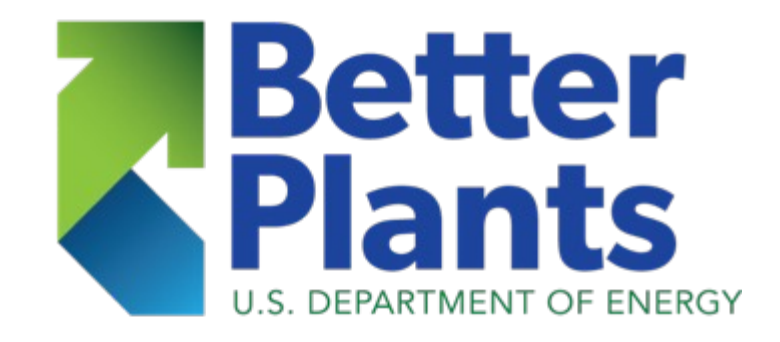

#### **In-Plant Trainings**

Virtual Platform Session 3 – Controls

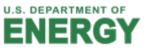

1111/1/1

- What's the compression ratio of the single stage compressor below?
  - 13.5 psia inlet pressure
  - 113.5 discharge pressure
- Is discharge pressure psig or psia? If it is psig (assuming 1 atm=13.5 psi),  $\frac{113.5gauge+13.5}{13.5a} = 9.4$  If it is psia,  $\frac{113.5}{13.5} = 8.4$

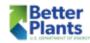

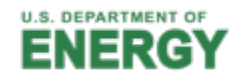

- How can we find the compressor discharge pressure?
- I'd like to get feedback regarding dry air storage system in my facility. I have some doubts, that it is efficient. As for me, majority of air is going to consumers via two bypasses. If my thoughts are correct, do we need to keep all 6 dry tanks?
- How to calculate right size of dry (or wet tank)
- What material is best for compressed air lines copper, steel, etc.?
- Pressure settings on Gardner Denver screw compressor –Robert Barrier
- Baseline unit for continuous operation, can these be on VFDs?

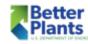

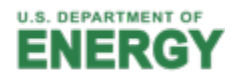

- How do you know when you need additional wet or dry storage?
- How much moisture should an air dryer handle?
- Currently looking at installing another compressor in facility; question being which kind would be best for the space.
- Along with that; does it make sense to add a volume tank on the other side of the facility.
- What advantages do flow controllers have over the life of your compressor? Any situations when a controller would not help your overall system?

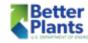

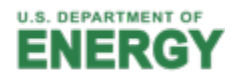

- With the compressors in our mill, 2x centrifugal and 2x rotary screw, what would be the best operating strategy you would recommend? Run two centrifugal and trim with the rotary screw load/unloading? I can't seem to make the required ~7,000 CFM with the two centrifugals.
- How can I accurately measure the flow rate coming off the centrifugal compressors when there is less than 10 feet straight run of pipe after the compressor?
- what would be a good Kw/100CFM to aim for?
- During months with higher humidity, we have to leave the blowdown valves cracked open in order to keep the compressors from accumulating significant amounts of condensate. How could we reduce the amount of condensation without wasting air.

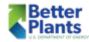

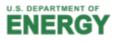

What are some determining factors on what works best to transport the air from the Air Compressor System to the End Users? For example, what type of piping is ideal?

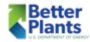

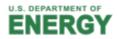

Name: Matt Kanuch Company: Bendix

2. List your questions about the compressors in your facilities. We have two rotary screw compressors, A VSD and a LOAD/UNLOAD. If our facility can be run off one 80-90% of the time, which type would you use as the lead compressor?

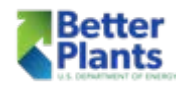

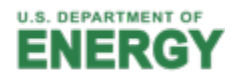

#### Load/No-load Control Curve

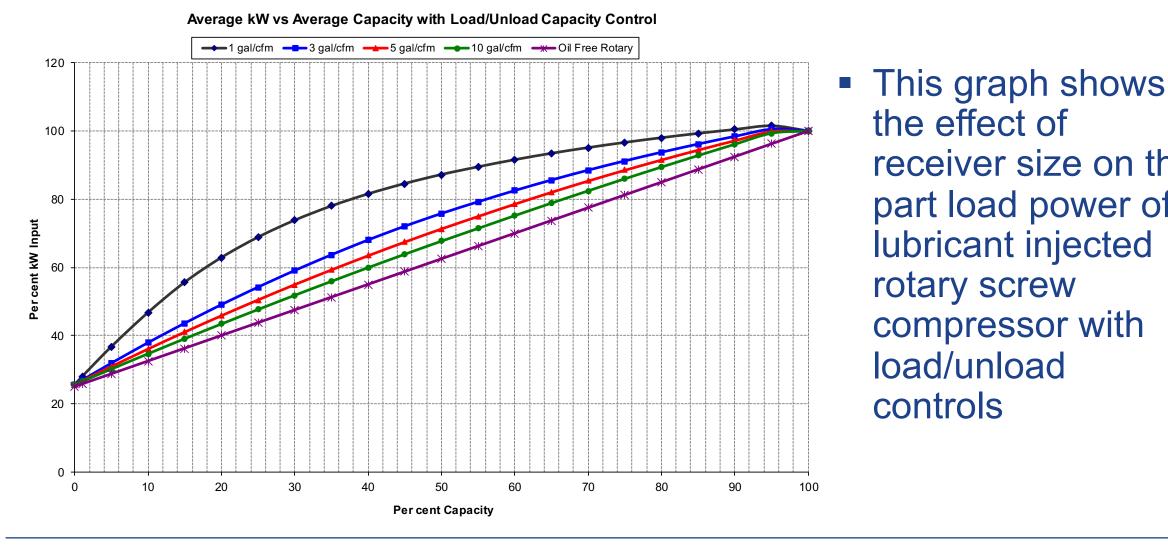

the effect of receiver size on the part load power of a lubricant injected rotary screw compressor with load/unload controls

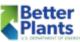

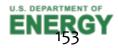

#### Performance Curves

Various Compressor Control Performance Curves

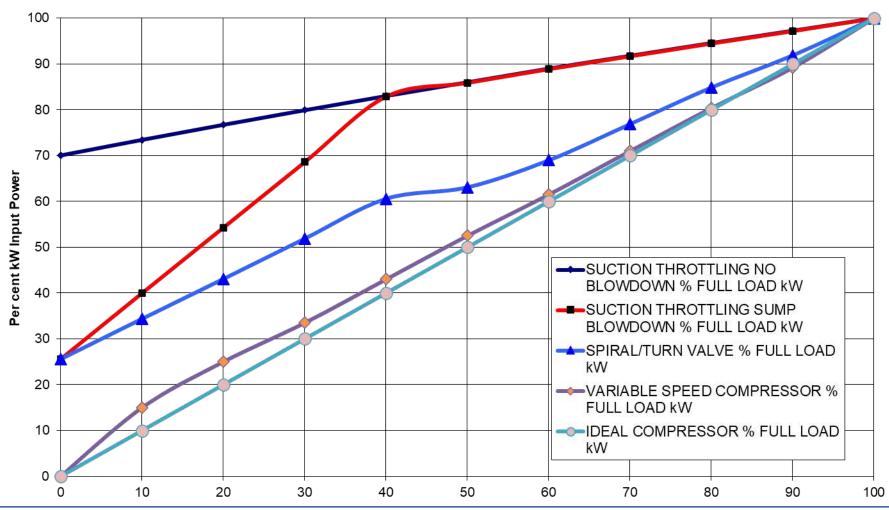

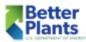

Per cent Capacity (Flow Out)

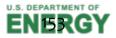

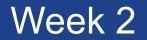

#### **Quick Review on Flowmeters**

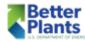

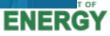

# **Types of Meters - Comparisons**

Better Plants

|                |         |                 |                          | $\leftrightarrow$  |                                |                                    |                               |
|----------------|---------|-----------------|--------------------------|--------------------|--------------------------------|------------------------------------|-------------------------------|
|                | Thermal | Vortex          | DP –<br>Orifice<br>plate | DP –<br>Insertion  | Coriolis                       | Turbine/<br>rotary<br>displacement | Clamp<br>on<br>ultrason<br>ic |
| Mass flow      | Yes     | Optional        | Optional                 | Optional           | Yes                            | Optional                           | Optional                      |
| Meter run      | 20D     | 15D             | 15D                      | 20D                | 0D                             | 10D                                | 20D                           |
| Pressure loss  | Low     | Medium/hig<br>h | high                     | Low                | Low                            | Low                                | Low                           |
| Dirty air      | Fouling | OK              | Clogging                 | Fouling/Clog       | Internal<br>fouling            | Faillure                           | OK                            |
| Wet Air        | Spikes  | OK, spikes      | OK                       | OK,<br>orientation | Yes, but<br>affects<br>reading | Faillure                           | Spikes                        |
| Range          | 1:250   | 1:10            | 1:10                     | 1:10               | 1:100                          | 1:100                              | 1:100                         |
| Accuracy       | 2%      | 2%              | 2%                       | 2%                 | 0.5 1%                         | 0.51 %                             | 1%                            |
| Purchase price | \$      | \$              | \$                       | \$S                | \$\$\$\$                       | \$\$                               | \$\$\$                        |
| Maintenance    | Medium  | Low             | Medium                   | Medium             | Low                            | High                               | Low                           |

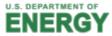

# **Orifice Plate Flow Meters**

These meters are another carry over from fluid engineering.

They operate on the physics of a pressure drop being created as a medium flows through an orifice.

The problem with these meters is just that; they, themselves are a pressure drop.

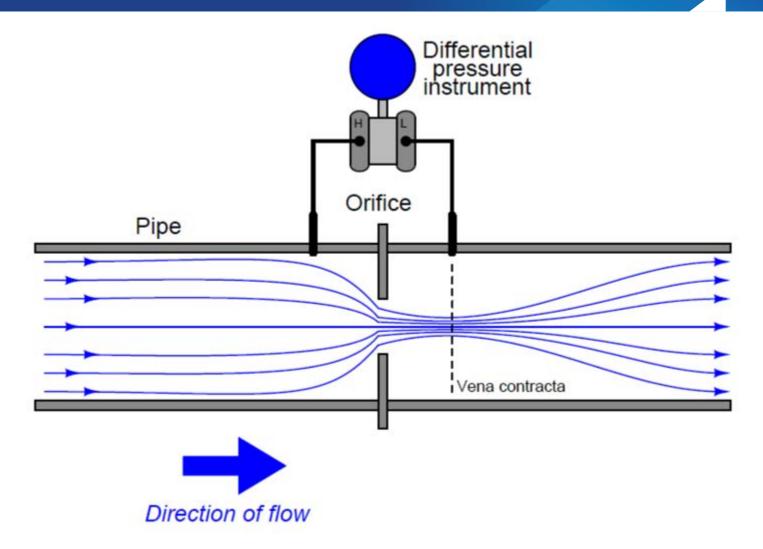

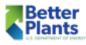

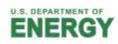

## **Differential Pressure Technology**

- Speed of air creates differential pressure signal over the positive and negative port.
- Low speeds do not generate a stable Dif. Pressure.

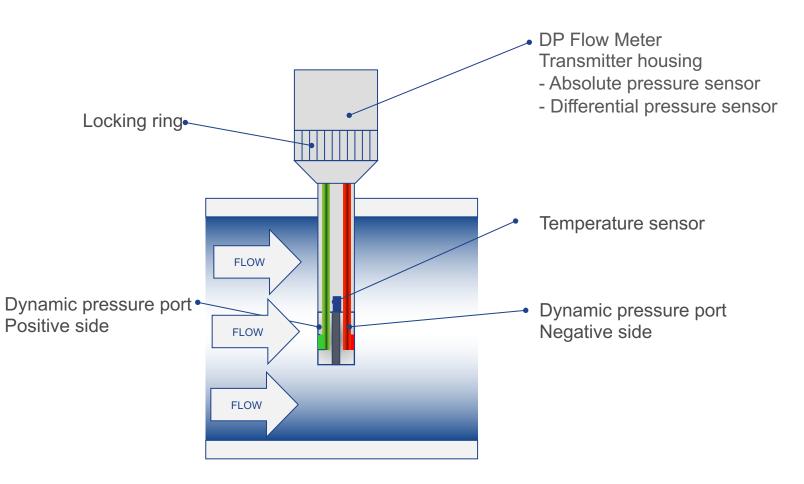

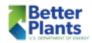

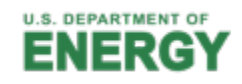

### **Differential Pressure Technology**

- Unique sensitivity in the lower measuring range: Measures from as little as 2 m/s and thus covers the complete operating range of variable speed drive (VSD) compressors
- Particularly suitable for extremely high flow rates
- Flow, total consumption, temperature and pressure
- Measurement at high temperatures, max. temperature 180 °C
- Installation via 1/2" ball valve under pressure.

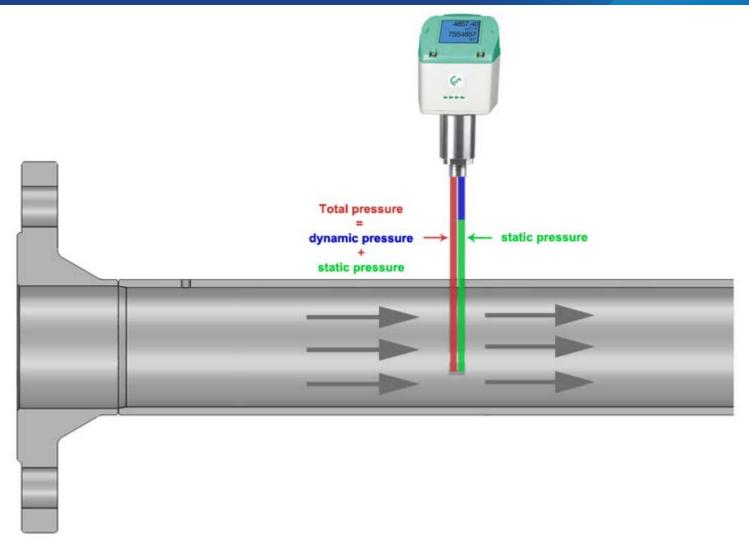

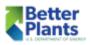

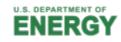

#### Min and Max Flow per Pipe Size

- DP flow meters have a min and max flow range. Below the minimum range the flow meter will read flaky or no flow, we call this the dead zone, 0 to 20 m/sec (0 to 65 ft/sec).
- In different pipe sizes this dead zone will have a different Q min, see the tables below.

| Schedule 40 Standard Seamless Carbon Steel Pipe |     |           |         |                    |                    | Schedule 10 Standard Seamless Carbon Steel Pipe |                                   |           |         |                    |                    |                      |                   |
|-------------------------------------------------|-----|-----------|---------|--------------------|--------------------|-------------------------------------------------|-----------------------------------|-----------|---------|--------------------|--------------------|----------------------|-------------------|
| Size (inch)                                     | DN  | ID (inch) | ID (mm) | Min flow<br>(scfm) | Max flow<br>(scfm) | Min flow<br>(m³₁/hr)                            | Max flow<br>(m <sup>3</sup> n/hr) | ID (inch) | ID (mm) | Min flow<br>(scfm) | Max flow<br>(scfm) | Min flow<br>(m³₀/hr) | Max fla<br>(m³"/h |
| 2                                               | 50  | 2,1       | 52,5    | 92                 | 917                | 156                                             | 1559                              | 2,2       | 54,8    | 100                | 999                | 170                  | 1697              |
| 3                                               | 80  | 3,1       | 77,9    | 202                | 2021               | 343                                             | 3434                              | 3,3       | 82,8    | 228                | 2282               | 388                  | 3877              |
| 4                                               | 100 | 4,0       | 102,3   | 348                | 3481               | 591                                             | 5913                              | 4,3       | 108,2   | 390                | 3897               | 662                  | 6621              |
| 6                                               | 150 | 6,1       | 154,1   | 790                | 7899               | 1342                                            | 13420                             | 6,4       | 161,5   | 868                | 8678               | 1474                 | 14743             |
| 8                                               | 200 | 8,0       | 202,7   | 1368               | 13678              | 2324                                            | 23238                             | 8,3       | 211,6   | 1490               | 14897              | 2531                 | 25309             |
| 10                                              | 250 | 10,2      | 259,1   | 2234               | 22341              | 3796                                            | 37957                             | 10,4      | 264,7   | 2332               | 23316              | 3961                 | 39612             |
| 12                                              | 300 | 11,9      | 303,2   | 3060               | 30604              | 5199                                            | 51994                             | 12,4      | 314,7   | 3296               | 32965              | 5601                 | 56006             |
| 16                                              | 400 | 15,0      | 381,0   | 4832               | 48316              | 8209                                            | 82087                             | 15,6      | 396,8   | 5242               | 52420              | 8906                 | 89058             |
| 20                                              | 500 | 18,8      | 477,8   | 7599               | 75994              | 12911                                           | 129110                            | 19,6      | 496,9   | 8219               | 82191              | 13964                | 13963             |

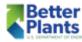

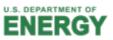

#### Flow Meter Location

| Picture | Description                                                                             | Upstream<br>length <sup>2</sup> | Downstream<br>length <sup>2</sup> | Effect                         |
|---------|-----------------------------------------------------------------------------------------|---------------------------------|-----------------------------------|--------------------------------|
|         | Single elbow                                                                            | 30 * D1                         | 10 * D1                           | Distorted flow profile         |
|         | Complex feed-in situation<br>(header)                                                   | 40 * D1                         | 10 * D1                           | Flow profile will be distorted |
|         | Double elbow, multiple<br>elbows following each<br>other                                | 40 * D1                         | 10 * D1                           | Distorted profile +<br>swirl   |
|         | Diameter change from<br>small to large (gradual or<br>instant)                          | 40 * D1                         | 5 *D1                             | Jet shaped flow                |
|         | Diameter change from<br>large to small (gradual<br>change, between 7 and<br>15 degrees) | 10 * D1                         | 5 * D1                            | Flattened flow profile         |

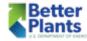

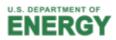

### **DP Insertion Flow Meters**

- Insertion style Differential Pressure meter for saturated compressed air flow measurements.
- A differential pressure flow sensor measures bidirectional flow, pressure, temperature and total flow simultaneously.
- They are intended for use in high velocity applications where there is a continuous flow over a minimum value, such as compressor efficiency monitoring.

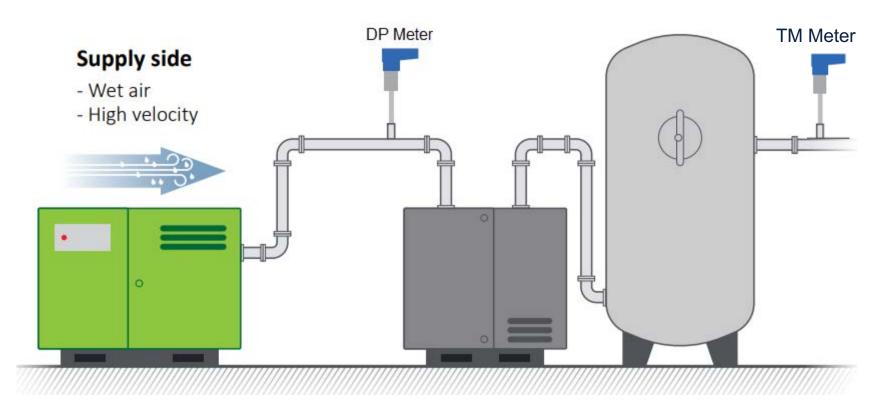

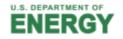

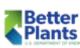

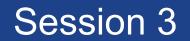

#### **Compressor Controls**

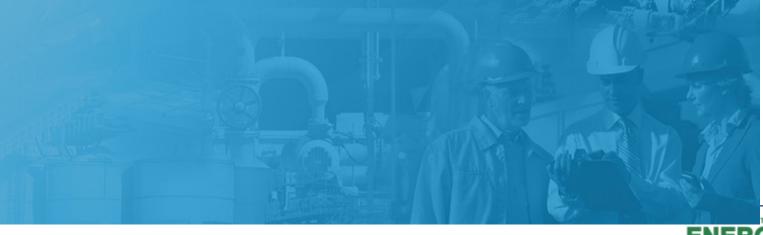

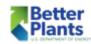

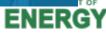

### Compressor Control Types

- Start/Stop
- Load/Unload
- Modulating
- Variable Displacement
- Variable Speed

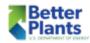

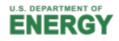

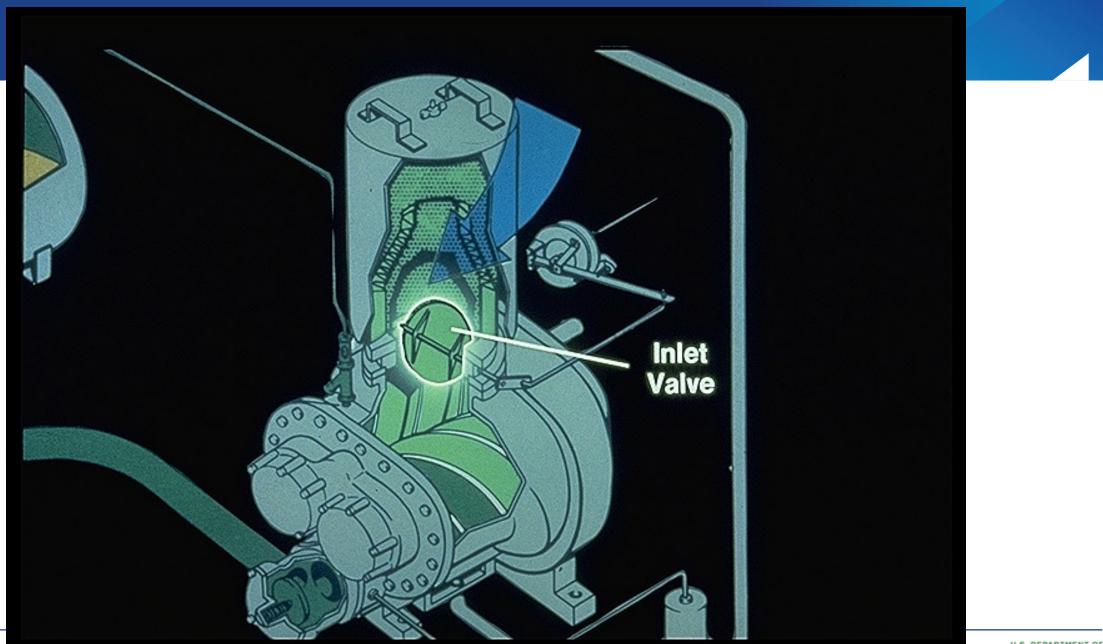

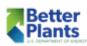

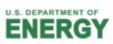

#### Inlet Throttling

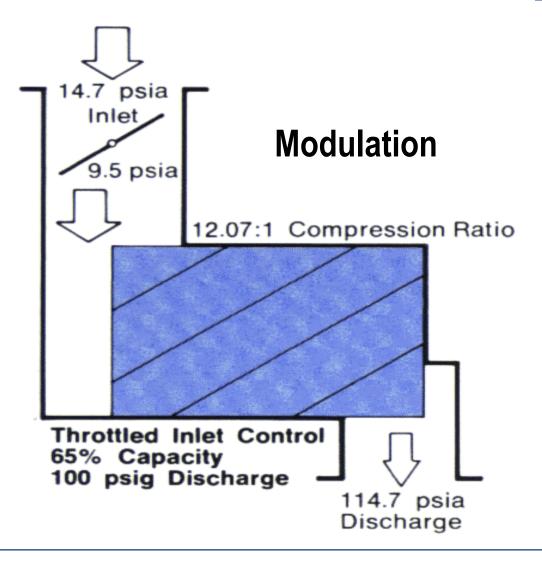

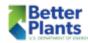

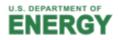

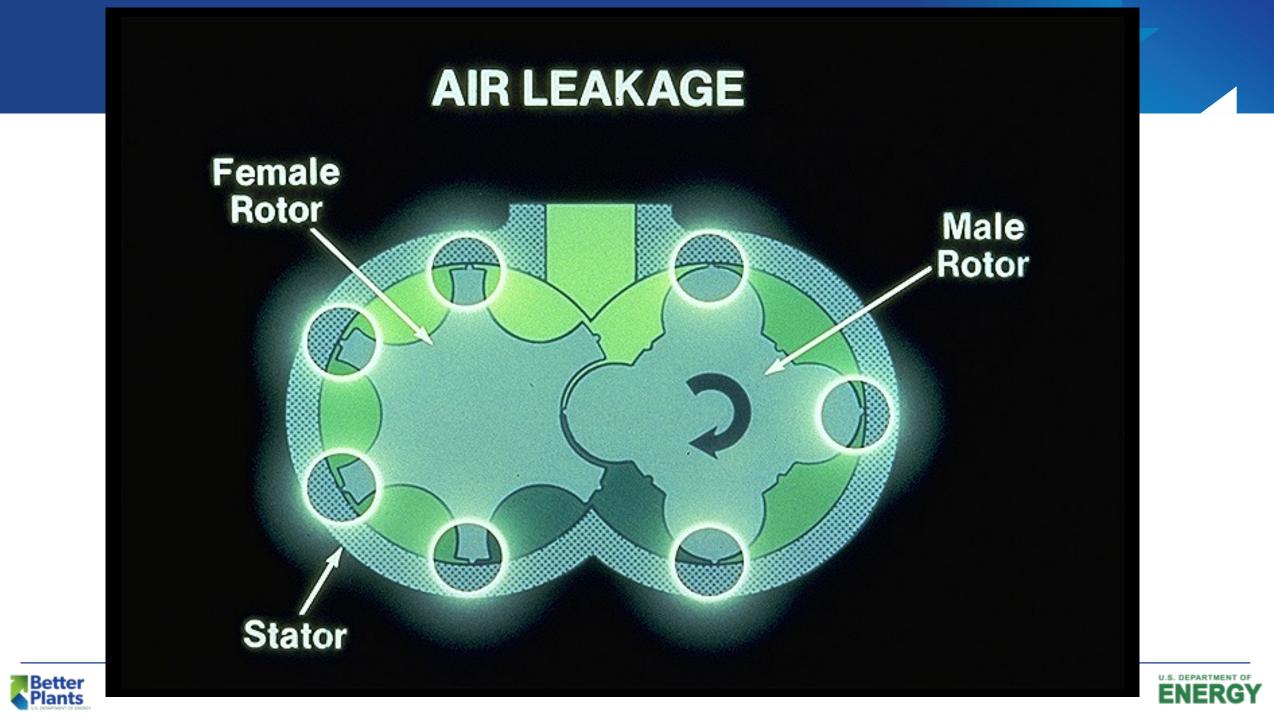

#### Capacity Control by Inlet Throttling

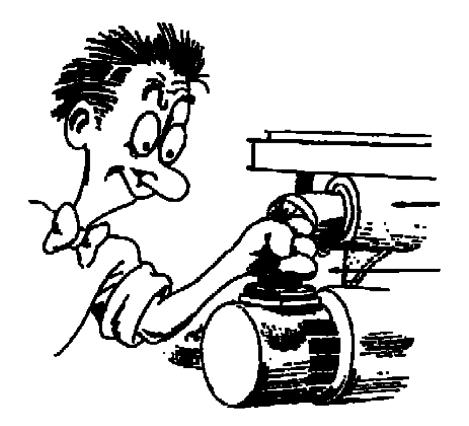

- Atmospheric pressure 14.7 psia
- Intake pressure 9.0 psia
- Discharge pressure 114.7
- Compression ratio: 114.7/9.0 = 12.7 to 1
- End Result?? Increased internal leakage due to a higher compression ratio

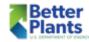

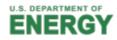

#### Capacity Control by Inlet Throttling

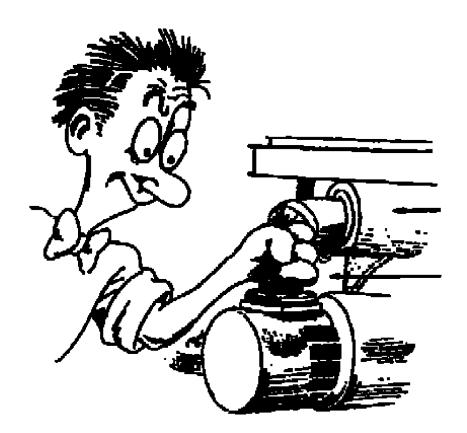

- Varies capacity by throttling (restricting) the inlet flow
- Provides a relatively stable output pressure
- Energy hog... least efficient
- Every 10% reduction in capacity yields only a 3% reduction in power(BHP)
- At zero capacity, power remains at 70% of full load power

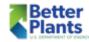

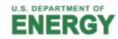

#### **Inlet Valve Modulation**

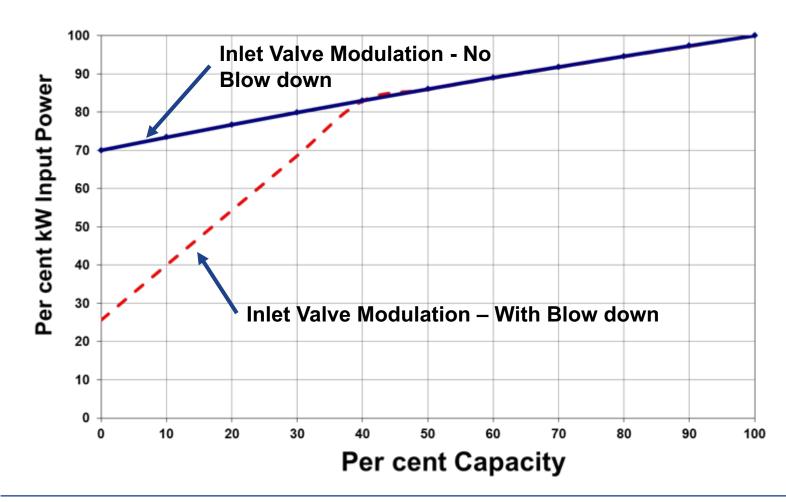

- The example shows a discharge pressure range of 100 - 110 psig.
- As discharge pressure rises from 100 to 110 psig, a proportional pressure regulator provides a control pressure from 0 - 30 psig, to progressively close the inlet valve.
- As the inlet valve closes, the absolute pressure at the inlet of the air end is reduced.

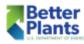

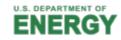

#### **Inlet Valve Modulation**

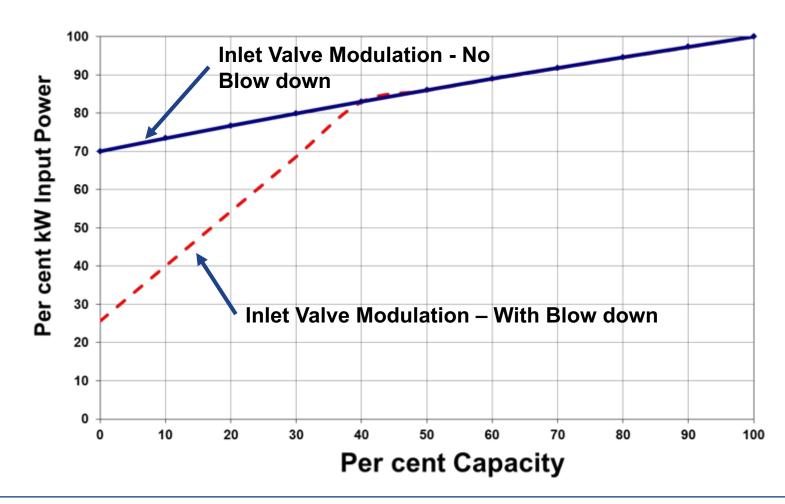

- This reduces the mass flow of air entering the air end in direct proportion to the absolute pressure.
- However, the reduced inlet pressure, with increasing discharge pressure, results in increasing pressure ratio.
- At 40% capacity the pressure ratio will be 124.7/5.88 = 21.21.
- This is why there is not much reduction in the power requirement.

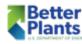

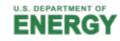

- Valves progressively opens ports connecting the compression chamber back to the compressor intake in response to rising discharge pressure. This allows some of the intake air to be returned to the compressor inlet before it gets compressed and uses power
- This progressive opening of by-pass ports has the effect of shortening the length of the rotors after the lobes seal without choking the intake and increasing the compression ratio

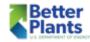

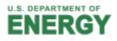

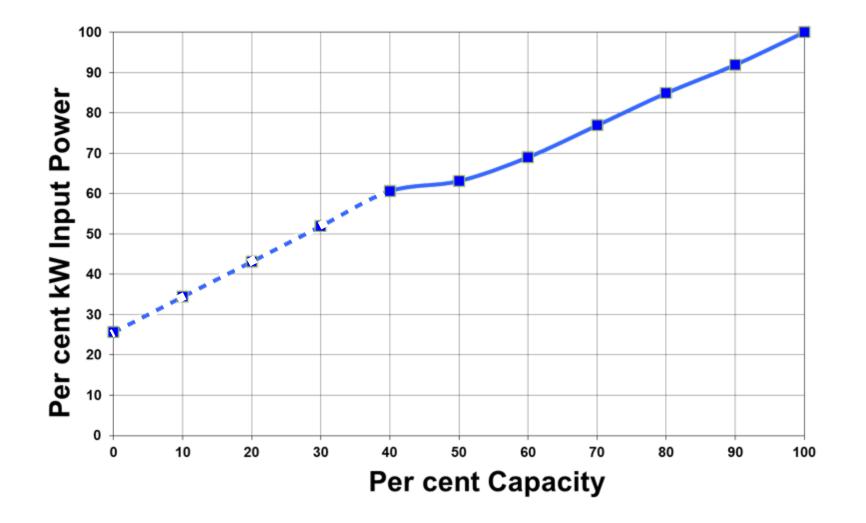

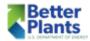

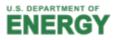

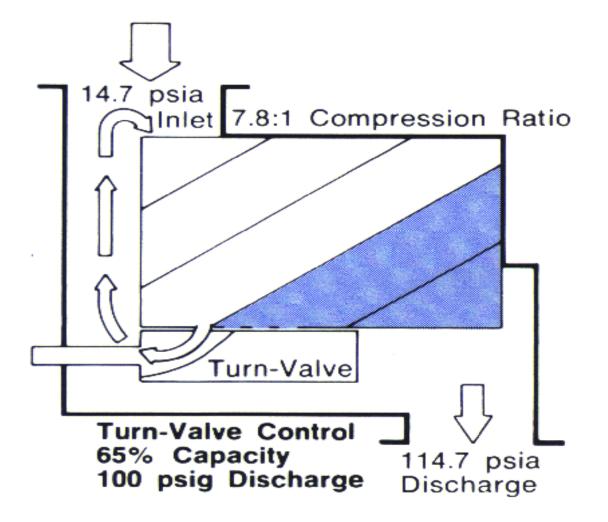

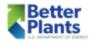

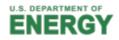

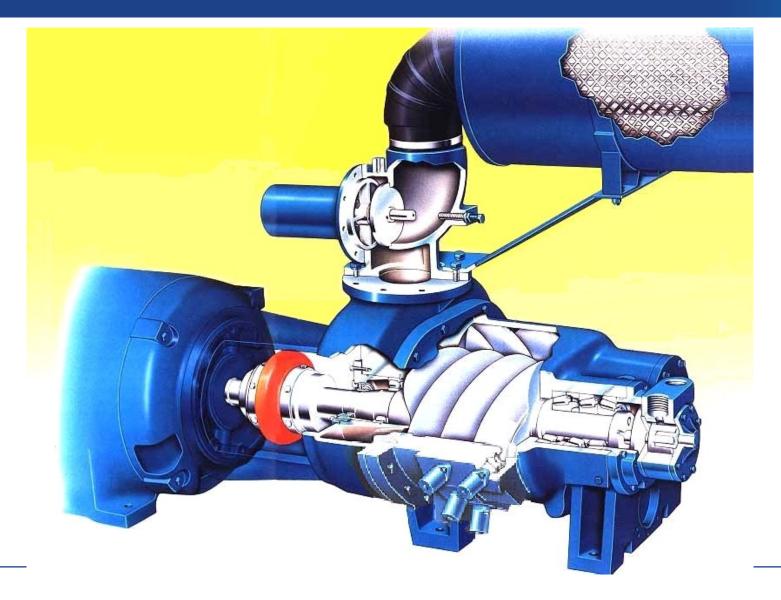

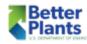

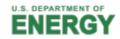

#### **Original Version**

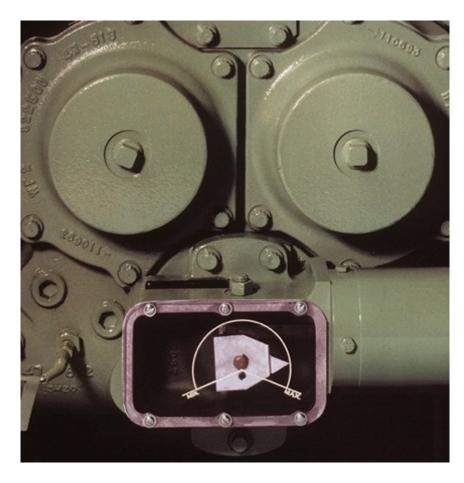

#### - UP TO 55% TURN DOWN

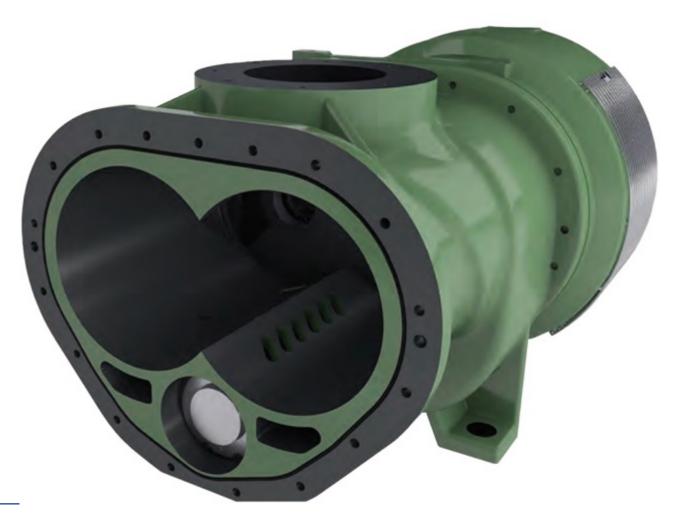

**GY** 

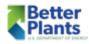

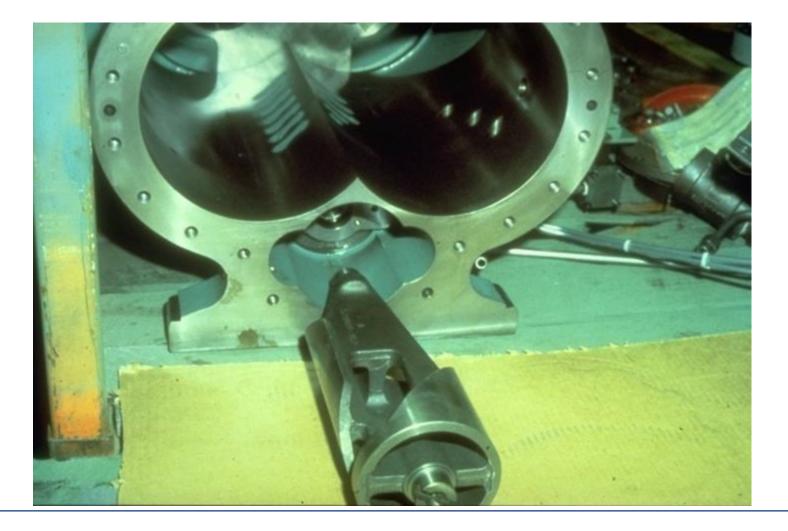

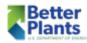

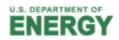

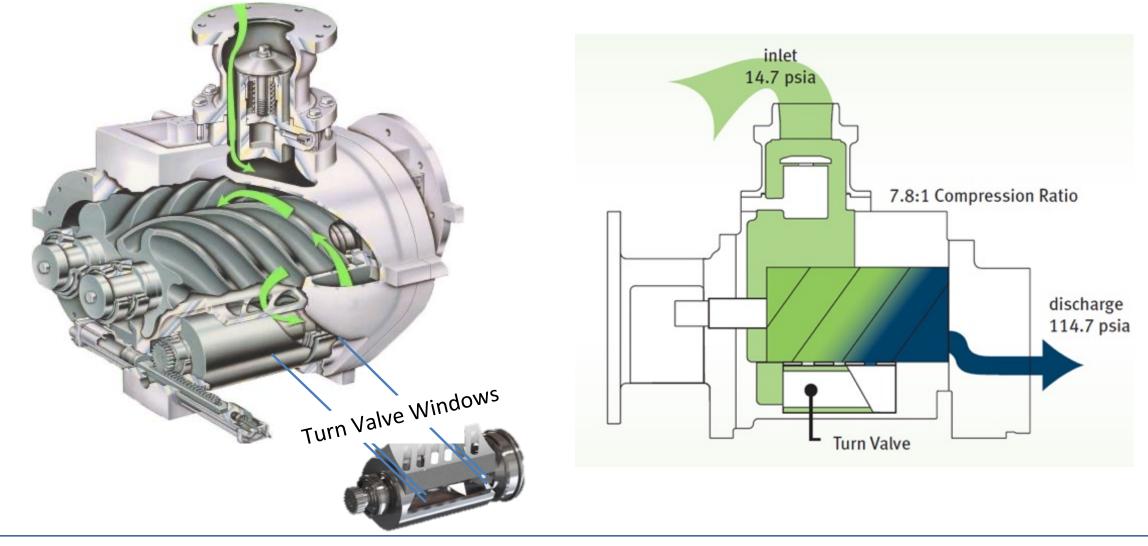

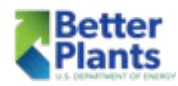

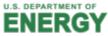

#### Load/No-load Control Curve

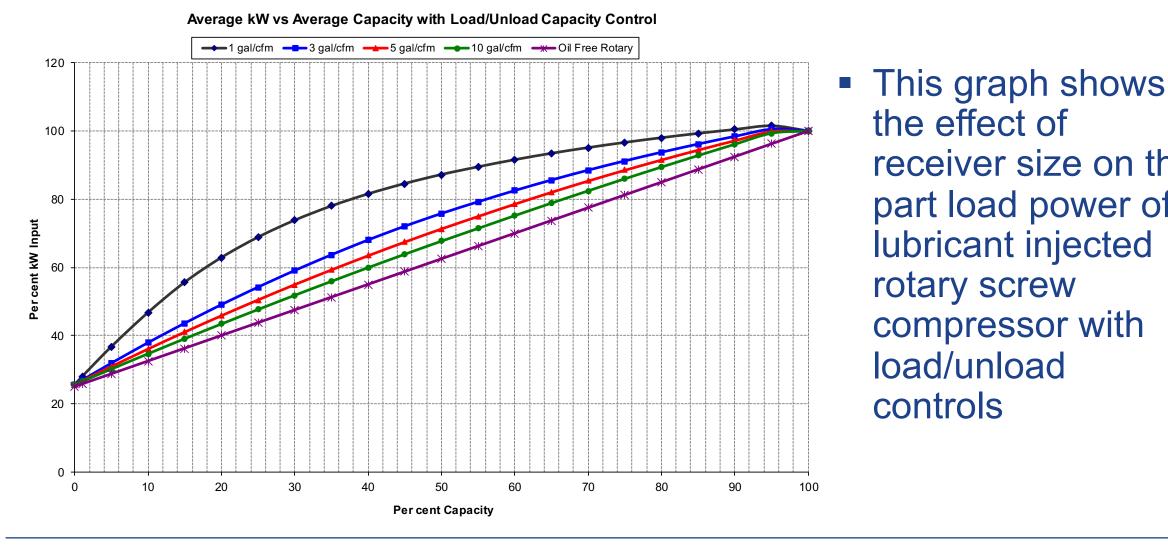

the effect of receiver size on the part load power of a lubricant injected rotary screw compressor with load/unload controls

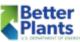

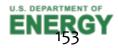

### Load/Unload and Storage Size

- It is falsely assumed that a straight line, from full load bhp to unloaded bhp, represents the actual power requirement in this mode of operation.
- Sump blow down times will vary by machine size, but typically this takes in the range of 20 to 60 seconds to prevent foaming of the lubricant with the potential of excessive lubricant carry-over.
- In many cases, the system pressure will fall and the compressor will re-load before the fully unloaded power is realized.

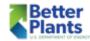

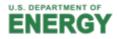

## Capacity Control by Load/No-Load

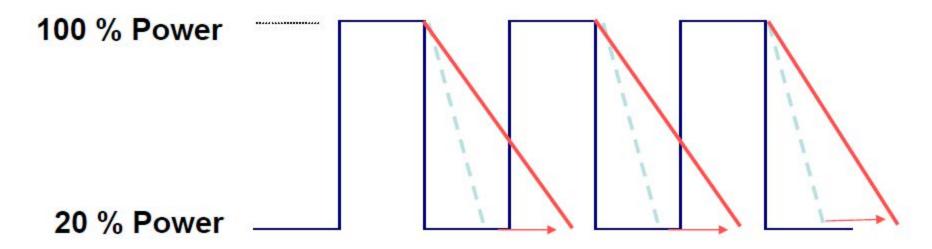

- During blow-off, the compressor is still running against significant back pressure and consuming a lot of power
- Bigger sump vessels lead to longer blow-off times and more energy consumption

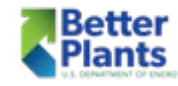

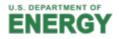

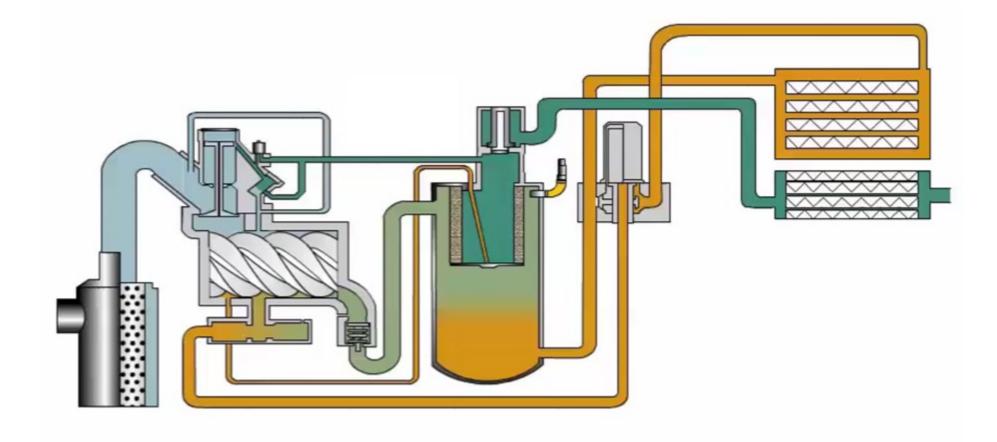

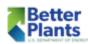

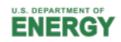

### Capacity Control by Load/No-Load

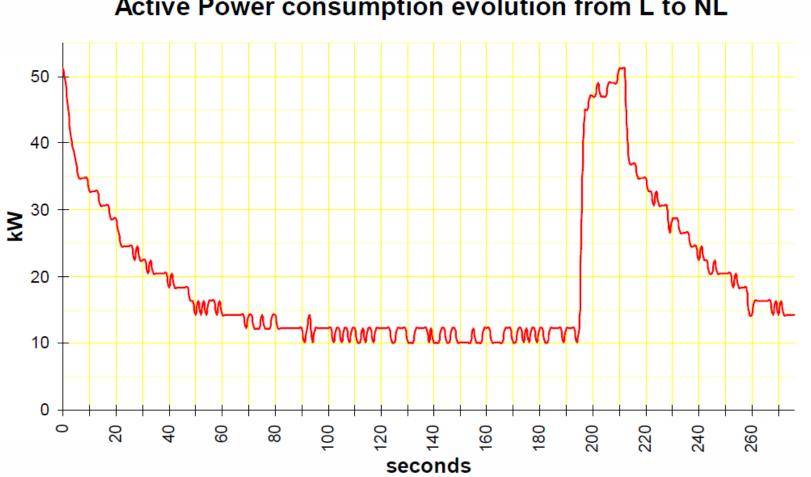

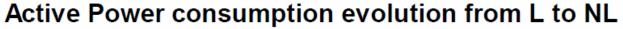

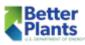

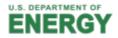

- Efficient means of rotary compressor capacity control,
- Integrated variable frequency AC or
- Switched reluctance DC drives.
- Compressor discharge pressure can be held to within +/- 1
- In order to provide efficient VSD regulation over the complete range of the customer's air profile, the VSD operational flow from min to max, needs to be sized so it will always be in its turndown range.

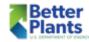

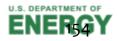

### Variable Speed

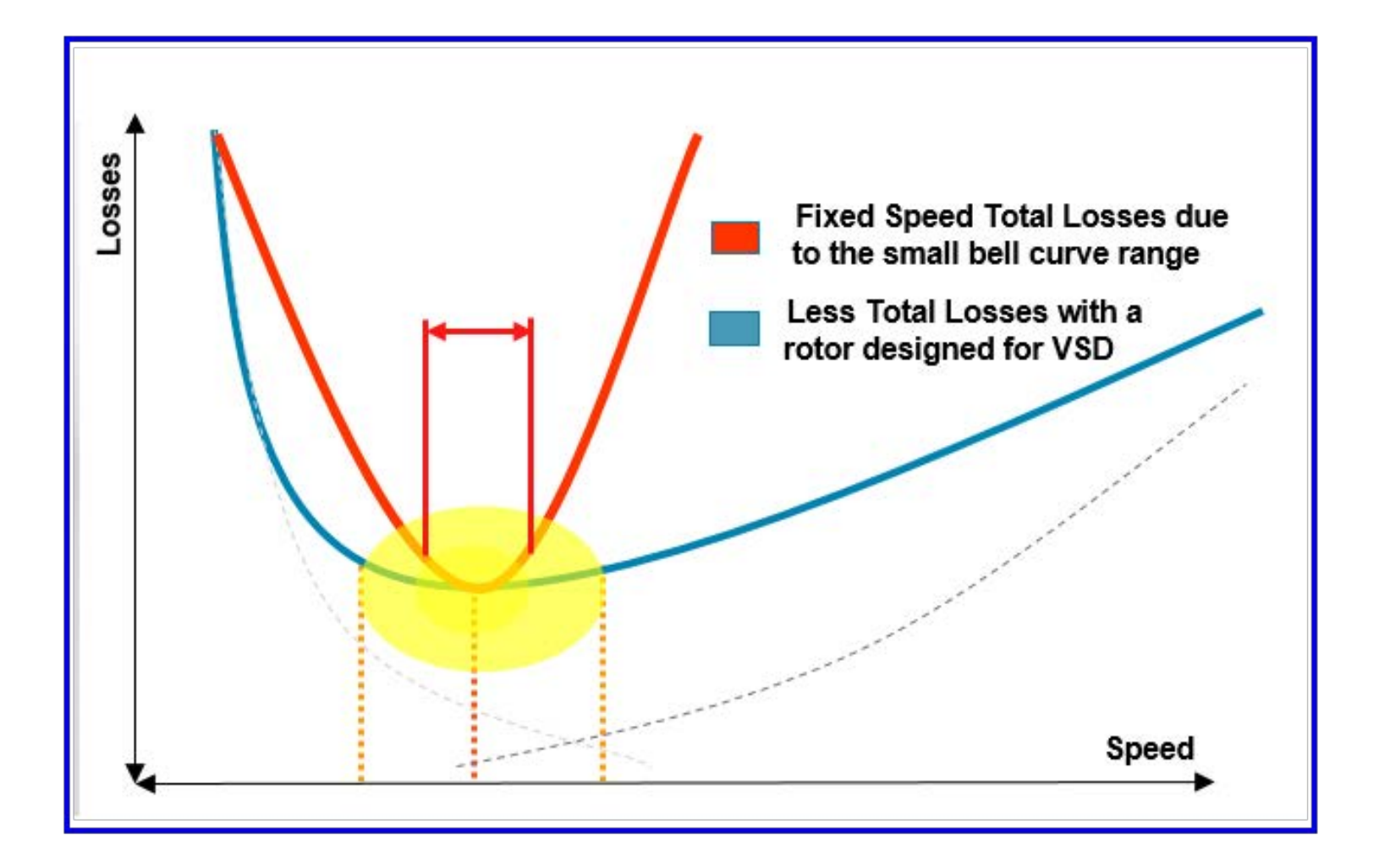

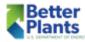

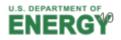

### Performance Curves

Various Compressor Control Performance Curves

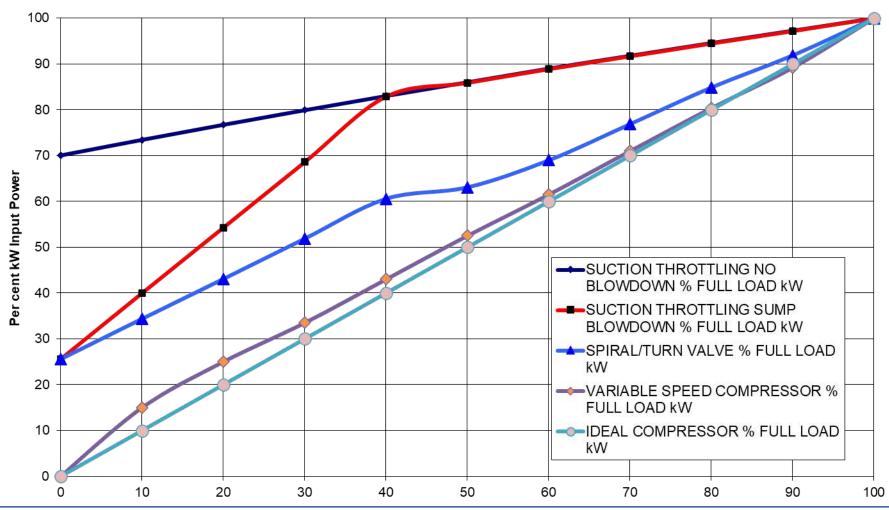

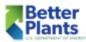

Per cent Capacity (Flow Out)

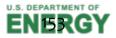

- The most common VSD is the variable frequency drive, which converts 60 Hz alternating current to direct current and then reconverts it to the proper frequency required to turn the drive motor at the desired speed.
- The variable frequency drive is less efficient at full load compared to modulation controls because the electrical conversions usually consume an additional two to four percent more energy.

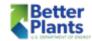

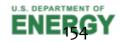

- VSD (variable speed drive) and VFD (variable frequency drive) are used interchangeably
- VFD is only one of the VSD technologies available.

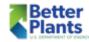

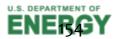

 In order to provide efficient VSD regulation over the complete range of the customer's air profile, the range of the VSD from min to max needs to be sized greater than the load/no load machine

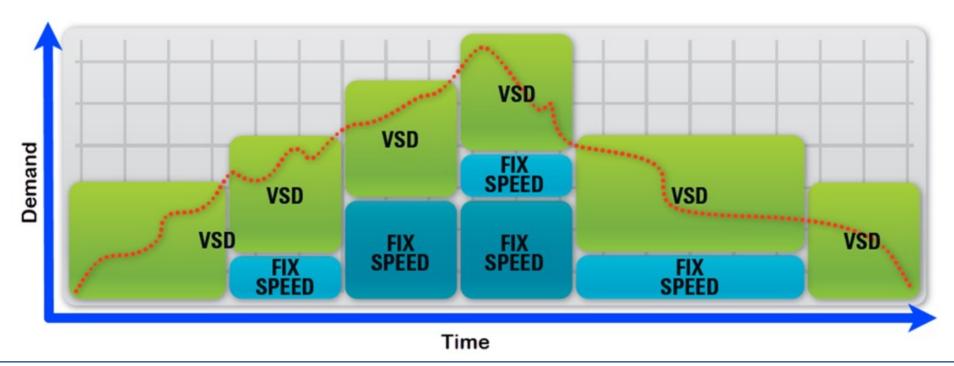

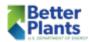

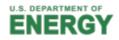

### Variable Speed Compressors and Control Gap

This system can provide a steady operating pressure throughout the flow range of the system as long as the system is properly controlled with a master controller.

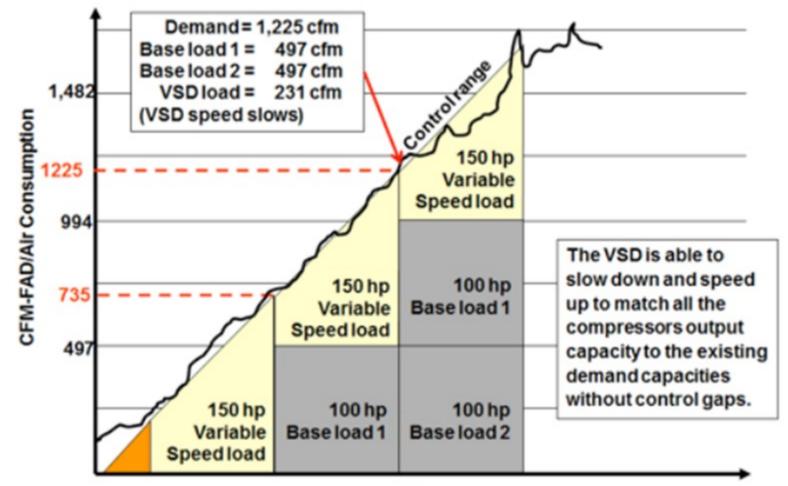

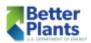

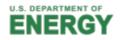

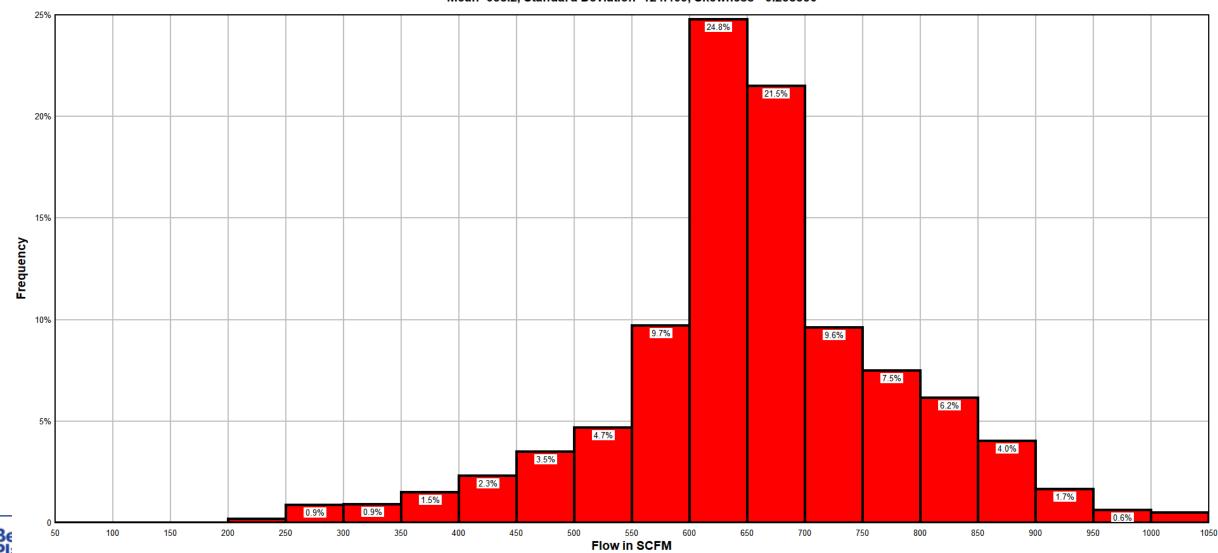

Flow Histogram Mean=658.2, Standard Deviation=124.469, Skewness=-0.238556

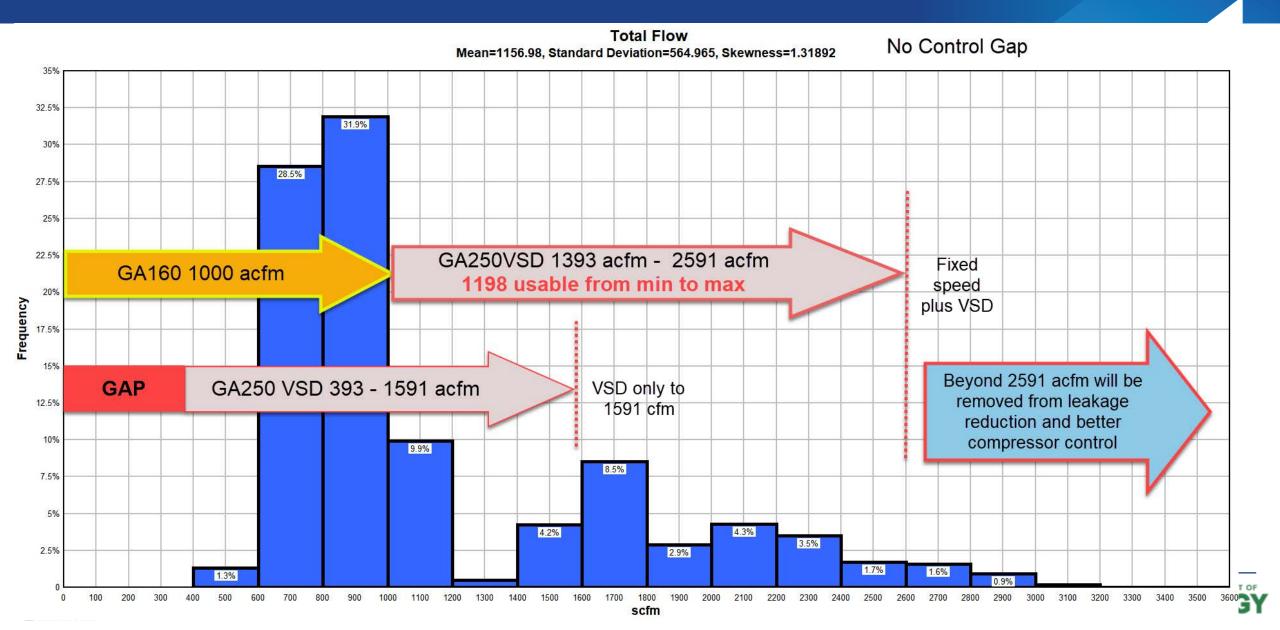

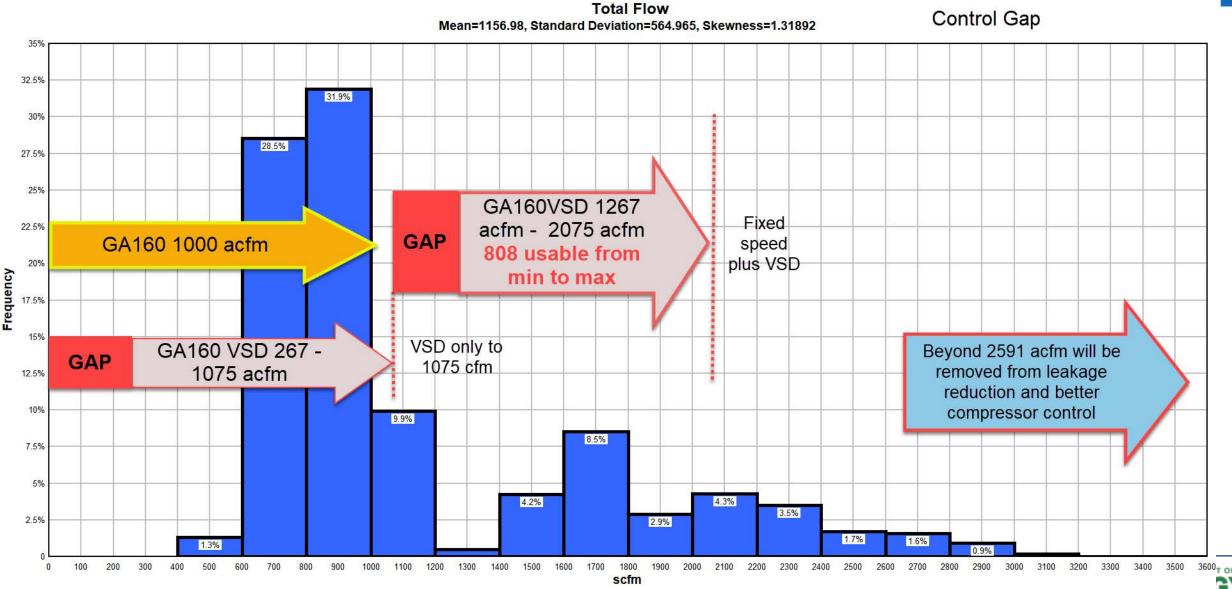

Plants

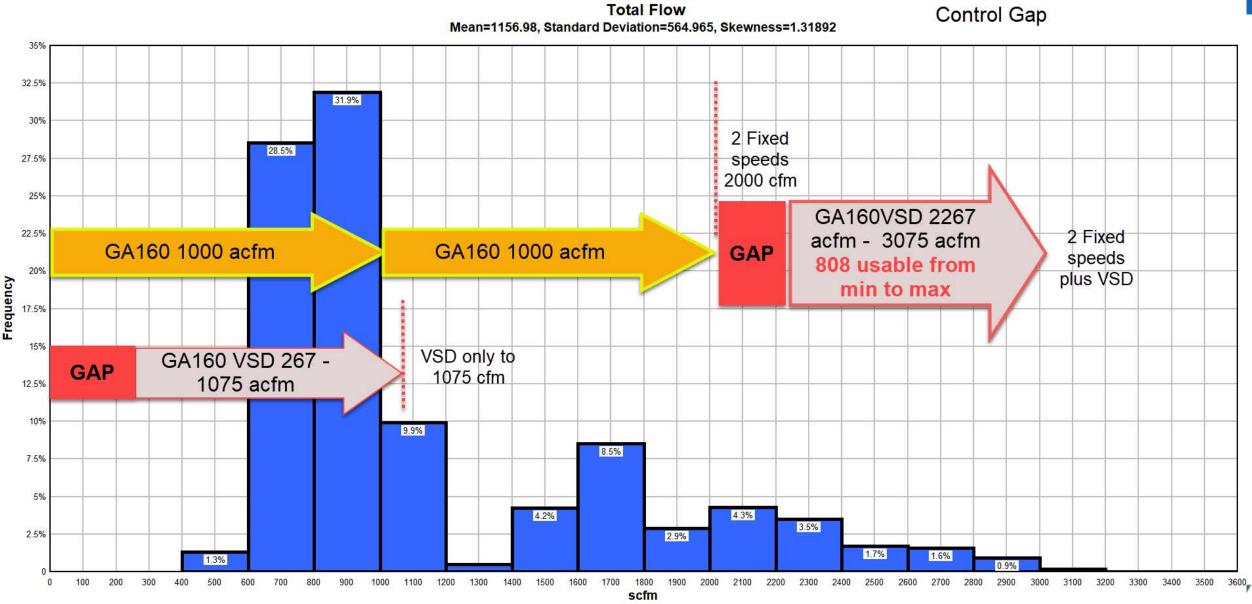

U.S. DERMITMENT OF ENERG

### Control Gap and Position

 In order to provide efficient VSD regulation over the complete range of the customer's air profile, the cfm of the VSD needs to be greater than the load/no load machine

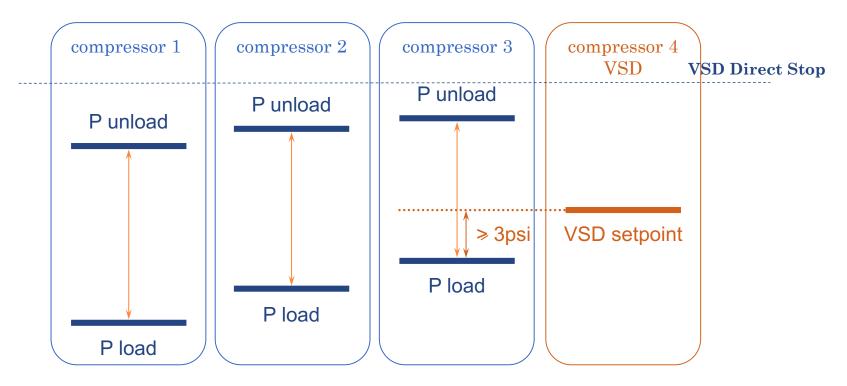

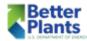

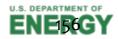

### Centrifugal Compressor Control

- Performance is affected by inlet conditions and cooling water temperature
- Characteristic curve is determined by impeller design
- Two conditions should be avoided:
  - Surge (flow reversal)
  - Choke (excessive flow vs. frame design)
- Inlet throttle valves modulate the compressor to reduced flow and power but are limited by surge condition
- Blow-off valves control capacity below throttling limit

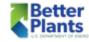

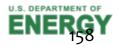

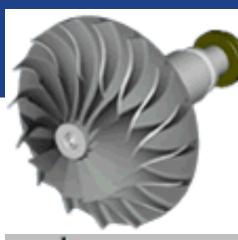

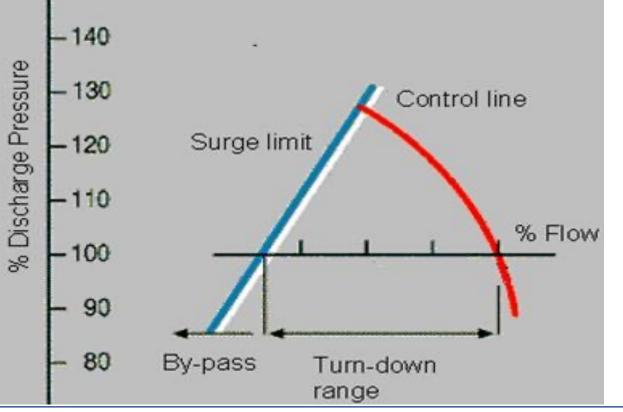

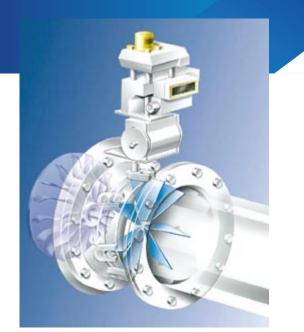

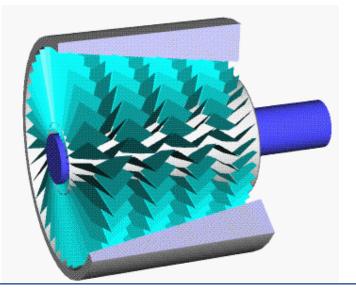

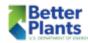

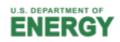

### Building the Profile

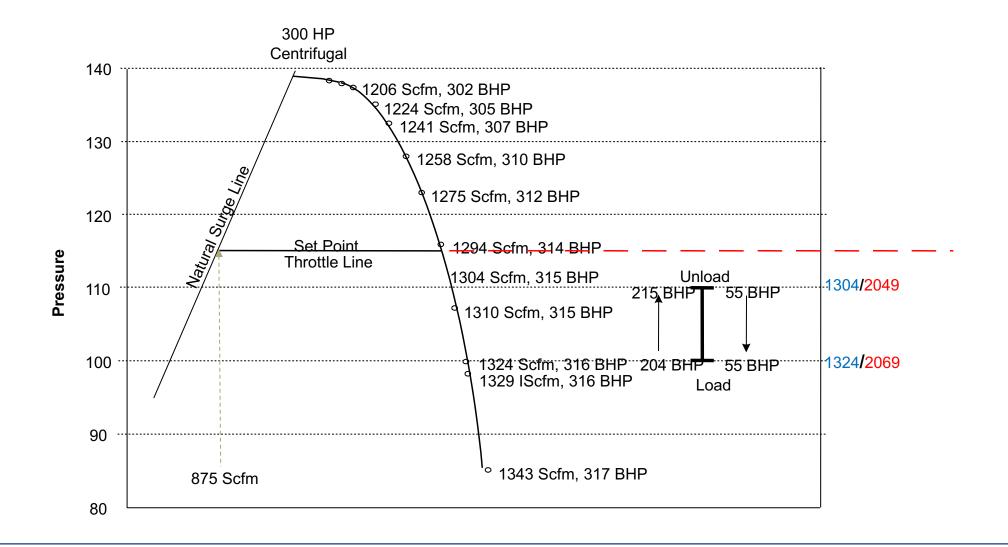

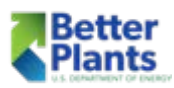

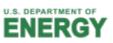

46

### Centrifugal Compressor Control Common Terms

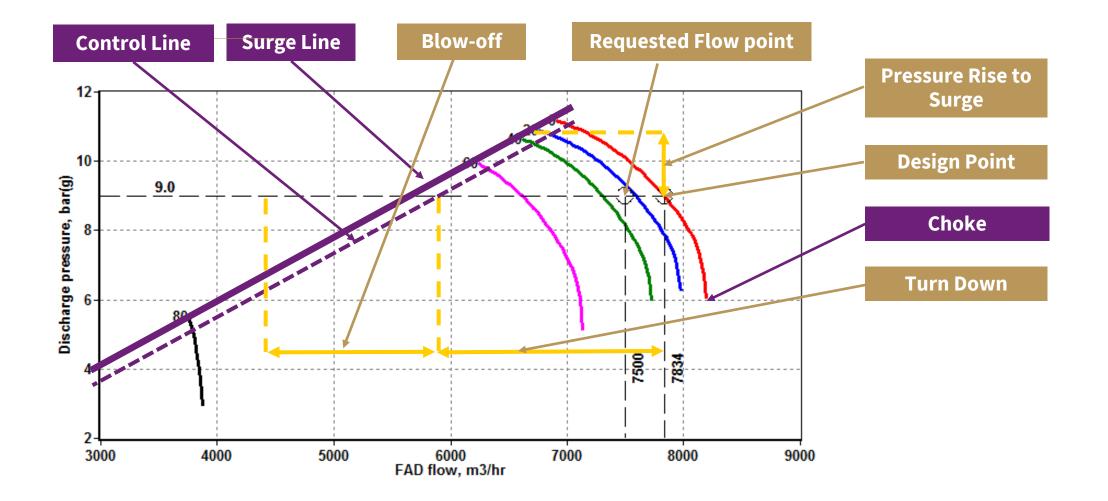

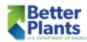

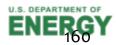

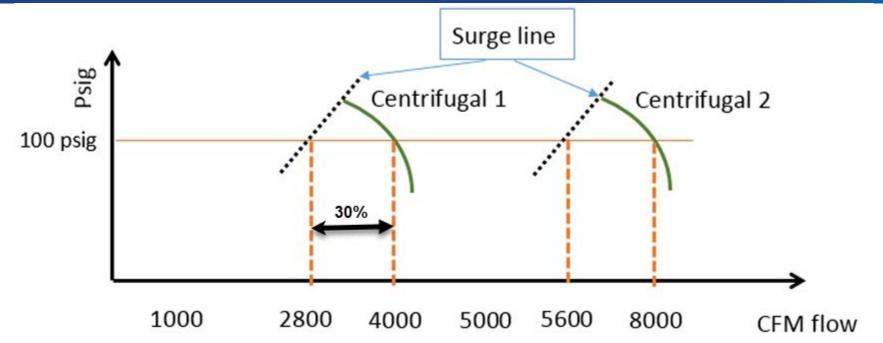

- Plant has 8000 cfm peak demand, 5800 cfm average demand, and 3000 cfm minimum demand during weekends at operating pressure of 100 psig.
- Two 4000 cfm centrifugals with a 30% turndown to 2800 cfm

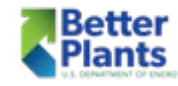

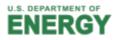

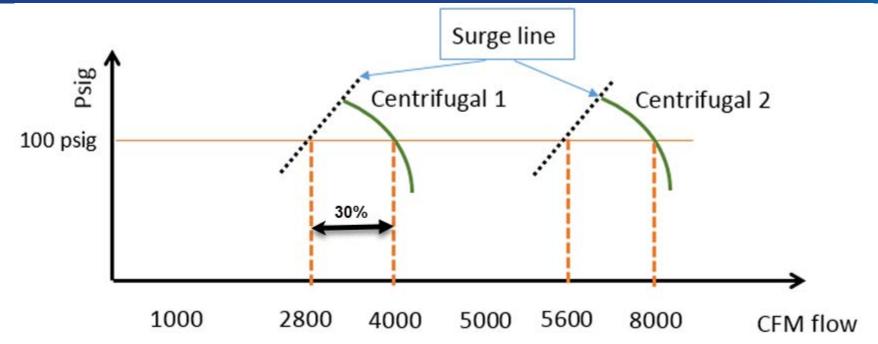

- During peak demand of 8000 cfm, both compressors will run at full load.
- When the flow demand is reduced to the average demand of 5800 cfm, the two centrifugal compressors will close the inlet guide valve and run in its turndown range without exhausting any compressed air to atmosphere.

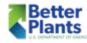

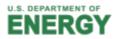

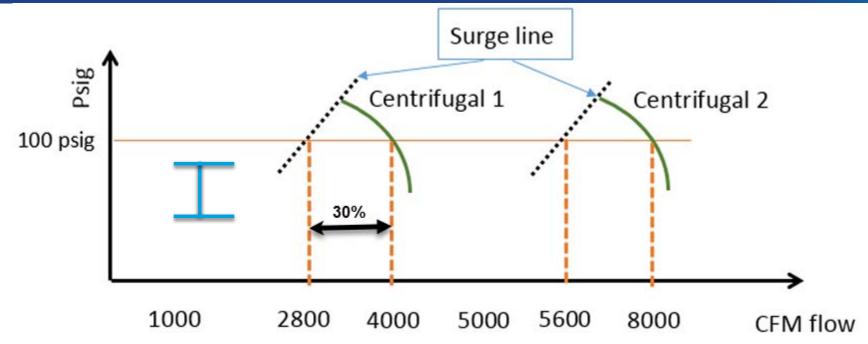

- During the weekend, when the demand reaches to minimum flow of 3000 cfm, one centrifugal compressor will stop and only one compressor will run in its turndown range.
- With this combination, the centrifugal compressors will work most efficiently and save a plant significant energy.
- If flow drops below min flow of the centrifugal, a rotary screw can be added to assist with keeping the plant operating and allowing the centrifugal to stay out of blow down.

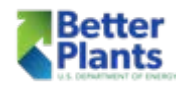

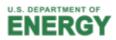

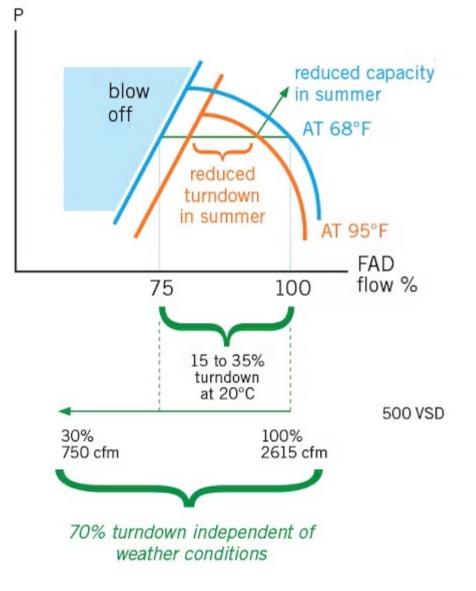

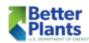

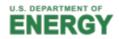

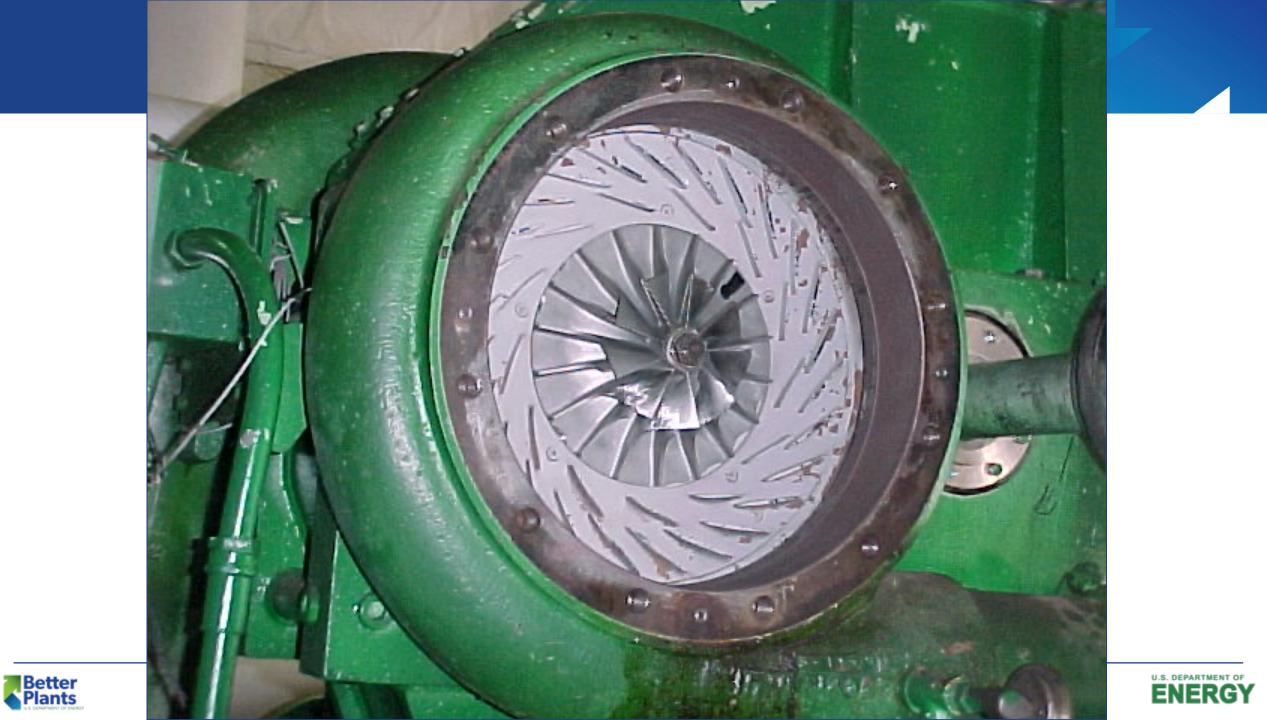

### Inlet Guide Vanes - Open

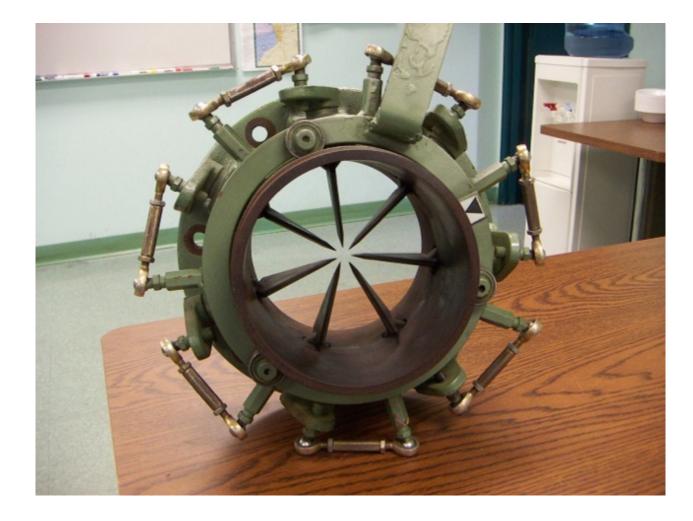

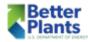

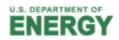

### Inlet Guide Vanes - Closed

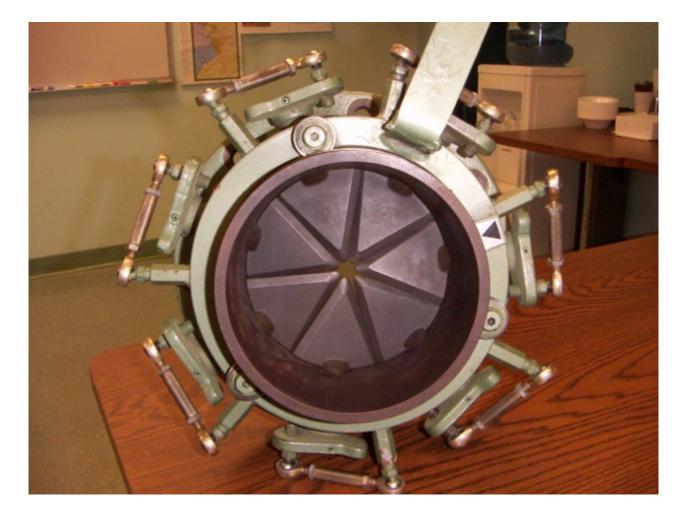

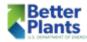

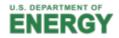

### Inlet Guide Vanes

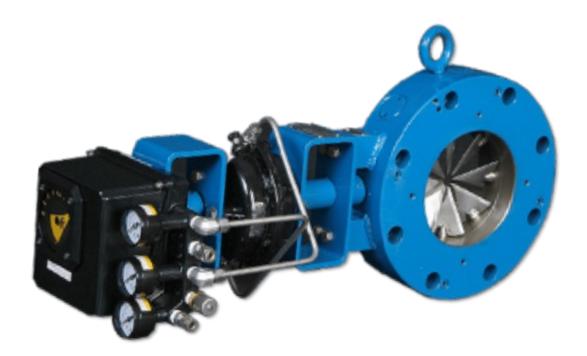

- This valve positioner consists of a common housing that contains a 4 – 20 mA current to pressure (I/P) transducer that controls the attached pilot valve operated air to actuator assembly.
- The positioner will output 0 to 65 psi (448 kPa) to the actuator from an air signal.
- The air signal provided by the positioner is proportional to the microcontroller 4 – 20 mA output.
- The actuator provides the power to drive the valve open or closed in proportion to the microprocessor output control signal.

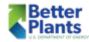

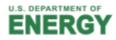

### Centrifugal Compressor Control

The relationship of flow and pressure for dynamic compressors is different from that of positive displacement machines.

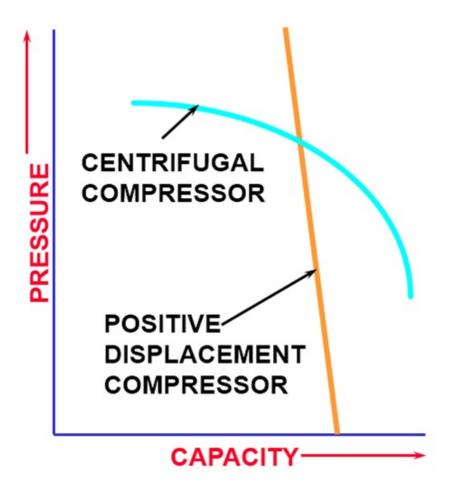

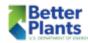

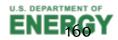

### Effects on dynamic compressor performance

- Inlet pressure
- Inlet air temperature
- Cooling water temperature

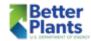

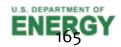

### **Centrifugal Performance**

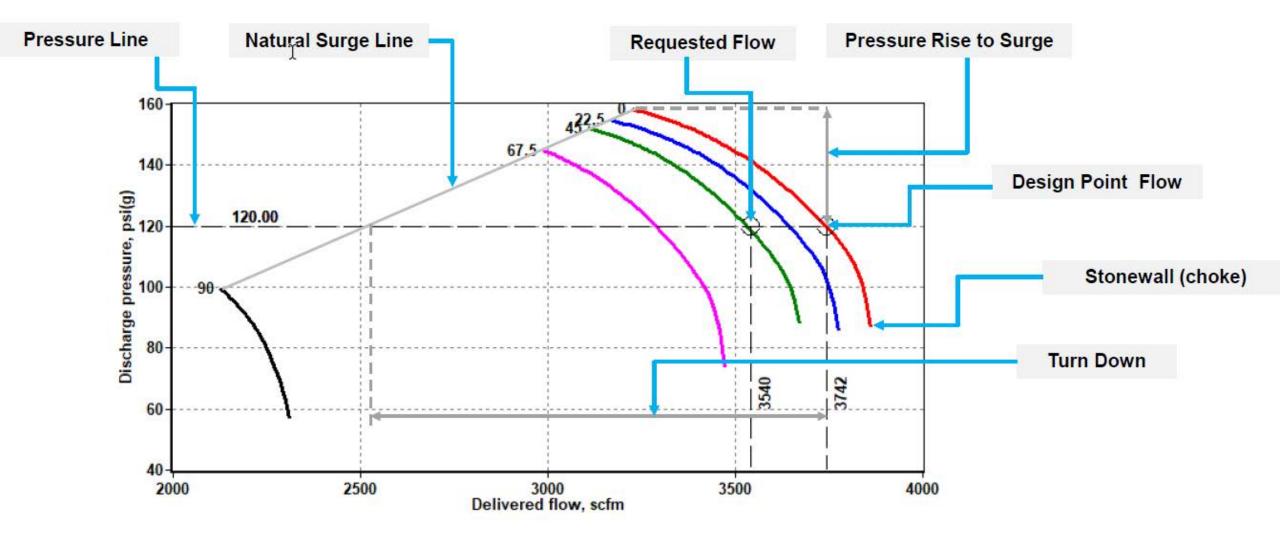

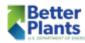

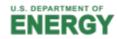

### **INLET TEMPERATURE CHANGE – EFFECT ON AIR OUTPUT**

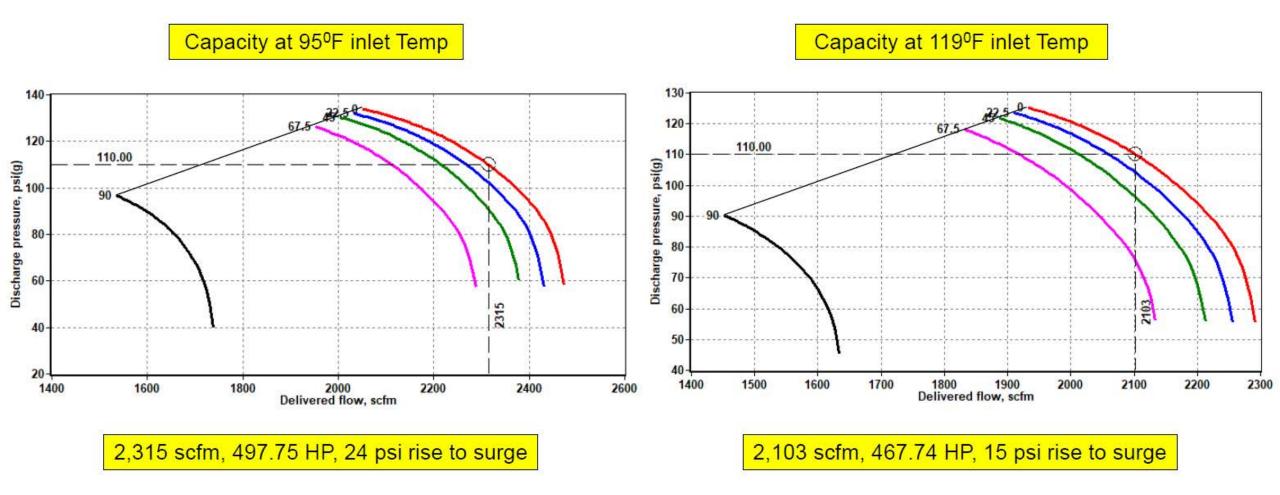

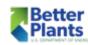

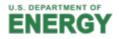

### **DISCHARGE PRESSURE CHANGE – EFFECT ON AIR OUTPUT**

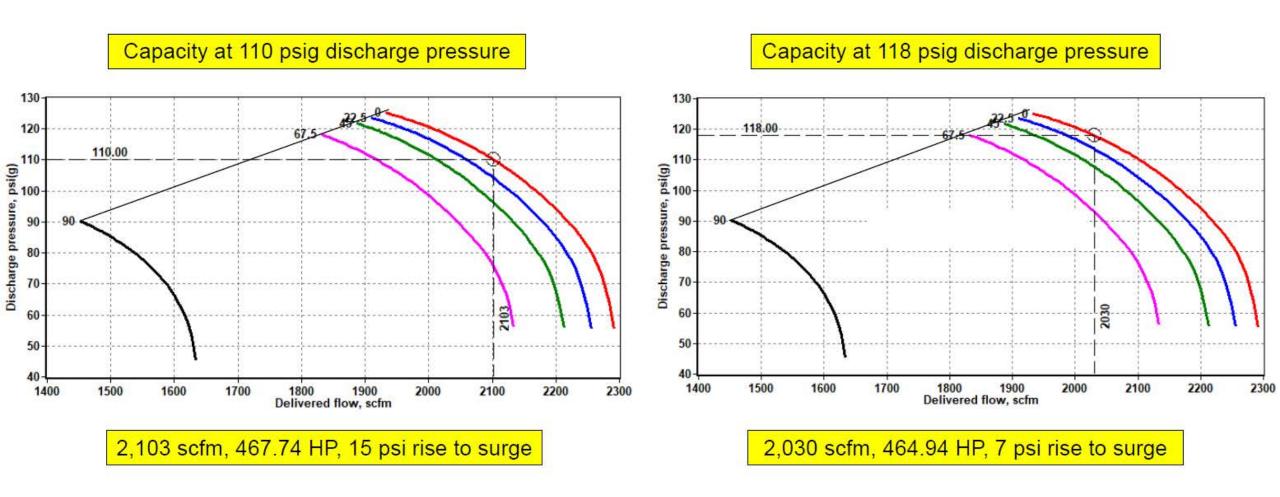

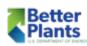

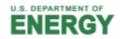

#### Inlet Pressure Effects On Dynamic Compressor Performance

**Inlet pressure** 

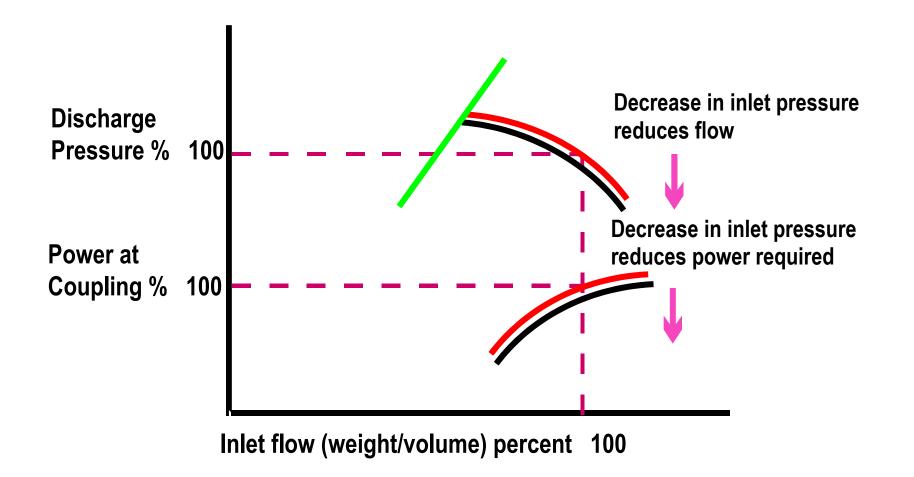

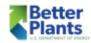

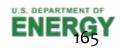

#### **Cooling Water Effects On Dynamic Compressor Performance**

#### **Cooling water temperature**

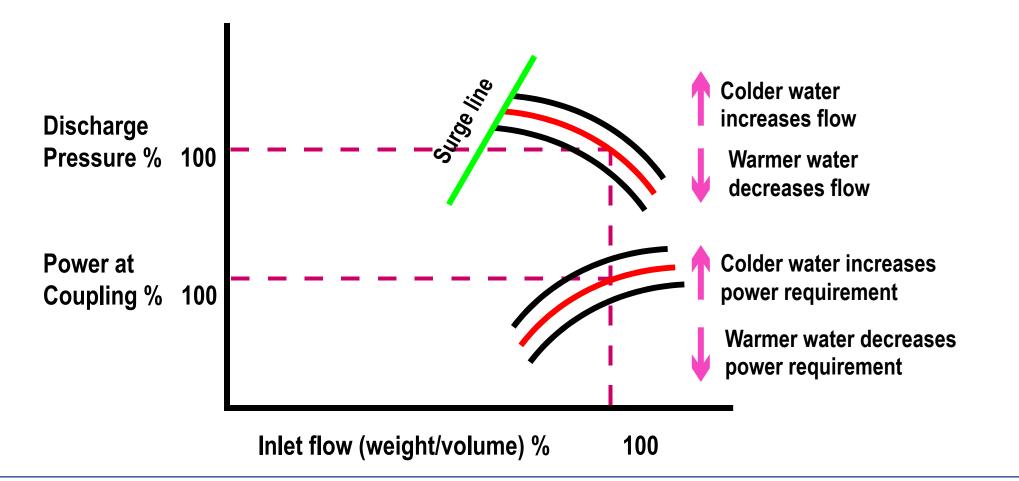

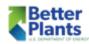

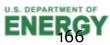

#### Inlet Air Temperature Effects On Dynamic Compressor Performance

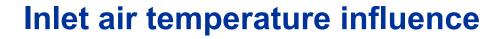

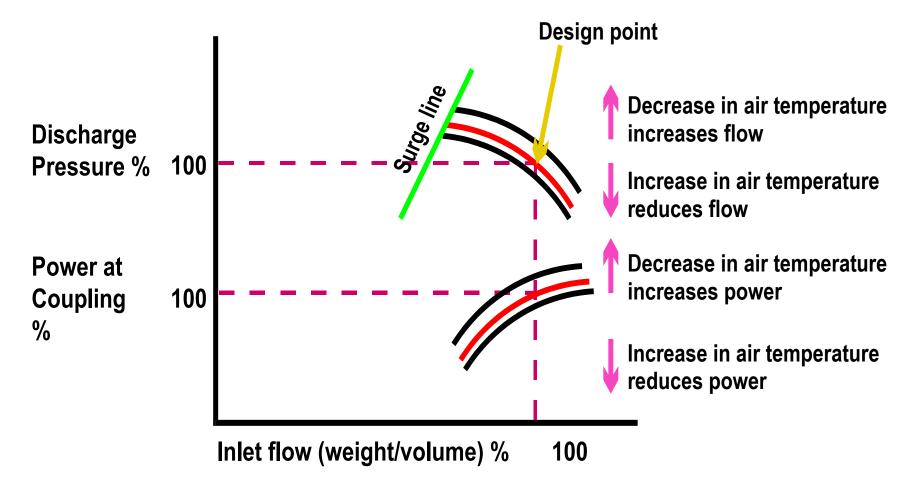

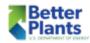

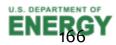

## Curve showing air compressor performance at a 34°F inlet,60% RH, 77°F Coolant and 125 psig discharge pressure:

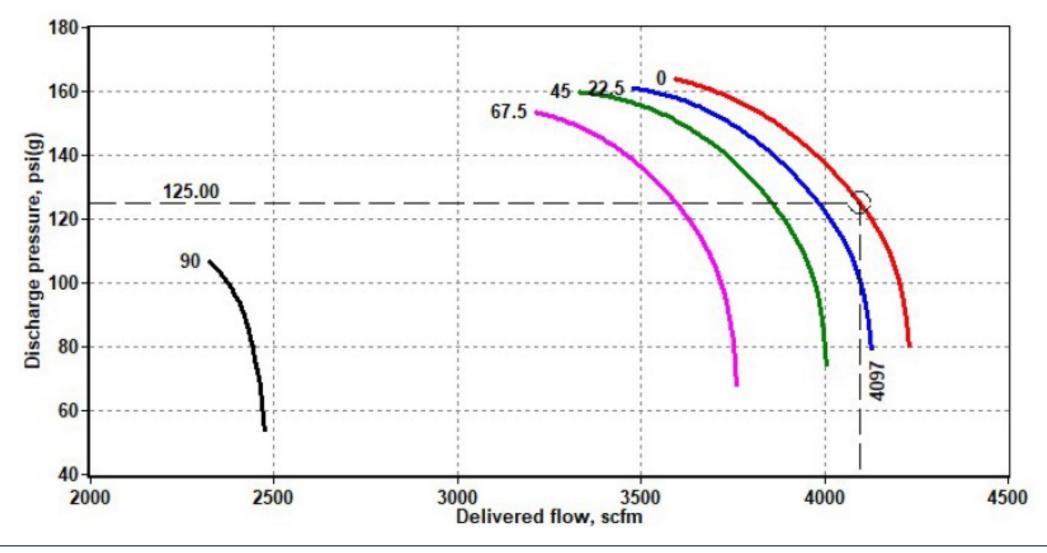

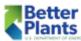

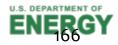

## Curve showing air compressor horse power at a 34°F inlet,60% RH, 77°F Coolant and 125 psig discharge pressure:

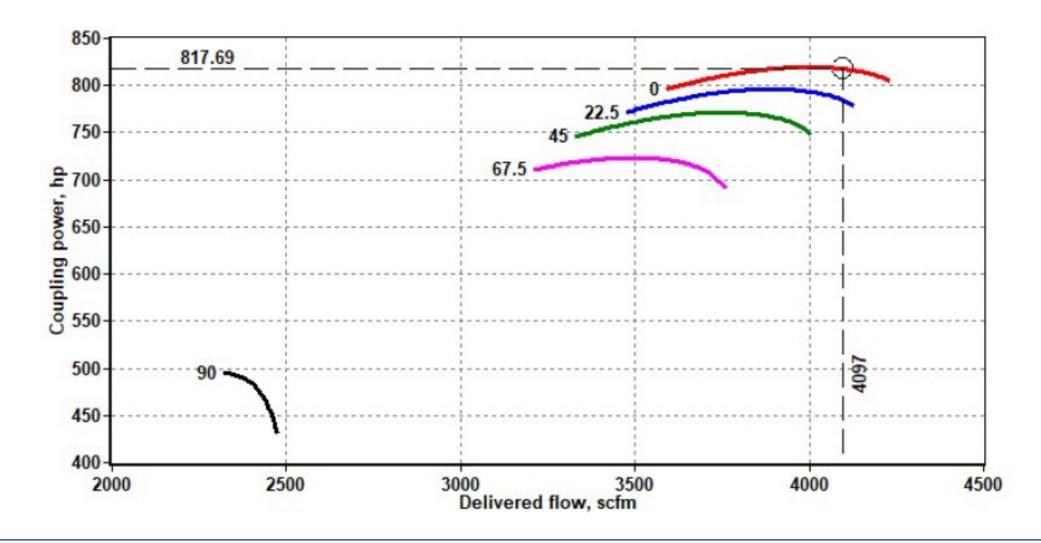

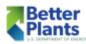

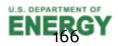

# Curve showing air compressor performance at a 104°F inlet,100% RH, 77°F Coolant and 125 psig discharge pressure:

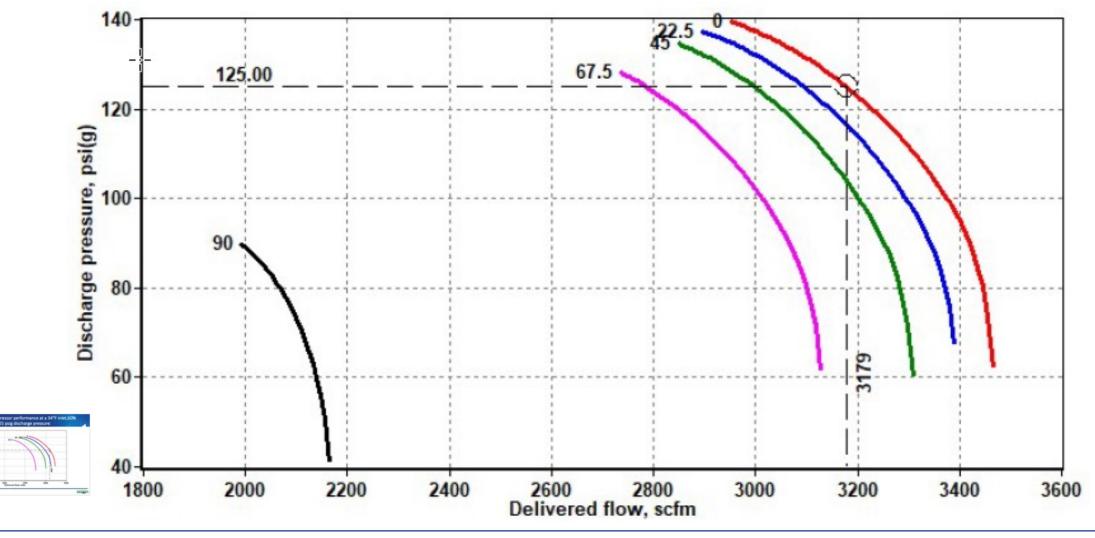

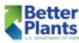

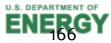

# Curve showing air compressor horsepower at a 104°F inlet, 100% RH, 77°F Coolant and 125 psig discharge pressure:

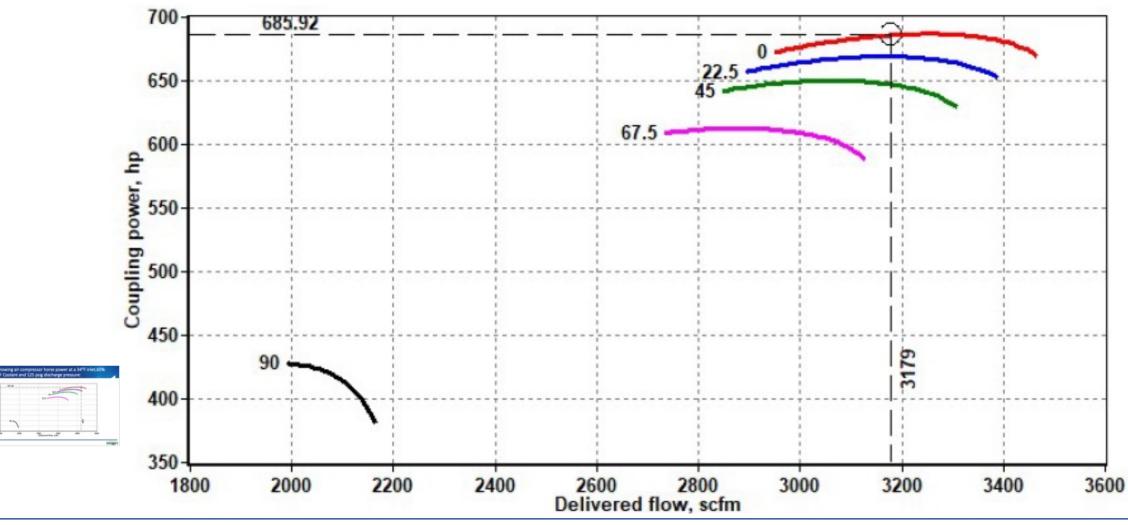

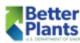

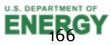

#### **Multiple Compressor Control**

- Holds a constant air pressure in the network within narrow limits.
- Easy to install.
- Connectable to all kinds of compressors.
- Optimisation of service intervals = lower service cost.
- Priority selection : old versus new machines.
- Delayed start : NEVER start two machines or more at the same time => high current peaks are avoided.
- Base load compressors can fill a net in advance to avoid load peaks.

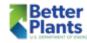

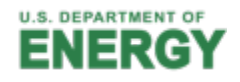

#### **Multiple Compressor Control**

- Very simple user interface = minimum user training.
- Machines are used more efficiently.
- Energy reduction = immediately saves money.
- Full compressor & network status feed- back.
- Programmable pressure schedule.
- PC monitoring & analysing possibilities.

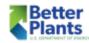

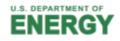

### Cascade Compressor Control

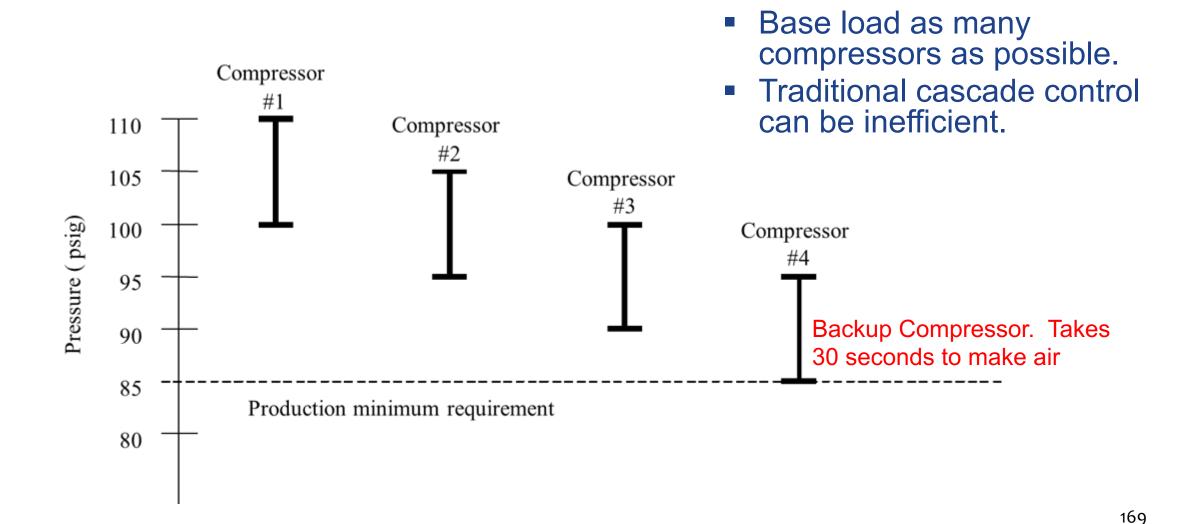

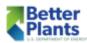

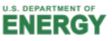

#### Master Controls

#### Basic single set point control scheme

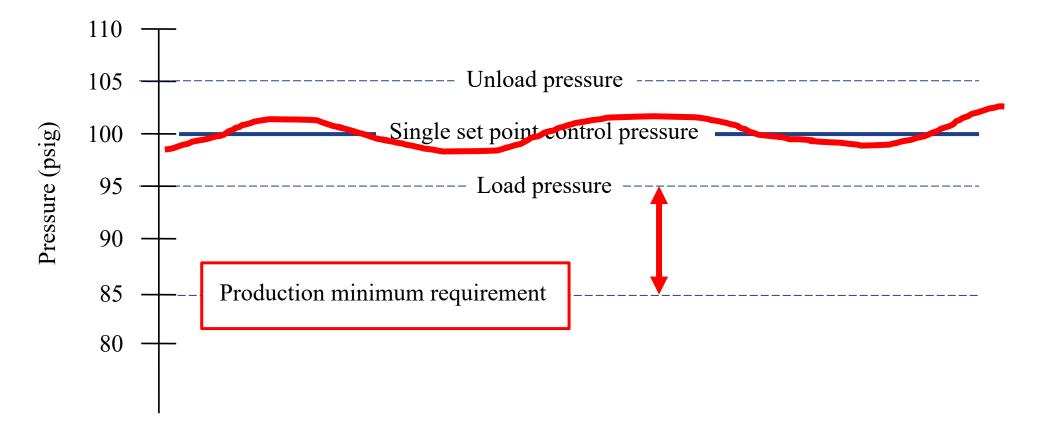

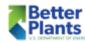

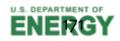

#### **Master Control Basics**

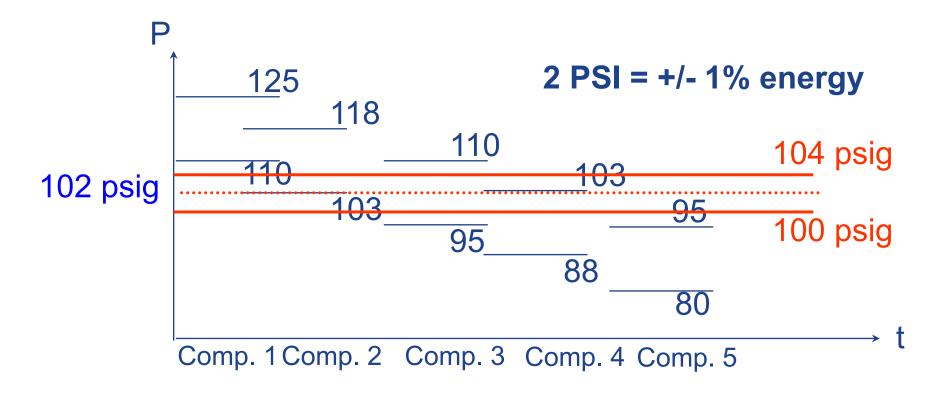

Cascaded Pressure Switches Vs Master

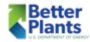

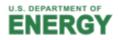

- Primary function: Stabilize pressure regardless of demand
- Most compressor controls cause 3-10 psi swings
- Multiple compressors can compound the system pressure swings
- Pressure/flow controllers typically hold pressure to production within ± 1% of set point
- The following graph is from a system with 9 compressors totaling over 6,000 hp – pressure is set at 79 psig

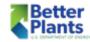

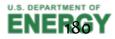

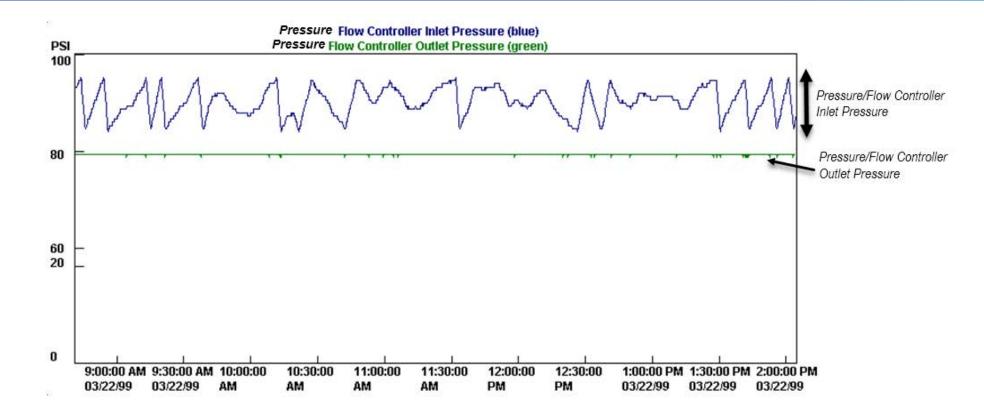

- The compressor discharge pressure varies about 10 psi as the trim compressor loads and unloads to meet plant demand.
- The pressure to the plant is kept at a constant 79 psig.

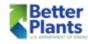

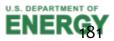

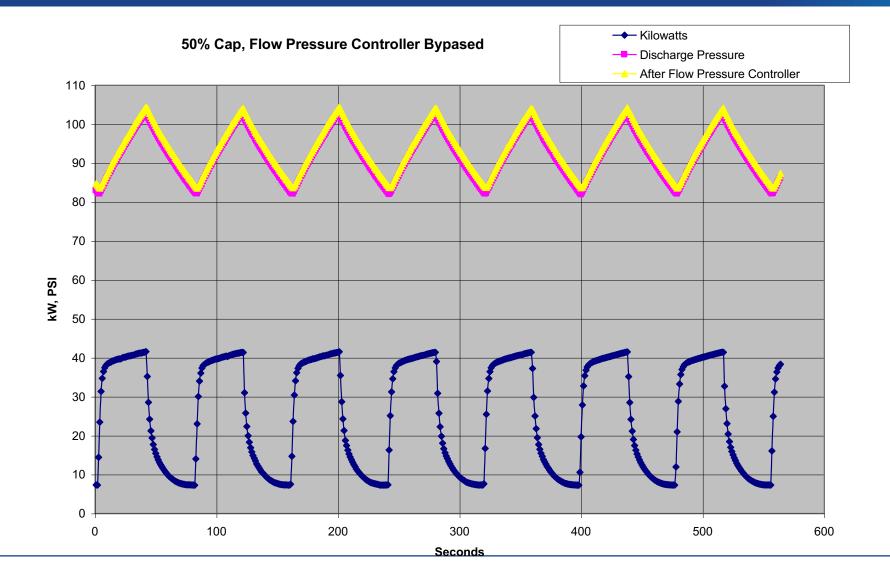

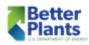

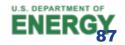

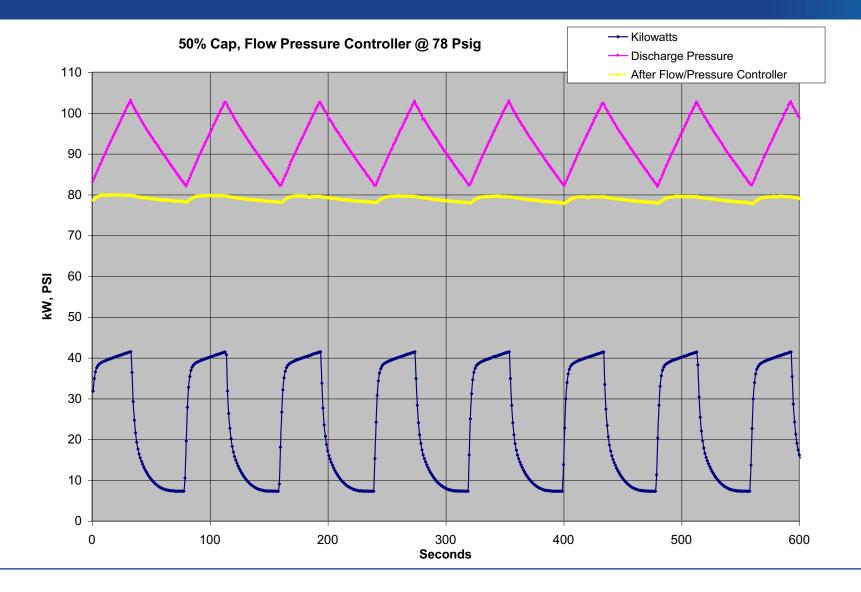

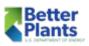

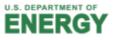

South Compressor Room psig comparisons

—— psig at Compressor —— psig into Flow Controller —— psig out of flow controller

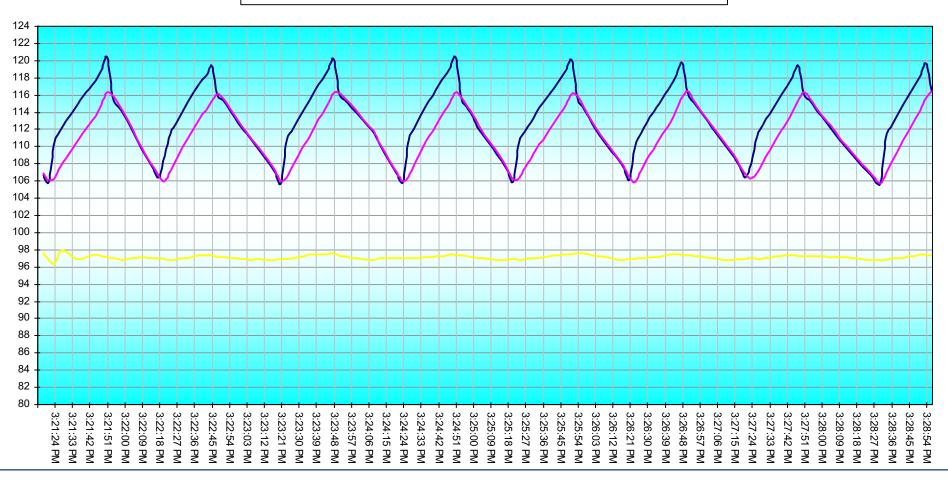

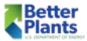

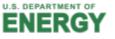

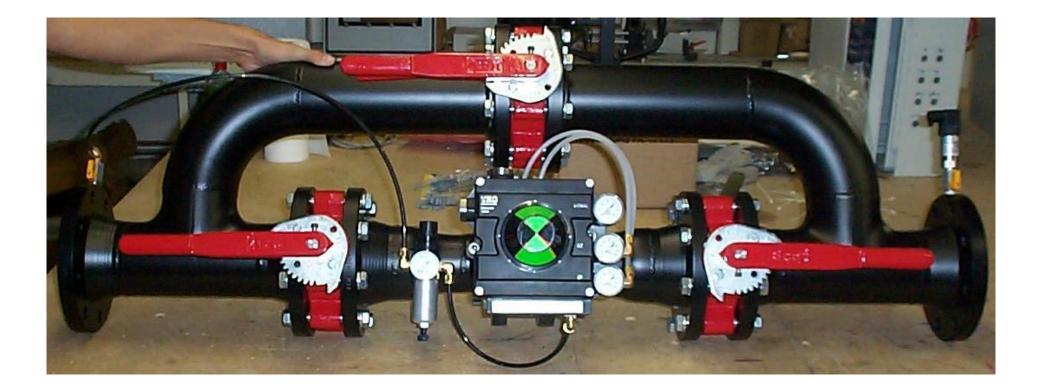

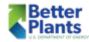

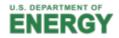

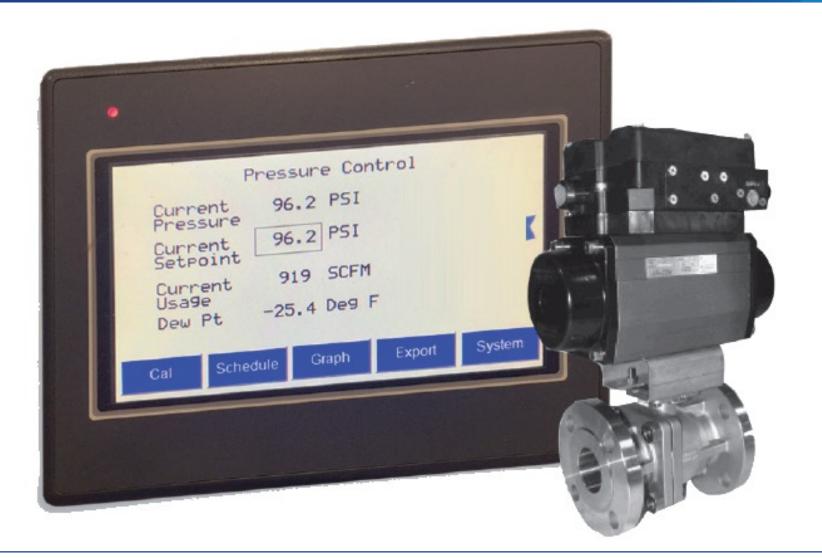

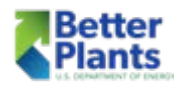

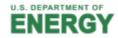

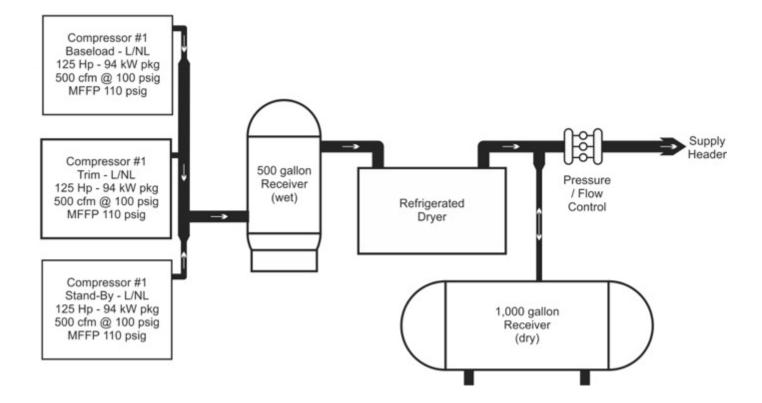

 A typical block diagram of a pressure/flow controller in a compressed air system with one point of entry (single compressor room)

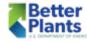

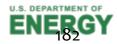

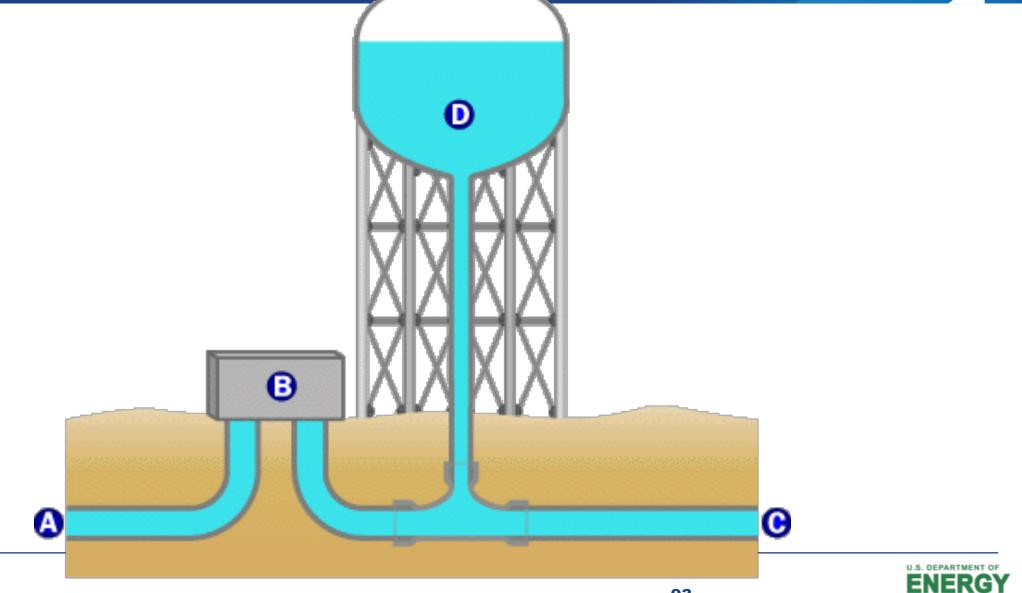

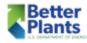

## **Primary Storage**

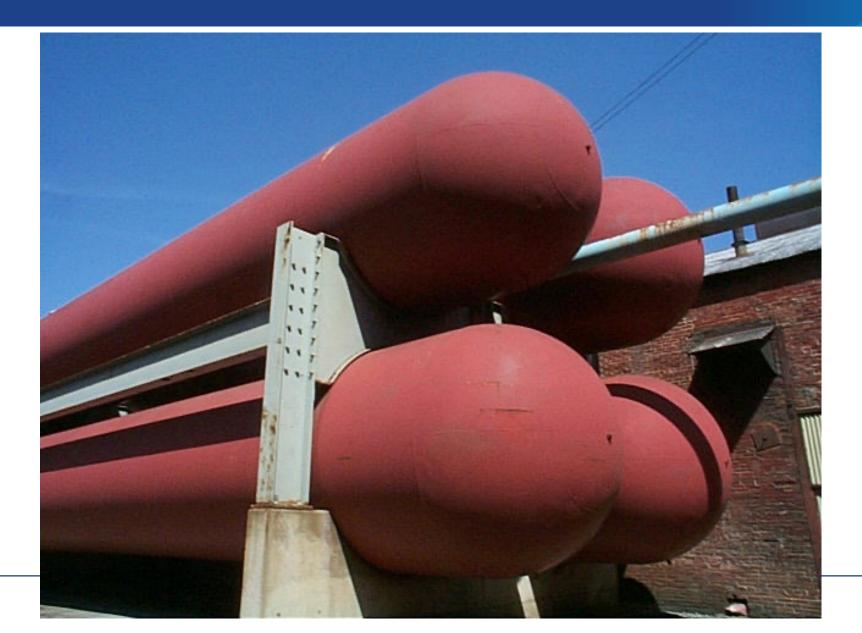

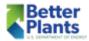

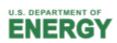

# How does Volume Help

- A paint area in a body shop has a 5 HP compressor mounted on an 80-gallon air receiver. This receiver is pumped up to 175 psig. The air flow to the buffer which uses 18 SCFM at 90 PSIG, is regulated to 90 PSIG outflow from the regulator.
- The compressor delivers 12-13 SCFM at 90 psig but yet it runs the 18 SCFM sander just fine.
- How can this work???
- The buffer uses more volume(scfm) than the compressor can deliver !!
- If there were no regulation and receiver, you can be sure that the compressor would not be able to run the tool

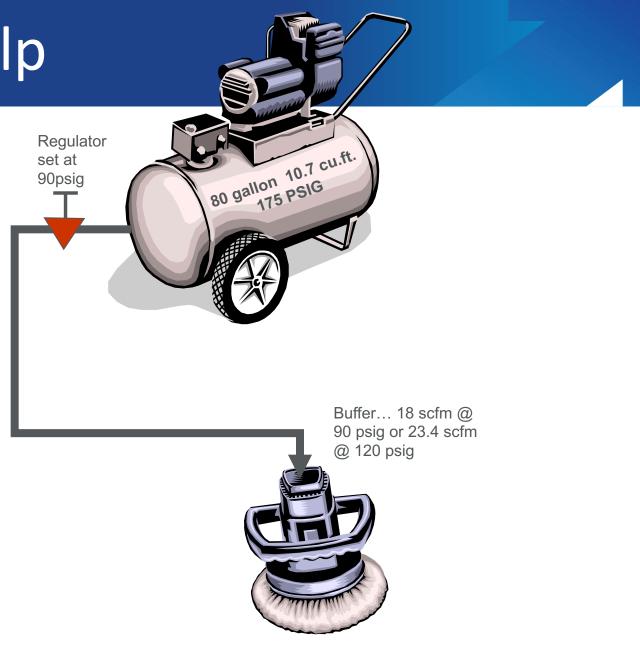

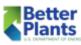

## How does Volume Help

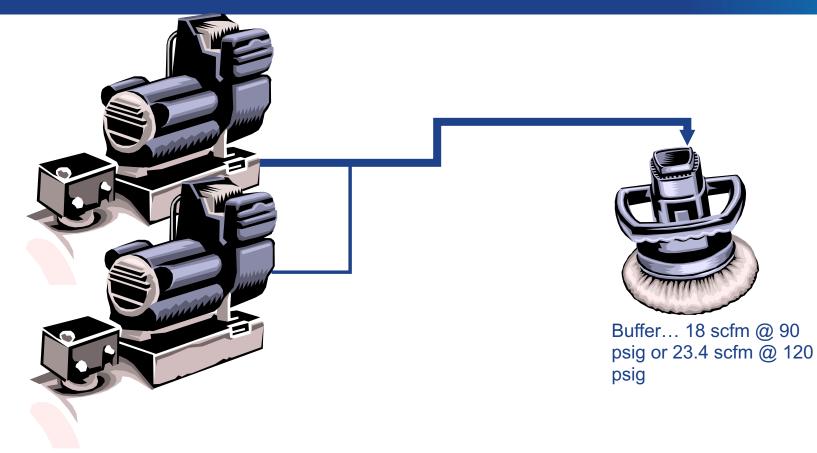

With no receiver, the painter must install a second 5 hp compressor and therefore use twice the energy as before

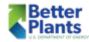

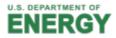

#### **Controls Summary**

#### Create a control strategy:

- ✓ Know how your controls work
- $\checkmark$  Realize the pros and cons of different controls
- ✓ Recognize how controls affect part load efficiency
- ✓ Understand how storage affects the effectiveness of control strategies

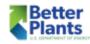

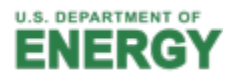

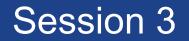

#### Logtool, AirMaster+ and the **MEASUR Tool**

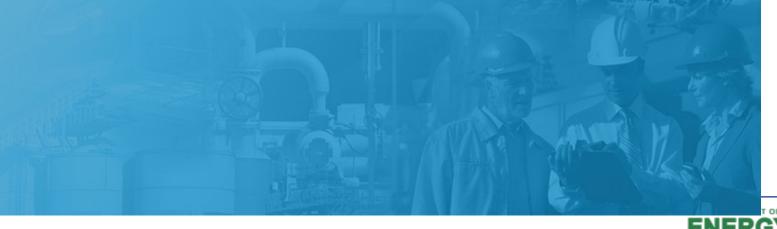

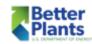

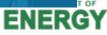

#### Why AIRMaster+?

- ~90% of energy input to compressor never reaches tools (waste heat, drying, etc.)
- Leaks +pressure drops remove air energy before reaching tools-sometimes >50%
- Poor or improperly adjusted controls leave several compressors operating a part load
- System assessments can be an arduous task using spreadsheets that must be modified for each job
- AIRMaster+ provides a systematic approach to assessing compressed air systems, analyzing collected data, and reporting results

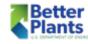

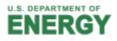

#### What Can This Tool Help Me With?

There are two basic ways to reduce the energy consumption of a compressed air system: produce compressed air more efficiently; and consume less compressed air.

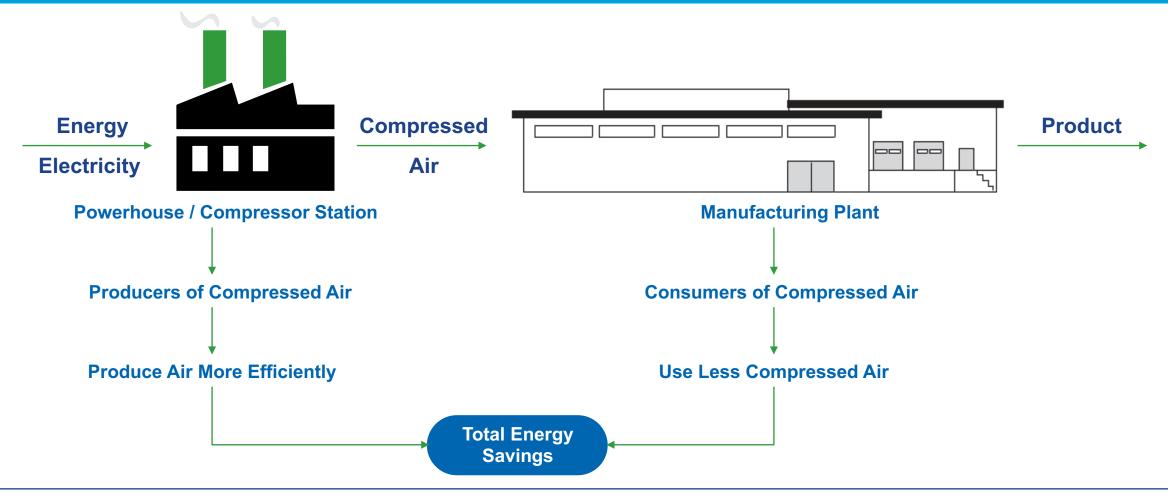

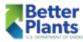

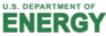

#### What Can This Tool Help Me With?

## Produce more efficiently

- Improve Compressor Control
- Type of Compressor Control

### Use less compressed air

- Reduce System Pressure
- Reduce Air Demand
- How does compressed air support production?

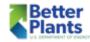

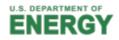

#### Compressed Air Versus Other Energy Sources

- 1 hp air motor = 7-8 hp of electrical power
  - 30 scfm @ 90 psig is required by the air motor
  - 6 7 bhp at compressor shaft required for 30 scfm
  - 7 8 hp electrical power required for this
- Annual energy cost for a 1 hp air motor versus a 1 hp electric motor, 5day per week, 2 shift operation, \$0.05/kWh
- \$1,164 vs. \$194

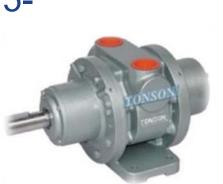

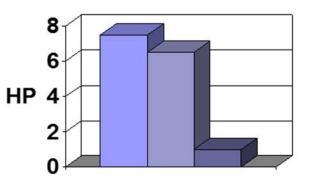

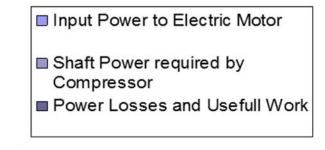

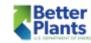

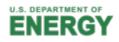

#### **AIRMaster+ Features**

- AIRMaster+ is a Windows-based software tool used to analyze industrial compressed air systems:
- Simulates existing and modified compressed air system operation
- Models part load system operation
- Assigns electrical utility energy schedules
- Enters 24-hour metered airflow or power data
- Is not a substitute for an experienced auditor!

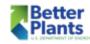

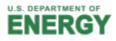

#### Energy Efficiency Measures

- 1. Reduce Air Leaks
- 2. Improve End Use Efficiency
- 3. Reduce System Air Pressure
- 4. Use Unloading Controls

- 5. Adjust Cascading Set Points
- 6. Use Automatic Sequencer
- 7. Reduce Run Time
- 8. Add Primary Receiver Volume

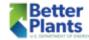

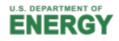

#### Why LogTool?

- LogTool is a public domain tool developed by SBW Consulting with support from the Compressed Air Challenge<sup>™</sup>.
- It is designed to assist in the analysis of compressed air system performance measurements.
- It is a companion tool for Airmaster+ available from the US DOE and CAC.

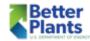

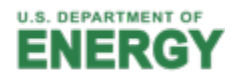

#### LogTool is Designed To:

- Import data which is exported from different types of data loggers.
- Select logger data channels and modify their properties.
  - e.g., name, type, units, etc.
- View data values for one or more logger channels.
- Display trend plots on one or two Y axis.
- Display scatter plots.
- Display daytype plots in the format that is needed for AIRMaster+

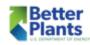

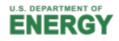

#### Enter LogTool Data Into AIRMaster

- Enter Utility and rate information
- Enter System information including Day Types
- Enter compressor Information
- Enter recorded data to establish the baseline
  - This data comes from LogTool
- Experiment with different EEM's

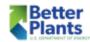

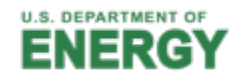

#### **AIRMaster+ Main Menu**

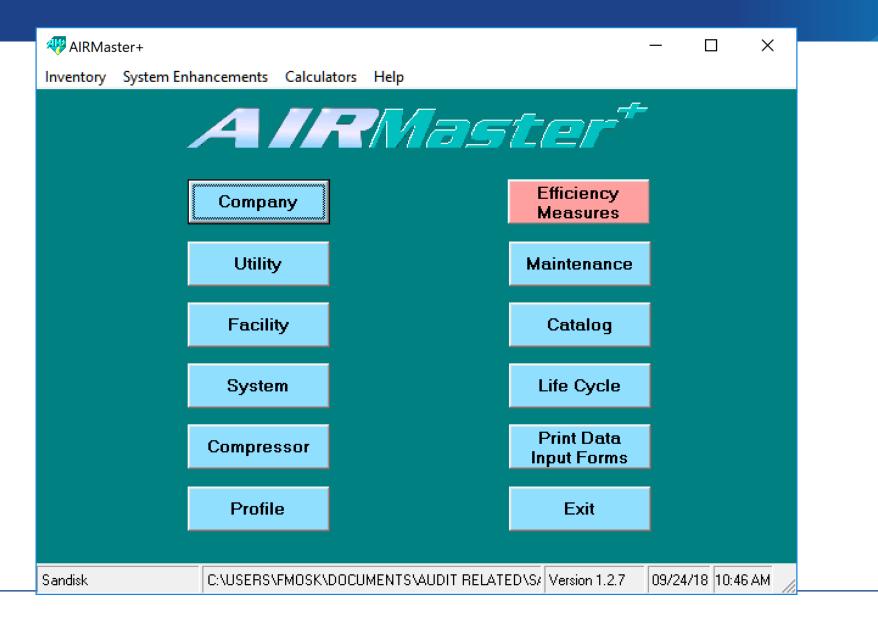

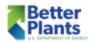

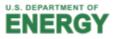

#### MEASUR Main Menu

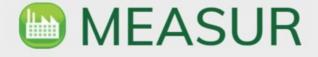

Welcome to the most efficient way to manage and optimize your facilities' systems and equipment.

Create an assessment to model your system and find opportunities for efficiency or run calculations from one of our many property and equipment calculators. Get started with one of the following options.

If you need help at any point along the way, click on a B User Manual icon.

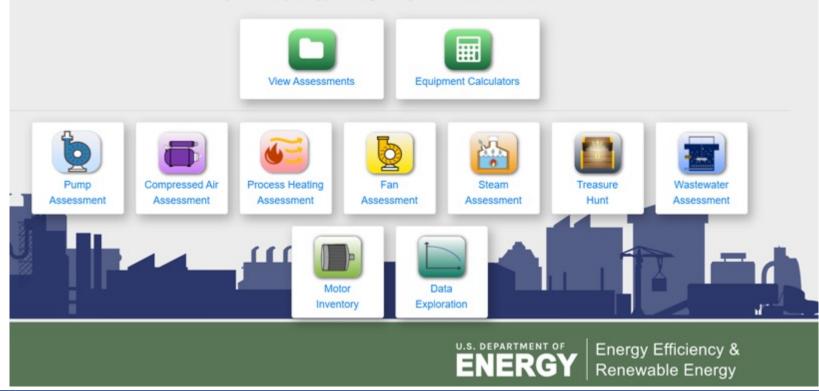

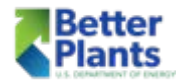

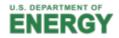

#### **Box Plant Company Example**

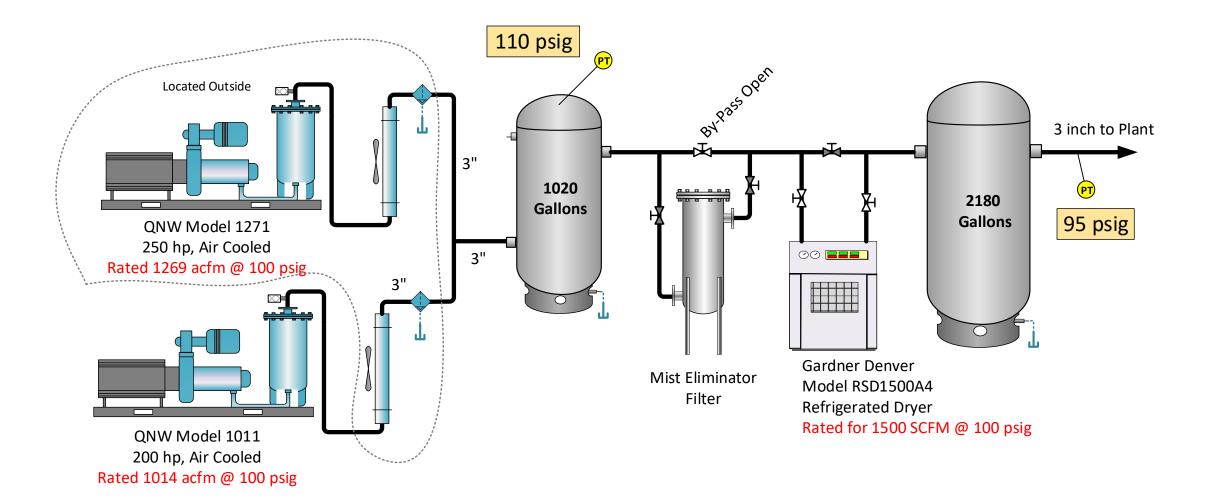

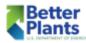

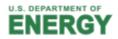

#### **Baseline Info**

- 200 hp baseloaded compressor rated 1014 acfm using modulated inlet control
- 250 hp trim compressor rated 1269 acfm using modulated inlet control operating at 40% output
- Production is 24/6 with Sundays off
- Average flow during Monday to Saturday is 1500 cfm
- Baseline energy is 2,587,516 kWh or \$174,657 using \$.0675/kWh
- Leakage is estimated to be about 600 cfm based on leak down test

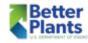

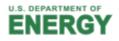

#### **Baseline Info**

- Air Operated Diaphragm Pumps (AOD) are in use and can be replaced with electric driven pumps made to pump heavy viscous fluids such as glue
- 3-inch pipe is used in the compressor room to handle almost 1500 scfm of flow. This is borderline undersized and is creating additional pressure drop.
- Both compressors must run to support production. Neither one by itself can run production. There is no redundancy at this plant for compressed air.

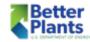

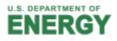

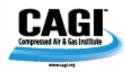

#### **CHAPTER 4**

#### **Compressed Air Distribution (Systems)**

#### Table 4.7 Loss of Air Pressure Due to Friction

| Cu ft    | Equivalent<br>Cu ft Nominal Diamatar In |      |       |      |       |       |      |      |      |      |      |    |    |
|----------|-----------------------------------------|------|-------|------|-------|-------|------|------|------|------|------|----|----|
| Free Air | Nominal Diameter in                     |      |       |      |       |       |      |      |      |      |      |    |    |
| Per Min  | Âir<br>Per Min                          | 1/2  | 3/4   | 1    | 1 1/4 | 1 1/2 | 2    | 3    | 4    | 6    | 8    | 10 | 12 |
| 10       | 1.28                                    | 6.50 | 0.99  | 0.28 |       |       |      |      |      |      |      |    |    |
| 20       | 2.56                                    | 25.9 | 3.90  | 1.11 | 0.25  | 0.11  |      |      |      |      |      |    |    |
| 30       | 3.84                                    | 58.5 | 9.01  | 2.51 | 0.57  | 0.26  |      |      |      |      |      |    |    |
| 40       | 5.12                                    |      | 16.0  | 4.45 | 1.03  | 0.46  |      |      |      |      |      |    |    |
| 50       | 6.41                                    |      | 25.1  | 9.96 | 1.61  | 0.71  | 0.19 |      |      |      |      |    |    |
| 60       | 7.68                                    |      | 36.2  | 10.0 | 2.32  | 1.02  | 0.28 |      |      |      |      |    |    |
| 70       | 8.96                                    |      | 49.3  | 13.7 | 3.16  | 1.40  | 0.37 |      |      |      |      |    |    |
| 80       | 10.24                                   |      | 64.5. | 17.8 | 4.14  | 1.83  | 0.49 |      |      |      |      |    |    |
| 90       | 11.52                                   |      | 82.8  | 22.6 | 5.23  | 2.32  | 0.62 |      |      |      |      |    |    |
| 100      | 12.81                                   |      |       | 27.9 | 6.47  | 2.86  | 0.77 |      |      |      |      |    |    |
| 125      | 15.82                                   |      |       | 48.6 | 10.2  | 4.49  | 1.19 |      |      |      |      |    |    |
| 150      | 19.23                                   |      |       | 62.8 | 14.6  | 6.43  | 1.72 | 0.21 |      |      |      |    |    |
| 175      | 22.40                                   |      |       |      | 19.8  | 8.72  | 2.36 | 0.28 |      |      |      |    |    |
| 200      | 25.62                                   |      |       |      | 25.9  | 11.4  | 3.06 | 0.37 |      |      |      |    |    |
| 250      | 31.64                                   |      |       |      | 40.4  | 17.9  | 4.78 | 0.58 |      |      |      |    |    |
| 300      | 38.44                                   |      |       |      | 58.2  | 25.8  | 6.85 | 0.84 | 0.20 |      |      |    |    |
| 350      | 44.80                                   |      |       |      |       | 35.1  | 9.36 | 1.14 | 0.27 |      |      |    |    |
| 400      | 51.24                                   |      |       |      |       | 45.8  | 12.1 | 1.50 | 0.35 |      |      |    |    |
| 450      | 57.65                                   |      |       |      |       | 58.0  | 15.4 | 1.89 | 0.46 |      |      |    |    |
| 500      | 63.28                                   |      |       |      |       | 71.6  | 19.2 | 2.34 | 0.55 |      |      |    |    |
| 600      | 76.88                                   |      |       |      |       |       | 27.6 | 3.36 | 0.79 |      |      |    |    |
| 700      | 89.60                                   |      |       |      |       |       | 37.7 | 4.55 | 1.09 |      |      |    |    |
| 800      | 102.5                                   |      |       |      |       |       | 49.0 | 5.89 | 1.42 |      |      |    |    |
| 900      | 115.3                                   |      |       |      |       |       | 62.3 | 7.6  | 1.80 |      |      |    |    |
| 1 000    | 128.1                                   |      |       |      |       |       | 76.9 | 93   | 2.21 |      |      |    |    |
| 1,500    | 192.3                                   |      |       |      |       |       |      | 21.0 | 4.9  | 0.57 |      |    |    |
| 2,000    | 256.2                                   |      |       |      |       |       |      | 37.4 | 8.8  | 0.99 | 0.24 |    |    |

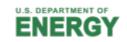

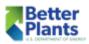

## LogTool Trend Plot

Better Plants

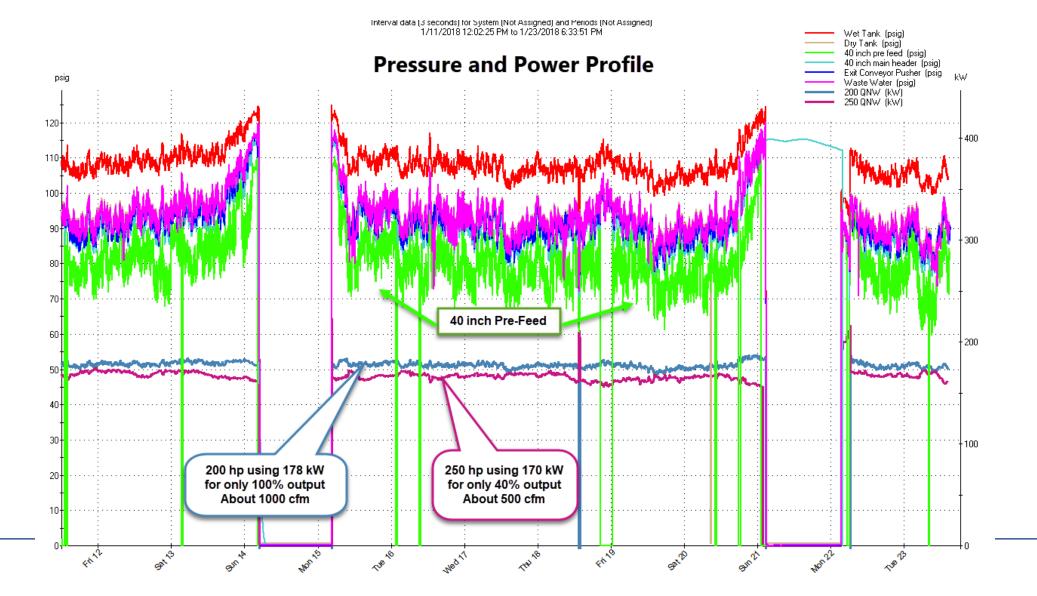

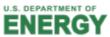

## LogTool Trend Plot

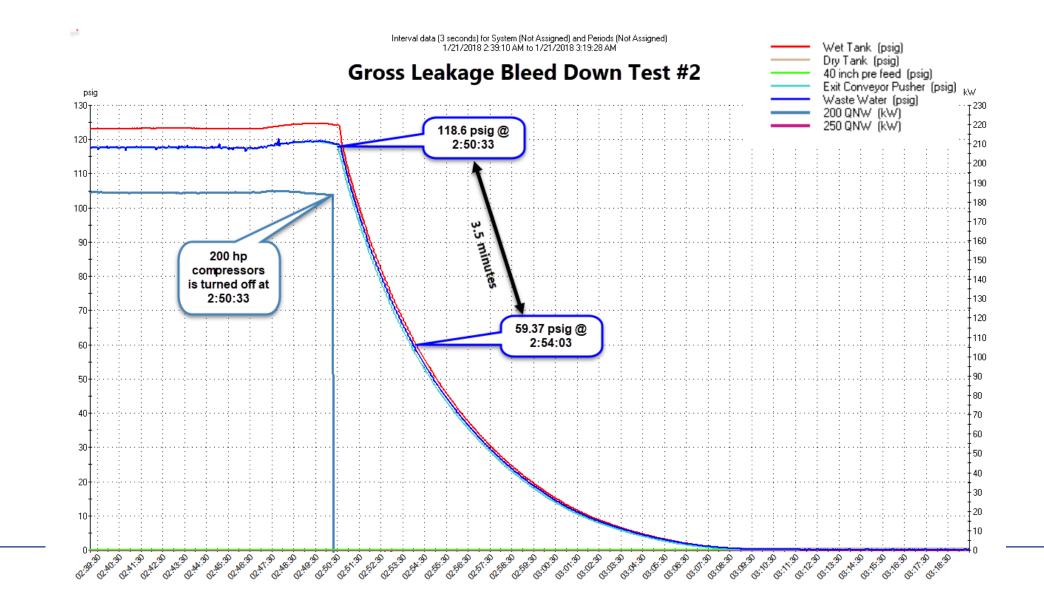

U.S. DEPARTMENT OF

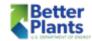

| Cfm Leakage = | [V x (P1 - P2 | ) x 1.25]/(T x                             | (14.7)   |          |            |         |     |  |  |
|---------------|---------------|--------------------------------------------|----------|----------|------------|---------|-----|--|--|
| Where         | V=            | 453.9                                      | Cu ft    |          |            |         |     |  |  |
|               | P1=           | 118.66                                     | Psig     |          |            |         |     |  |  |
|               | P2 =          | 59.33                                      | Psig     |          |            |         |     |  |  |
|               | T =           | 3.50                                       | Minute   |          |            |         |     |  |  |
|               |               |                                            |          |          |            |         |     |  |  |
| Cfm Leakage = | 654.34        |                                            |          |          |            |         |     |  |  |
|               |               |                                            |          |          |            |         |     |  |  |
| % Leakage =   | Measured c    | fm leakage/t                               | otal cfm | output c | of plant c | ompress | ors |  |  |
| % Leakage =   | 32.3%         | 32.3% Assuming 4cfm/hp and total HP of 450 |          |          |            |         |     |  |  |

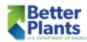

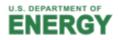

## LogTool Trend Plot

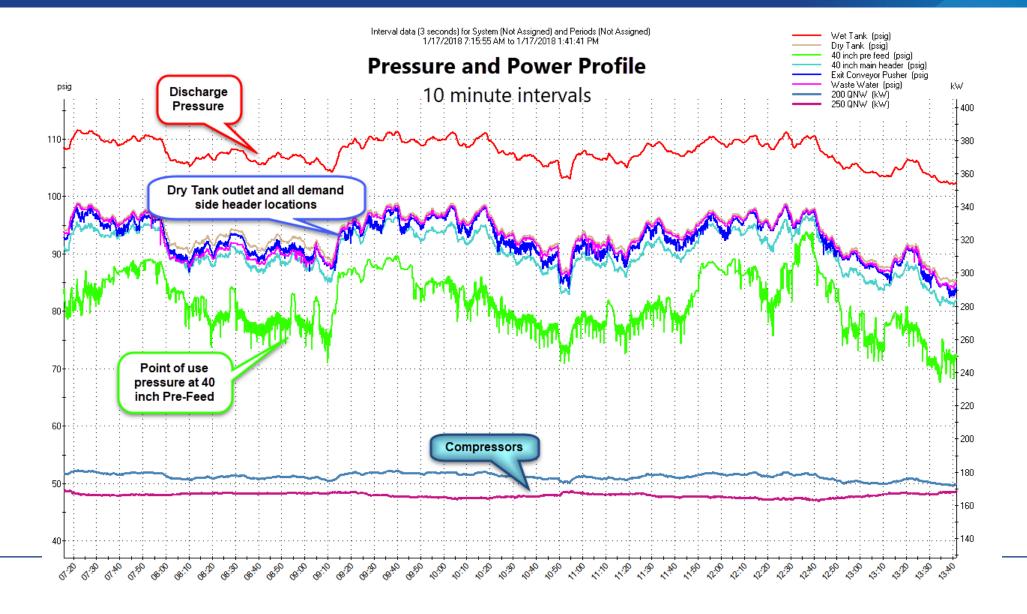

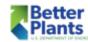

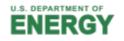

# LogTool Scatter Plot

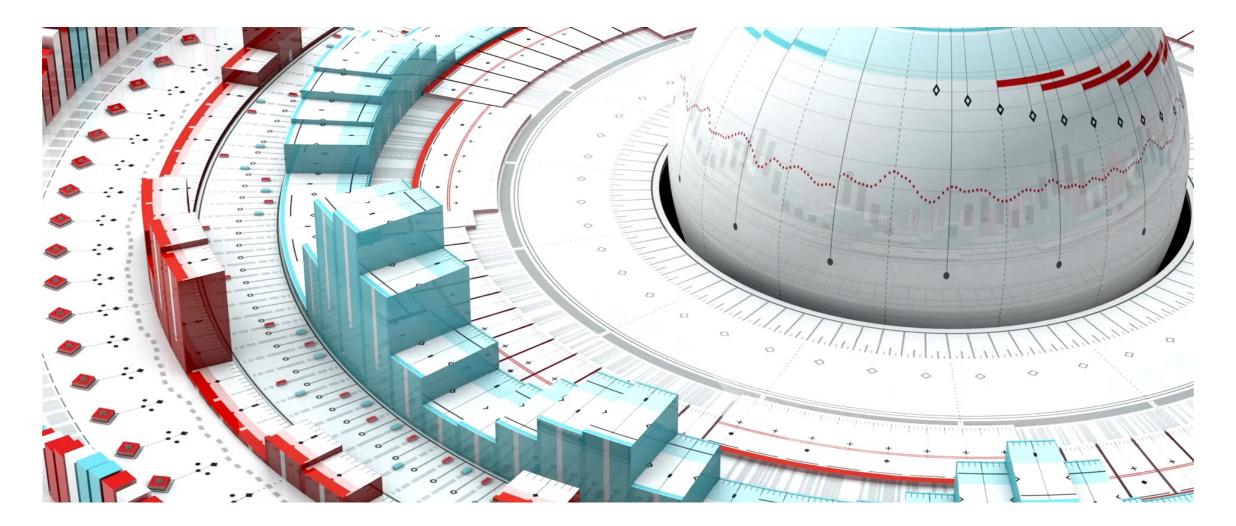

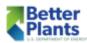

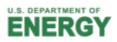

### LogTool Scatter Plot

Scatter Plot: Right-Click for Action Menu

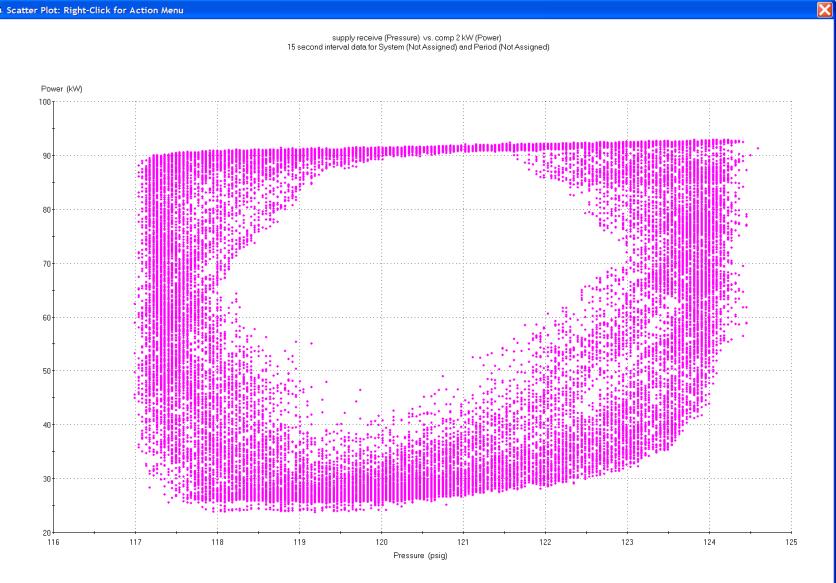

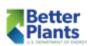

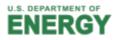

| 🔁 Import/Manage Logger Data in: IP LogTool.mdb 🛛 🕹                                                                                                    |     |
|----------------------------------------------------------------------------------------------------|-----|
| Logger File Type       Import File Name       Fo       Pace Pocket Logger Software HOBDware for Windows FLUKE Hydra Logger Data Files       Import File Name       Import Software Ranger Pronto For Windows Wonderware ActiveFactory       Logger Data Files       File Status         Import File Name       Unknown Logger Software       Import Software       File Status |     |
| Channels in Files Checked for Import                                                                                                    | f l |
| Import File Name Logger ID Logger Name Ch # Name Type Units Period System                                                                                                    |     |
| Import Checked Channels     Uncheck All Channels       Logger Channels Imported to this MDB File                                                                                                    |     |
| Delete         Name         Type         Units         Period         System         Start         End         Interval (sec.)                                                                                                    |     |
| Wet Tank         Pressure         psig         Not Assigned         Not Assigned         1/11/2018         1/23/2018         1/23/2018         1/23/2018         1/23/2018         3           Dry Tank         Pressure         psig         Not Assigned         Not Assigned         1/11/2018         1/11/2018         1/23/2018         1/23/2018         3              |     |
| 40 inch pre feed Pressure - psig - Not Assigned - Not Assigned - 1/11/2018 12:12:03 1/23/2018 15:05:12 3                                                                                                    |     |
| 40 inch main headel Pressure 		 psig 		 Not Assigned 		 Not Assigned 		 1/11/2018 12:15:25 		 1/23/2018 15:08:34 		 3                                                                                                    |     |
| 🔲 🔲 Exit Conveyor Pusht Pressure 👻 psig 📼 Not Assigned 📼 Not Assigned 📼 1/11/2018 12:22:10 1/23/2018 15:15:19 3                                                                                                    |     |
| 🗌 🔲 Waste Water Pressure 🖵 psig 🖵 Not Assigned 🖵 Not Assigned 🖵 1/11/2018 12:05:48 1/23/2018 14:58:57 3                                                                                                    |     |
| □         200 QNW         Power         ▼ KW         ▼ Not Assigned         ▼ 1/11/2018 11:35:38         1/23/2018 14:29:59         3                                                                                                    |     |
| 250 QNW         Power         KW         Not Assigned         1/11/2018 11:31:38         1/23/2018 14:24:47         3           Delete Checked Channels                                                                                                    |     |
|                                                                                                    | u   |

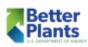

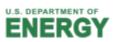

## LogTool Main Menu

| 🖵 Log  | JLOO      | l v2             |       |        |                  |                    |          |     |          |      |                  |        |                |                    | -                  |                 |
|--------|-----------|------------------|-------|--------|------------------|--------------------|----------|-----|----------|------|------------------|--------|----------------|--------------------|--------------------|-----------------|
| File T | ools      | ; H              | elp   |        |                  |                    |          |     |          |      |                  |        |                |                    |                    |                 |
| _      |           |                  |       |        | <i>.</i>         |                    |          |     |          |      |                  |        |                |                    |                    |                 |
| Upen   | /Cre      | ate D            | atab  | asel   | file to store l  | ogger data         |          |     |          |      |                  |        |                |                    |                    |                 |
|        |           |                  |       | WC     | oen an Existi    | ng Database I MDB  | File()   | Cre | eate a l | Nev  | v Database (.ME  | )B Fil | e)             |                    | Hel                | p               |
| Fil    | e  F      | <sup>o</sup> Log | Tool  | .mdb   | )                |                    |          | _   |          |      |                  |        |                |                    |                    |                 |
| Folde  | er D      | :\WE             | EC    | 2018   | 3<br>Internation | al Paper Company   |          | _   |          |      |                  |        |                |                    |                    |                 |
|        |           |                  |       |        |                  |                    |          |     |          |      |                  |        |                |                    |                    |                 |
|        |           | mpor             | t Log | iger l | Data             |                    |          |     |          |      |                  |        |                |                    |                    |                 |
| Tre    | end       | 1                | Scal  | tter   | <br>  DayTyp     | pe                 |          |     |          |      |                  |        |                |                    |                    |                 |
|        |           |                  |       |        |                  |                    |          |     | Loc      | 100  | Data in: IP Log  | Tool   | mdb            |                    |                    |                 |
|        | Tre       | end              | Sca   | atter  | DayType          |                    |          |     |          | jyci | Data III. II LOg | 1001.  | mab            |                    |                    |                 |
| View   | Y1        | Y2               | Х     | Y      | Include          | Name               | Туре     |     | Unil     | _    | Period           |        | System         | Start              | End                | Interval (sec.) |
| Data   | Σ         |                  | N     |        |                  | Wet Tank           | Pressure | •   | psig     | •    | Not Assigned     |        | Not Assigned 💌 | 1/11/2018 11:46:51 | 1/23/2018 14:40:00 | 3               |
| Data   | Σ         |                  |       |        |                  | Dry Tank           | Pressure | -   | psig     |      | Not Assigned     | -      | Not Assigned 💌 | 1/11/2018 11:43:14 | 1/23/2018 14:36:23 | 3               |
| Data   | Σ         |                  |       |        |                  | 40 inch pre feed   | Pressure | -   | psig     | •    | Not Assigned     | •      | Not Assigned 💌 | 1/11/2018 12:12:03 | 1/23/2018 15:05:12 | 3               |
| Data   |           |                  |       |        |                  | 40 inch main head  | Pressure | •   | psig     | •    | Not Assigned     | •      | Not Assigned 💌 | 1/11/2018 12:15:25 | 1/23/2018 15:08:34 | 3               |
| Data   |           |                  |       |        |                  | Exit Conveyor Pusl | Pressure | •   | psig     | -    | Not Assigned     | -      | Not Assigned 💌 | 1/11/2018 12:22:10 | 1/23/2018 15:15:19 | 3               |
| Data   |           |                  |       |        |                  | Waste Water        | Pressure | ▼   | psig     | Ŧ    | Not Assigned     | -      | Not Assigned 💌 | 1/11/2018 12:05:48 | 1/23/2018 14:58:57 | 3               |
| Data   |           |                  |       |        |                  | 200 QNW            | Power    | •   | kW       | •    | Not Assigned     | -      | Not Assigned 💌 | 1/11/2018 11:35:38 | 1/23/2018 14:29:59 | 3               |
| Data   |           |                  |       |        |                  | 250 QNW            | Power    | •   | kW       | •    | Not Assigned     | -      | Not Assigned 💌 | 1/11/2018 11:31:38 | 1/23/2018 14:24:47 | 3               |
|        |           |                  |       |        |                  |                    |          |     |          |      |                  |        |                |                    |                    |                 |
|        |           |                  |       |        |                  |                    |          |     |          |      |                  |        |                |                    |                    |                 |
|        |           |                  |       |        |                  |                    |          |     |          |      |                  |        |                |                    |                    |                 |
|        |           |                  |       |        |                  |                    |          |     |          |      |                  |        |                |                    |                    |                 |
|        |           |                  |       |        |                  |                    |          |     |          |      |                  |        |                |                    |                    |                 |
|        |           |                  |       |        |                  |                    |          |     |          |      |                  |        |                |                    |                    |                 |
|        |           |                  |       |        |                  |                    |          |     |          |      |                  |        |                |                    |                    |                 |
|        |           |                  |       |        |                  |                    |          |     |          |      |                  |        |                |                    |                    |                 |
| -11    | ı<br>nche | ck —             |       |        |                  |                    |          |     |          |      |                  |        |                |                    |                    |                 |
|        | Trer      |                  | So    | atter  | r DayTyp         | e                  |          |     |          |      |                  |        |                |                    |                    |                 |

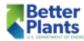

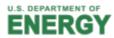

Better

Plants

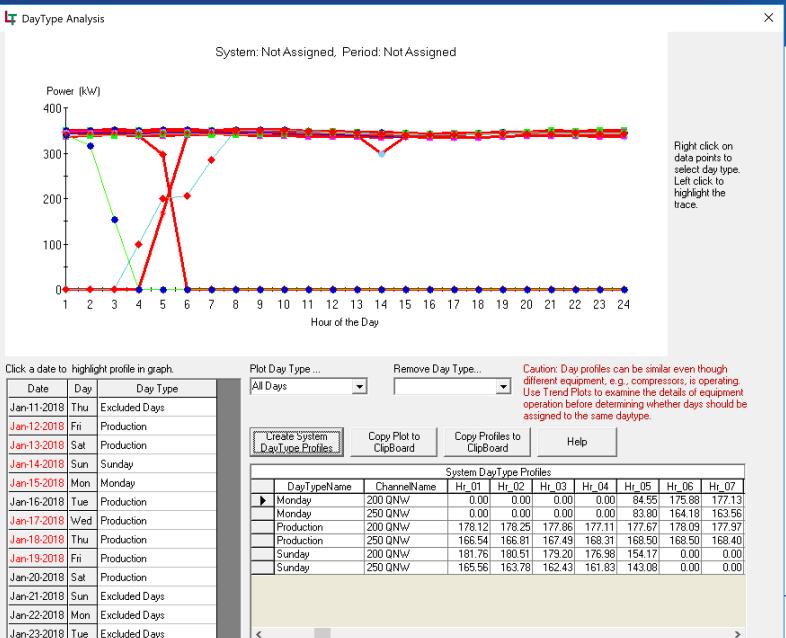

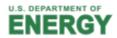

### DayType Profiles

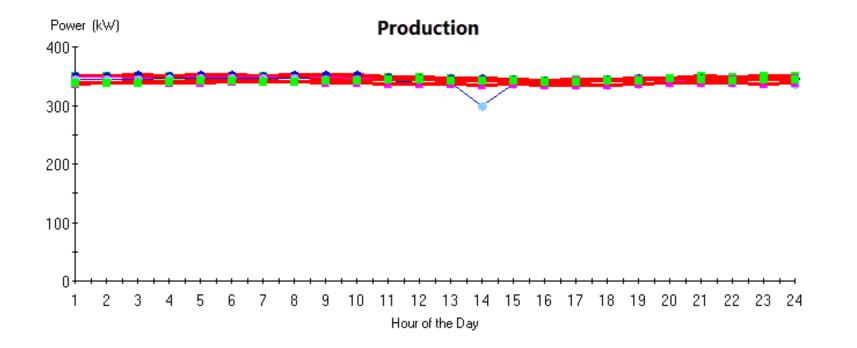

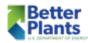

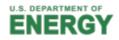

## DayType Profiles

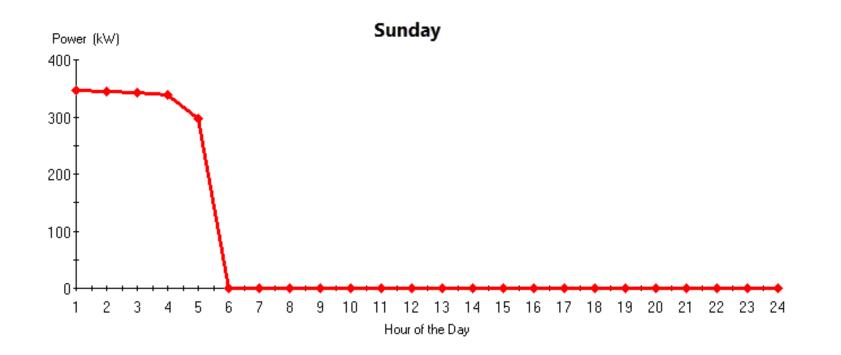

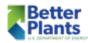

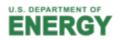

# DayType Profiles

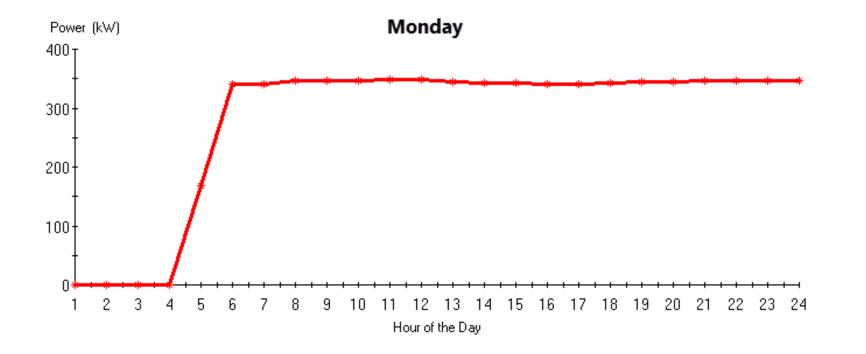

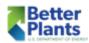

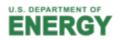

- Enter Utility and rate information
- Enter System information including Day Types
- Enter compressor Information
- Enter recorded data to establish the baseline
  - This data comes from LogTool
- Experiment with different EEM's

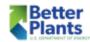

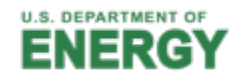

#### Utility and Rate Information

| 🕄 Utility        |            |   | ×              |
|------------------|------------|---|----------------|
| File Calculators | ; Help     |   |                |
| 0 🖌 🛛 🖻          | <b>a</b> ? |   | <u>C</u> lose  |
| Utility SRP      |            | • | Rate Schedules |
| Utility Data     |            |   |                |
| Utility name     | SRP        |   |                |
| Utility code     |            |   |                |
| Address 1        |            |   |                |
| Address 2        |            |   |                |
| City             |            |   |                |
| State/Zip        |            |   |                |
| Contact          |            |   |                |
| Phone            | () ·       | _ |                |
|                  |            |   |                |
|                  |            |   |                |

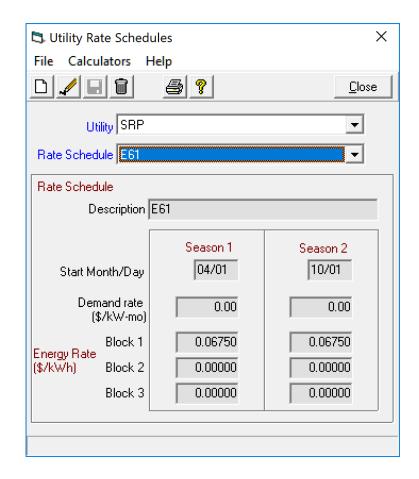

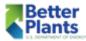

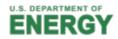

# System Information

| e Calculators Help                                      |                                                                                            | <u>C</u> lose         |
|---------------------------------------------------------|--------------------------------------------------------------------------------------------|-----------------------|
| Facility                                                | System Production                                                                          | •                     |
| System Data Sequencer Data                              | Daytypes                                                                                   | End Uses              |
| System name Production                                  | Calculated airflow capacity<br>(sum of compressors), acfm<br>Nominal system pressure, psig | 3800<br>115.0         |
| Phone ( )                                               | System elevation, feet                                                                     | 1000                  |
| Sequencer used 🥅                                        | Air storage capacity (receivers<br>+ distribution pipe) , ft3 *                            | 448.0                 |
| Sequencer type C Cascade pressures<br>C Target pressure | Capacity                                                                                   | Storage<br>Calculator |
|                                                         | torage capacity refers to unregulated (prim<br>is required to run Add Receiver Volume eff  |                       |

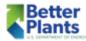

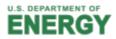

## System Information Day Types

| 3 System             |                                 |                                 |                                  | ×                                  |
|----------------------|---------------------------------|---------------------------------|----------------------------------|------------------------------------|
| ile Calculators Help |                                 |                                 |                                  |                                    |
|                      | <b>?</b>                        |                                 |                                  | <u>C</u> lose                      |
| Facility             | •                               | Syster                          | n Production                     | -                                  |
| System Data          | Sequencer                       | Data                            | Daytypes                         | End Uses                           |
| Daytype Description  | Operating<br>Days -<br>Season 1 | Operating<br>Days -<br>Season 2 | Season<br>demand montl<br>Season | hs 6                               |
| Monday               | 52                              | 0                               | demand mont                      | hs l                               |
| Week Day             | 261                             | 0                               |                                  |                                    |
| Sunday               | 52                              | 0                               | Total annual da                  | ays 365                            |
| •                    |                                 | •<br>  •                        | Total down da                    | ays 0                              |
|                      |                                 |                                 |                                  |                                    |
|                      |                                 |                                 |                                  | Enter Log Tool Data Into AIRMaster |
|                      |                                 |                                 |                                  |                                    |

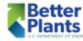

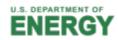

# **Compressor Information**

| 🖏 Compressor Catalog                                                                 |                     |                                |               | ×                             |
|--------------------------------------------------------------------------------------|---------------------|--------------------------------|---------------|-------------------------------|
| <u>S</u> earch Select Clear <u>A</u> dd                                              | Сору                |                                |               | 🗿 🢡 🛛 Cancel                  |
| - Search Criteria                                                                    |                     |                                |               |                               |
| Compressor type Single stage lubricant-injec                                         | ted rotaru screw    | , Motor po                     | wer Al        | User-                         |
|                                                                                      |                     | ┘ rating, hp<br>┓ Desired capa | • KW I        | r created only                |
| Control type Inlet modulation without ur                                             | nloading            |                                | acfm          | +/- %                         |
| -All-                                                                                |                     | Desired full I                 | oad 🗔         | v                             |
| Manufacturer Inlet modulation without un                                             | loading             | pressure,                      | psig I        | +/- %                         |
| Inlet modulation with unloa<br><u>Search results</u> - 12 Variable displacement with |                     |                                |               |                               |
| Scroll right for me                                                                  | aniodanig           |                                |               | Compressor <u>D</u> etails    |
| Start/Stop                                                                           |                     |                                |               |                               |
| Proprietary                                                                          | Maria Carlos and    |                                | Motor         |                               |
| Compressor Type                                                                      | Manufacturer        | Model                          | Hating,<br>hp | Control Type                  |
| Single stage lubricant-injected rotary screw                                         | <generic></generic> | 200 hp/150 kW                  |               | Inlet modulation without un   |
| Single stage lubricant-injected rotary screw                                         | <generic></generic> | 200 hp/150 kW                  |               | Inlet modulation without un   |
| Single stage lubricant-injected rotary screw                                         | <generic></generic> | 200 hp/150 kW                  |               | Inlet modulation without un   |
| Single stage lubricant-injected rotary screw                                         | <generic></generic> | 200 hp/150 kW                  |               | Inlet modulation without un   |
| Single stage lubricant-injected rotary screw                                         | <generic></generic> | 200 hp/150 kW                  |               | Inlet modulation without un   |
| Single stage lubricant-injected rotary screw                                         | <generic></generic> | 200 hp/150 kW                  |               | Inlet modulation without un   |
| Single stage lubricant-injected rotary screw                                         |                     | 200 hp/150 kW                  | 200           | Inlet modulation without un   |
| Single stage lubricant-injected rotary screw                                         | <generic></generic> | 200 hp/150 kW                  | 200           | Inlet modulation without un   |
| Single stage lubricant-injected rotary screw                                         | <generic></generic> | 250 hp/185 kW                  | 250           | Inlet modulation without un   |
| Single stage lubricant-injected rotary screw                                         | <generic></generic> | 250 hp/185 kW                  | 250           | Inlet modulation without un 👻 |
| •                                                                                    |                     |                                |               |                               |

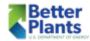

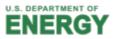

## **Compressor Information**

| 🔁 Compressor Inventory                         |                    |                                         |                       |                          |                   | ×                                            |
|------------------------------------------------|--------------------|-----------------------------------------|-----------------------|--------------------------|-------------------|----------------------------------------------|
| File Calculators Help                          |                    |                                         |                       |                          |                   |                                              |
|                                                | Сору Сотргеззо     | r Query Inv                             | entory (              | Сору То Са               | italog            | <u>C</u> lose                                |
| Facility International Paper                   | •                  | Compressor 2                            | 00 hp QNW             |                          |                   | •                                            |
| System Production                              | -                  | 200 hp, 9                               | Single Stag           | e Rotary S               | Screw, 10         | 05 acfm                                      |
| User-<br>assigned ID<br>Description 200 hp QNW |                    | Compressor disc<br>control<br>Sequencer |                       | <mark>- 120.0 psi</mark> | ig M              | anufacturer<br>Compressor<br><u>D</u> etails |
| Nameplate                                      | Controls           | Per                                     | formance              | Τα                       | otals (from P     | rofile module)                               |
| Inlet Conditions                               | Performance        |                                         | Discharge<br>Pressure | Airflo                   | w                 | Power                                        |
| Avg. temperature, *F 85                        | (actual, no        | t rated)                                | psig                  | Dflt? acfr               | m Dflt?           | kW                                           |
| Atmos. pressure, psia 14.2                     |                    | Full load (cut-in)                      | 110.0                 | ☑ 10                     | 005               | 175.0                                        |
|                                                | Max full flo       | ow (mod begins)                         | 110.0                 | 10                       | 005 🛛 🗹 🗍         | 175.0                                        |
| Unloading Blowdown Time                        | Unloa              | d point (cut-out)                       | 120.0                 |                          | 406 🔽             | 138.5                                        |
| For lubricant-injected 40                      | No                 | load (unloaded)                         | 15.0                  |                          |                   | 35.8                                         |
| rotary screws, sec.                            | Pressures are refe | enced from the o                        | compressor di         | scharge.                 | <u>P</u> erforman | ce Profile                                   |

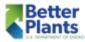

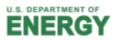

## **Compressor Information**

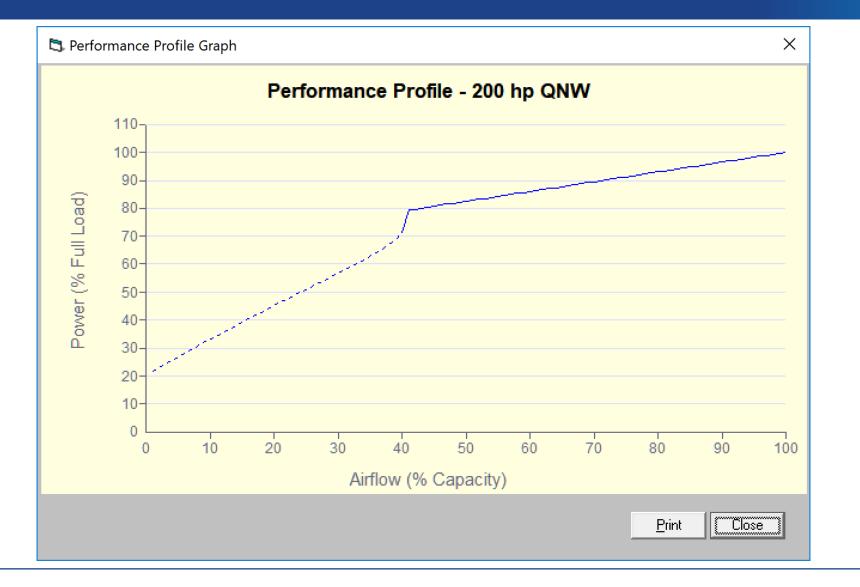

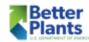

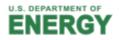

#### Create the baseline from the Data

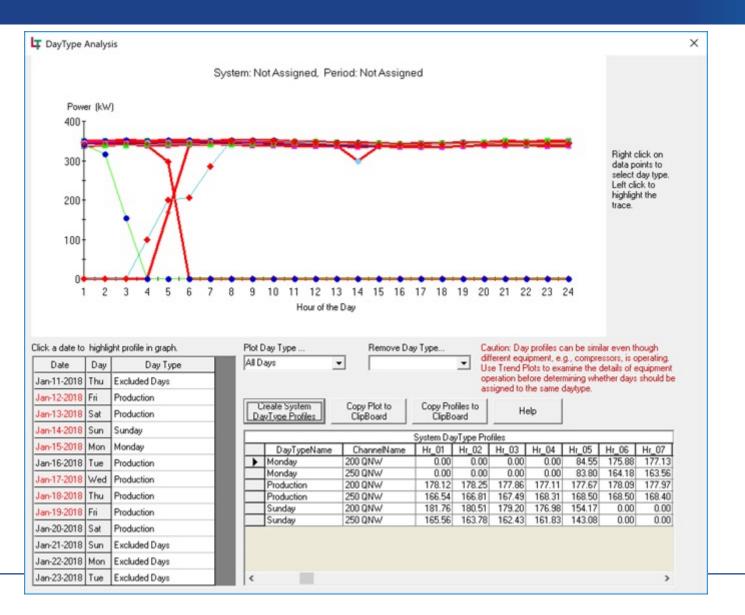

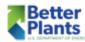

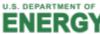

| System Type    | Period      | DayTypeN      | laChannelName | Hr_01 | Hr_02 | Hr_03 | Hr_04 | Hr_05 | Hr_06 | Hr_07 | Hr_08 | Hr_09 | Hr_10 | Hr_11 | Hr_12 | Hr_13 | Hr_14 | Hr_15 | Hr_16 | Hr_17 | Hr_18 | Hr_19 | Hr_20 | Hr_21 | Hr_22 | Hr_23 | Hr_24 |
|----------------|-------------|---------------|---------------|-------|-------|-------|-------|-------|-------|-------|-------|-------|-------|-------|-------|-------|-------|-------|-------|-------|-------|-------|-------|-------|-------|-------|-------|
| Not Assign(Pow | er Not Assi | gneMonday     | 200 QNW       | 0.0   | 0.0   | 0.0   | 0.0   | 84.6  | 175.9 | 177.1 | 181.6 | 182.2 | 180.8 | 177.2 | 177.7 | 177.0 | 178.6 | 178.7 | 178.7 | 176.9 | 177.0 | 178.2 | 177.2 | 178.7 | 179.6 | 180.1 | 179.3 |
| Not Assign(Pow | er Not Assi | gn∈Monday     | 250 QNW       | 0.0   | 0.0   | 0.0   | 0.0   | 83.8  | 164.2 | 163.6 | 164.5 | 165.0 | 166.7 | 171.6 | 169.9 | 168.1 | 164.9 | 163.3 | 162.5 | 163.6 | 164.8 | 165.6 | 167.1 | 167.1 | 167.0 | 166.2 | 166.9 |
| Not Assign(Pow | er Not Assi | gne Productio | n 200 QNW     | 178.1 | 178.3 | 177.9 | 177.1 | 177.7 | 178.1 | 178.0 | 177.9 | 177.7 | 178.1 | 177.3 | 177.2 | 177.2 | 168.0 | 174.9 | 175.7 | 175.7 | 175.8 | 177.5 | 177.4 | 178.4 | 179.0 | 179.1 | 179.8 |
| Not Assign(Pow | er Not Assi | gne Productio | n 250 QNW     | 166.5 | 166.8 | 167.5 | 168.3 | 168.5 | 168.5 | 168.4 | 168.0 | 168.1 | 167.1 | 166.4 | 166.1 | 165.0 | 167.1 | 165.9 | 164.7 | 164.5 | 165.2 | 165.0 | 165.8 | 165.3 | 164.5 | 164.2 | 164.4 |
| Not Assign(Pow | er Not Assi | gn∈Sunday     | 200 QNW       | 181.8 | 180.5 | 179.2 | 177.0 | 154.2 | 0.0   | 0.0   | 0.0   | 0.0   | 0.0   | 0.0   | 0.0   | 0.0   | 0.0   | 0.0   | 0.0   | 0.0   | 0.0   | 0.0   | 0.0   | 0.0   | 0.0   | 0.0   | 0.0   |
| Not Assign(Pow | er Not Assi | gneSunday     | 250 QNW       | 165.6 | 163.8 | 162.4 | 161.8 | 143.1 | 0.0   | 0.0   | 0.0   | 0.0   | 0.0   | 0.0   | 0.0   | 0.0   | 0.0   | 0.0   | 0.0   | 0.0   | 0.0   | 0.0   | 0.0   | 0.0   | 0.0   | 0.0   | 0.0   |
|                |             |               |               |       |       |       |       |       |       |       |       |       |       |       |       |       |       |       |       |       |       |       |       |       |       |       |       |
| Date Day       | Day Type    | 9             |               |       |       |       |       |       |       |       |       |       |       |       |       |       |       |       |       |       |       |       |       |       |       |       |       |
| Jan-11-201 Thu | Excluded    | Days          |               |       |       |       |       |       |       |       |       |       |       |       |       |       |       |       |       |       |       |       |       |       |       |       |       |
| Jan-12-201 Fri | Producti    | on            |               |       |       |       |       |       |       |       |       |       |       |       |       |       |       |       |       |       |       |       |       |       |       |       |       |
| Jan-13-201 Sat | Producti    | on            |               |       |       |       |       |       |       |       |       |       |       |       |       |       |       |       |       |       |       |       |       |       |       |       |       |
| Jan-14-201 Sun | Sunday      |               |               |       |       |       |       |       |       |       |       |       |       |       |       |       |       |       |       |       |       |       |       |       |       |       |       |
| Jan-15-201 Mon | Monday      |               |               |       |       |       |       |       |       |       |       |       |       |       |       |       |       |       |       |       |       |       |       |       |       |       |       |
| Jan-16-201 Tue | Producti    | on            |               |       |       |       |       |       |       |       |       |       |       |       |       |       |       |       |       |       |       |       |       |       |       |       |       |
| Jan-17-201 Wed | Producti    | on            |               |       |       |       |       |       |       |       |       |       |       |       |       |       |       |       |       |       |       |       |       |       |       |       |       |
| Jan-18-201 Thu | Producti    | on            |               |       |       |       |       |       |       |       |       |       |       |       |       |       |       |       |       |       |       |       |       |       |       |       |       |
| Jan-19-201 Fri | Producti    |               |               |       |       |       |       |       |       |       |       |       |       |       |       |       |       |       |       |       |       |       |       |       |       |       |       |
| Jan-20-201 Sat | Producti    | on            |               |       |       |       |       |       |       |       |       |       |       |       |       |       |       |       |       |       |       |       |       |       |       |       |       |
| Jan-21-201 Sun | Excluded    | l Days        |               |       |       |       |       |       |       |       |       |       |       |       |       |       |       |       |       |       |       |       |       |       |       |       |       |
| Jan-22-201 Mon |             | ,             |               |       |       |       |       |       |       |       |       |       |       |       |       |       |       |       |       |       |       |       |       |       |       |       |       |
| Jan-23-201 Tue | Excluded    | l Days        |               |       |       |       |       |       |       |       |       |       |       |       |       |       |       |       |       |       |       |       |       |       |       |       |       |
|                |             |               |               |       |       |       |       |       |       |       |       |       |       |       |       |       |       |       |       |       |       |       |       |       |       |       |       |

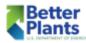

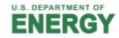

| 🕽 System Profiles                 |           |          |           |            |          |          |                        |                              |           | >              |
|-----------------------------------|-----------|----------|-----------|------------|----------|----------|------------------------|------------------------------|-----------|----------------|
| File Calculators Help             |           |          |           |            |          |          |                        |                              |           |                |
| / 🖬 🛛 🚳 📍                         |           |          |           |            |          |          |                        |                              |           | <u>C</u> lose  |
| Select<br>Facility                |           | vtype W  | 'eek Day  |            | <u> </u> | - Syst   | em pres:<br>:ontrol ra | sure <mark>100</mark><br>nge | ).0 - 120 | ).0 psig       |
| Data Entry                        |           |          | Profile S | iummary    |          | $\gamma$ |                        | To                           | otals     |                |
| Cascade Order - click cell to tog | gle stage | ≢∕″off'  |           |            |          |          | Co                     | ipy Prev                     |           | <u>G</u> raph  |
|                                   | 1         | 2        | 3         | 4          | 5        | 6        | 7                      | 8                            | 9         | 10 -           |
| 200 hp QNW                        |           | 1        | 1         | 1          | 1<br>ว   | 1        | 1<br>ว                 | 1                            | 1         | 1              |
|                                   |           | 2<br>Off | 2<br>Off  | 2<br>Off   | 2<br>Off | 2<br>Off | 2<br>Off               | 2<br>Off                     | 2<br>Off  | 2<br>Off       |
|                                   |           | 011      | 011       | 011        | 011      | 011      | 011                    | 011                          |           |                |
|                                   |           |          |           |            |          |          |                        |                              |           | •              |
| Profile data type: Power, kW      |           | -        |           | <u>P</u> a | ste From | Clipboar | d Co                   | ipy Prev                     | Col       | G <u>r</u> aph |
| Compressor Units                  | 1         | 2        | 3         | 4          | 5        | 6        | 7                      | 8                            | 9         | 10 🔺           |
| 200 hp QNW kW                     | 178.1     | 178.3    |           |            | 177.7    |          | 178.0                  |                              |           |                |
| 250 hp QNW kW                     | 166.5     | 166.8    |           |            |          |          |                        |                              |           |                |
| New 250 hp VSD kW                 | 0.0       | 0.0      | 0.0       | 0.0        | 0.0      | 0.0      | 0.0                    | 0.0                          | 0.0       |                |
|                                   |           |          |           |            |          |          |                        |                              |           |                |
| •                                 |           |          |           |            |          |          |                        |                              |           |                |
| L                                 |           |          |           |            |          |          |                        |                              |           |                |

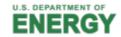

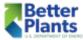

| 🕄 Syst   | tem Profiles         |               |            |           |           |            |           |            |            |                        |           | >                                                                                        |
|----------|----------------------|---------------|------------|-----------|-----------|------------|-----------|------------|------------|------------------------|-----------|------------------------------------------------------------------------------------------|
| File     | Calculators Help     |               |            |           |           |            |           |            |            |                        |           |                                                                                          |
|          | 3 3 ?                |               |            |           |           |            |           |            |            |                        |           | <u>C</u> lose                                                                            |
| -Selec   | 8                    |               | _          |           |           |            |           |            |            |                        |           |                                                                                          |
| Fac      | ility                |               | ∐<br>I Dar | ytype Si  | undau     |            |           | - Syst     | tem pres   | sure 10                | 0.0 - 120 | ) O peig                                                                                 |
| Syst     | em Production        | •             | -          | 10 PO   O |           |            | _         |            | control ra | nge I <mark>non</mark> | 0.0 120   | xo paig                                                                                  |
|          | Data Entry           | ,             |            |           | Profile S | Summary    |           | $\neg$     |            | To                     | otals     |                                                                                          |
|          | Cascade Order - clic | k cell to tog | igle stage | #/"off"   |           |            |           |            | Co         | py Prev                | Col       | <u>G</u> raph                                                                            |
|          | Compressor           |               | 1          | 2         | 3         | 4          | 5         | 6          | 7          | 8                      | 9         | 10 -                                                                                     |
|          | 200 hp QNW           |               | 1          | 1         | 1         | 1          | 1         | 1          | 1          | 1                      | 1         | 1                                                                                        |
| <b>▲</b> | 250 hp QNW           |               | 2          | 2         | 2         | 2          | 2         | 2          | 2          | 2                      | 2         | 2                                                                                        |
|          | New 250 hp VSD       |               | Off        | Off       | Off       | Off        | Off       | Off        | Off        | Off                    | Off       | Off                                                                                      |
| <b>.</b> |                      |               |            |           |           |            |           |            |            |                        |           | <u>├</u>                                                                                 |
|          | •                    |               |            |           |           |            |           |            |            |                        |           |                                                                                          |
|          | Profile data type: P | ower, kW      |            | •         |           | <u></u> Pa | iste From | ı Clipboar | d Co       | py Prev                | Col       | G <u>r</u> aph                                                                           |
|          | Compressor           | Units         | 1          | 2         | 3         | 4          | 5         | 6          | 7          | 8                      | 9         | 10 🔺                                                                                     |
|          | 200 hp QNW           | kW            | 181.8      |           |           |            | -         |            |            |                        |           |                                                                                          |
|          | 250 hp QNW           | kW            | 165.6      |           |           |            |           |            |            |                        | -         |                                                                                          |
|          | New 250 hp VSD       | kW            | 0.0        | 0.0       | 0.0       | 0.0        | 0.0       | 0.0        | 0.0        | 0.0                    | 0.0       | <u>'</u>                                                                                 |
|          |                      |               |            |           |           |            |           |            |            |                        |           | <u></u> <u> </u> <u> </u> <u> </u> <u> </u> <u> </u> <u> </u> <u> </u> <u> </u> <u> </u> |
|          | •                    |               |            |           |           |            |           |            |            |                        |           |                                                                                          |
|          | L                    |               |            |           |           |            |           |            |            |                        |           |                                                                                          |

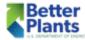

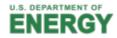

| 🖏 System Profiles                                                                                                    |
|----------------------------------------------------------------------------------------------------|
| File Calculators Help                                                                                                    |
|                                                                                                    |
| Select         Facility         System         Production             Daytype         Monday    System pressure control range                                                                                                    |
| Data Entry Profile Summary Totals                                                                                                    |
| Cascade Order - click cell to toggle stage#/'off'                                                                                                    |
| Compressor 1 2 3 4 5 6 7 8 9 10                                                                                                    |
|                                                                                                    |
| 250 hp QNW         2         2         2         2         2         2         2         2         2         2         2         2         2         2         2         2         2         2         2         2         2         2         2         2         2         2         2         2         2         2         2         2         2         2         2         2         2         2         2         2         2         2         2         2         2         2         2         2         2         2         2         2         2         2         2         2         2         2         2         2         2         2         2         2         2         2         2         2         2         2         2         2         2         2         2         2         2         2         2         2         2         2         2         2         2         2         2         2         2         2         2         2         2         2         2         2         2         2         2         2         2         2         2 <th2< th=""> <th2< th=""> <th2< <="" td=""></th2<></th2<></th2<> |
|                                                                                                    |
|                                                                                                    |
| Profile data type:     Power, kW     Paste From Clipboard     Copy Prev Col     Graph                                                                                                    |
| Compressor Units 1 2 3 4 5 6 7 8 9 10 🔶                                                                                                    |
| 200 hp QNW kW 0.0 0.0 0.0 0.0 84.6 175.9 177.1 181.6 182.2 18                                                                                                    |
| 250 hp QNW KW 0.0 0.0 0.0 0.0 83.8 164.2 163.6 164.5 165.0 16<br>New 250 hp VSD KW 0.0 0.0 0.0 0.0 0.0 0.0 0.0 0.0 0.0 0.                                                                                                    |
| New 250 hp VSD KW 0.0 0.0 0.0 0.0 0.0 0.0 0.0 0.0 0.0 0.                                                                                                    |
|                                                                                                    |
|                                                                                                    |

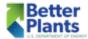

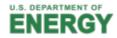

#### The Baseline

| 3 System Profiles X |                                     |         |                |                         |                         |                    |                   |                                 |                              |               |
|---------------------|-------------------------------------|---------|----------------|-------------------------|-------------------------|--------------------|-------------------|---------------------------------|------------------------------|---------------|
| File                | ile Calculators Help                |         |                |                         |                         |                    |                   |                                 |                              |               |
|                     | - 4                                 | ?       |                |                         |                         |                    |                   |                                 |                              | <u>C</u> lose |
|                     | ct<br>cility Productio              | on      |                | ▼<br>Dayty              | /pe                     |                    | ▼ <sup>S</sup>    | ystem pressure<br>control range | <mark>100.0 - 120.0</mark>   | psig          |
|                     | Data                                | a Entry |                |                         | Prof                    | ile Summary        |                   |                                 | Totals                       |               |
| S                   | ystem Summary                       | ,       |                |                         |                         |                    |                   |                                 |                              |               |
|                     | Daytype                             |         | Total<br>OpHrs | Avg<br>Airflow,<br>acfm | Avg<br>Airflow,<br>%Cs. | Peak<br>Demand, kW | Load<br>Factor, % | Annual<br>Energy, kWh           | Annual<br>Energy Cost,<br>\$ | <b>-</b>      |
|                     | Monday                              |         | 1,040          | 1,459                   | 38.4                    | 348.8              |                   | 349,102                         | 23,564                       |               |
|                     | Week Day                            |         | 6,264          | 1,509                   | 39.7                    | 346.6              | 52.5              | 2,151,606                       | 145,233                      |               |
|                     | Sunday                              |         | 260            | 1,434                   | 37.7                    | 347.4              | 51.0              | 86,809                          | 5,860                        |               |
|                     |                                     |         |                |                         |                         |                    |                   |                                 |                              | -             |
|                     | System Totals<br>▲                  |         | 7,564          | 1,500                   | 39.5                    | 348.8              | 52.3              | 2,587,516                       | 174,657<br>•                 |               |
|                     |                                     |         |                |                         |                         |                    |                   | Сору                            | 7 To Clipboard               |               |
|                     |                                     |         |                |                         |                         |                    | Tota              | al demand cost,                 | \$ \$0                       |               |
|                     | Total operating costs, \$ \$174,657 |         |                |                         |                         |                    |                   |                                 |                              |               |
|                     |                                     |         |                |                         |                         |                    |                   |                                 |                              |               |

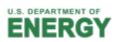

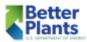

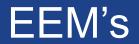

| Ē3, E | 🗅 Energy Efficiency Measures X                                                                                                    |                   |                                         |                  |        |            |                 |                               |   |  |
|-------|----------------------------------------------------------------------------------------------------|-------------------|-----------------------------------------|------------------|--------|------------|-----------------|-------------------------------|---|--|
| File  | File Calculators Help                                                                                                    |                   |                                         |                  |        |            |                 |                               |   |  |
| D     |                                                                                                    | <b>a</b> ?        | Copy <u>E</u> EM                        | l Scenario       |        | Life Cyc   | le R            | es <u>u</u> lts <u>C</u> lose | e |  |
|       | Facility<br>System Production                                                                                                    | e <sup>r</sup> un | EEM Scenario leak reduction and add VSD |                  |        |            |                 |                               |   |  |
|       |                                                                                                    | Data Entry        |                                         |                  |        | Savings St | ummary          |                               |   |  |
|       | Description leak                                                                                                    | reduction and add | VSD                                     |                  | Indude | Order      | Edit/<br>Review | Data Needs<br>Review          |   |  |
|       | D                                                                                                    | EMAND SIDE        | Be                                      | educe Air Leaks  |        | 1 🔻        |                 |                               |   |  |
|       |                                                                                                    |                   | Improve End                             | Use Efficiency   |        | •          |                 |                               |   |  |
|       |                                                                                                    |                   | Reduce Syst                             | em Air Pressure  |        | •          |                 | Γ                             |   |  |
|       | S                                                                                                    | UPPLY SIDE        | Use Un                                  | loading Controls |        | •          |                 |                               |   |  |
|       |                                                                                                    |                   | Adjust Casca                            | ading Set Points |        | -          |                 |                               |   |  |
|       |                                                                                                    |                   | Use Auton                               | natic Sequencer  |        | -          |                 | Γ                             |   |  |
|       |                                                                                                    |                   | Re                                      | educe Run Time   |        | 2 💌        |                 |                               |   |  |
|       |                                                                                                    | 1                 | Add Primary Ro                          | eceiver Volume*  |        | •          |                 |                               |   |  |
|       | * Available only if air storage capacity was entered in the system module. Visit the system module to edit this value.<br>Only lubricant-injected rotary screw compressors with unloading controls will benefit from adding receiver volume. |                   |                                         |                  |        |            |                 |                               |   |  |

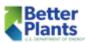

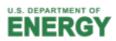

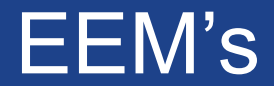

| 🖏 EEM - Reduce Air Leaks                                                                                                    |                                                                    |                                                                                                    | ×                                          |
|----------------------------------------------------------------------------------------------------|--------------------------------------------------------------------|----------------------------------------------------------------------------------------------------|--------------------------------------------|
| File Calculators Help                                                                                                    |                                                                    |                                                                                                    |                                            |
| <u>/ I 5 ?</u>                                                                                                    |                                                                    | Resu                                                                                                    | ılts <u>C</u> lose                         |
| Facility                                                                                                    |                                                                    | System Production                                                                                                    |                                            |
| Description Reduce Air<br>Measured data Airflow, act                                                                                           |                                                                    | Measure cost, \$ 5000                                                                                                    |                                            |
| Compressor Operations To F<br>Compressor<br>200 hp QNW<br>250 hp QNW<br>New 250 hp VSD<br>Maximum hourly system at<br>(according to entered pr | Units Airflow,<br>acfm 0<br>acfm 200<br>acfm 0<br>acfm 0<br>↓<br>↓ | Leak Airflow Values<br>Airflow, acfm<br>Peak system<br>requirement + leaks<br>Leaks 200<br>Peak system<br>requirement 1314<br>Reduce leaks by 200 act | % Cs.<br>39.8<br>5.3<br>34.6<br>fm 100.0 % |
|                                                                                                    |                                                                    |                                                                                                    |                                            |

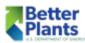

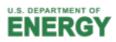

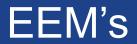

| 🗅 EEM - Reduce Run Time X                                                                                                    |        |                                  |      |           |         |            |             |          |  |  |
|----------------------------------------------------------------------------------------------------|--------|----------------------------------|------|-----------|---------|------------|-------------|----------|--|--|
| File Calculators Help                                                                                                    |        |                                  |      |           |         |            |             |          |  |  |
| Image: Second second se |        |                                  |      |           |         |            |             |          |  |  |
| Facility     O Existing       System     Production                                                                                                    |        |                                  |      |           |         |            |             |          |  |  |
| Measure Description                                                                                                    |        |                                  |      |           |         |            |             |          |  |  |
| Description Reduce Run Time                                                                                                    |        |                                  | Mea  | sure cost | ,\$  10 | 06700      |             |          |  |  |
| Proposed Run Time Data                                                                                                    |        |                                  |      |           |         |            |             |          |  |  |
| Daytype Monday                                                                                                    |        | vicheck indica<br>Inline, Uncher |      |           |         |            |             |          |  |  |
| Compressor Airflow<br>Cap.,acfm                                                                                                    | 1      | 2 3                              | 4    | 5         | 6       | 7          | 8           | 9 🔺      |  |  |
| 200 hp QNW 1,006                                                                                                    |        |                                  |      |           |         |            |             |          |  |  |
| 250 hp QNW 1,266                                                                                                    |        |                                  |      |           |         |            |             |          |  |  |
| New 250 hp VSD 1,527                                                                                                    |        |                                  | M    |           | Z       | 2          | 2           | <u> </u> |  |  |
|                                                                                                    |        |                                  |      |           |         |            |             |          |  |  |
| Available Airflow, acfm                                                                                                    | 1527 1 | 1527 1527                        | 1527 | 1527      | 1527    | 1527       | 1527        | 152      |  |  |
| Required Airflow, acfm                                                                                                    | 0      | 0 0                              | 0    | 220       | 1314    | VSD Perfor | mance Graph | 4.04     |  |  |
|                                                                                                    |        |                                  |      |           |         |            |             |          |  |  |
|                                                                                                    |        |                                  |      |           |         | ØCC        |             |          |  |  |

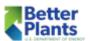

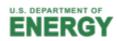

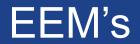

| 3 Energy Efficiency Measures X                                     |                           |                       |                         |                          |                          |                       |                         |                             |   |
|--------------------------------------------------------------------|---------------------------|-----------------------|-------------------------|--------------------------|--------------------------|-----------------------|-------------------------|-----------------------------|---|
| File Calculators Help                                              |                           |                       |                         |                          |                          |                       |                         |                             |   |
| Image: Copy EEM Scenario     Life Cycle     Results     Close      |                           |                       |                         |                          |                          |                       |                         |                             |   |
| Facility       International Paper         System       Production |                           |                       |                         |                          |                          |                       |                         |                             |   |
| Data Entry                                                         |                           |                       | Savings Summary         |                          |                          |                       | nmary                   |                             |   |
| Description                                                        | Energy<br>Savings,<br>kWh | Energy<br>Savings, \$ | Energy<br>Savings,<br>% | Demand<br>Savings,<br>kW | Demand<br>Savings,<br>\$ | Installed<br>Cost, \$ | Total<br>Savings,<br>\$ | Simple<br>Payback,<br>years | • |
| Reduce Air Leaks                                                   | 457,487                   | 30,880                | 17.7                    | 64.1                     | 0                        | 5,000                 | 30,880                  | 0.2                         |   |
| Reduce Run Time                                                    | 484,848                   | 32,727                | 18.7                    | 64.9                     | 0                        | 106,700               | 32,727                  | 3.3                         |   |
|                                                                    |                           |                       |                         |                          |                          |                       |                         |                             |   |
| TOTALS                                                             | 942,335                   | 63,608                | 36.4                    | 129.0                    | 0                        | 111,700               | 63,608                  | 1.8                         | Ţ |
| Double-click row to view corresponding measure input data          |                           |                       |                         |                          |                          |                       |                         |                             |   |
|                                                                    |                           |                       |                         |                          |                          |                       |                         |                             |   |

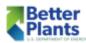

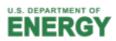

#### Bar Graphs

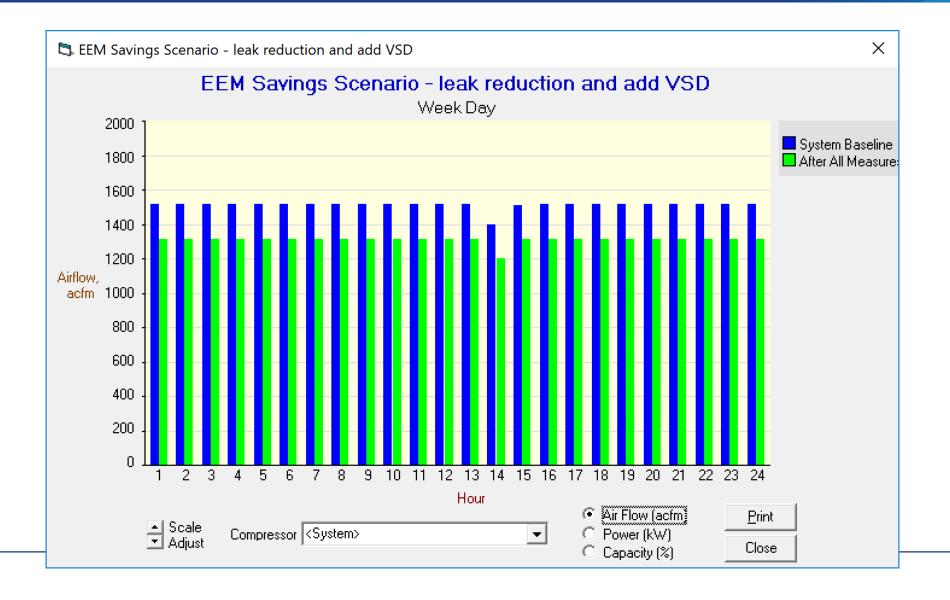

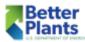

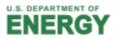

#### Bar Graphs

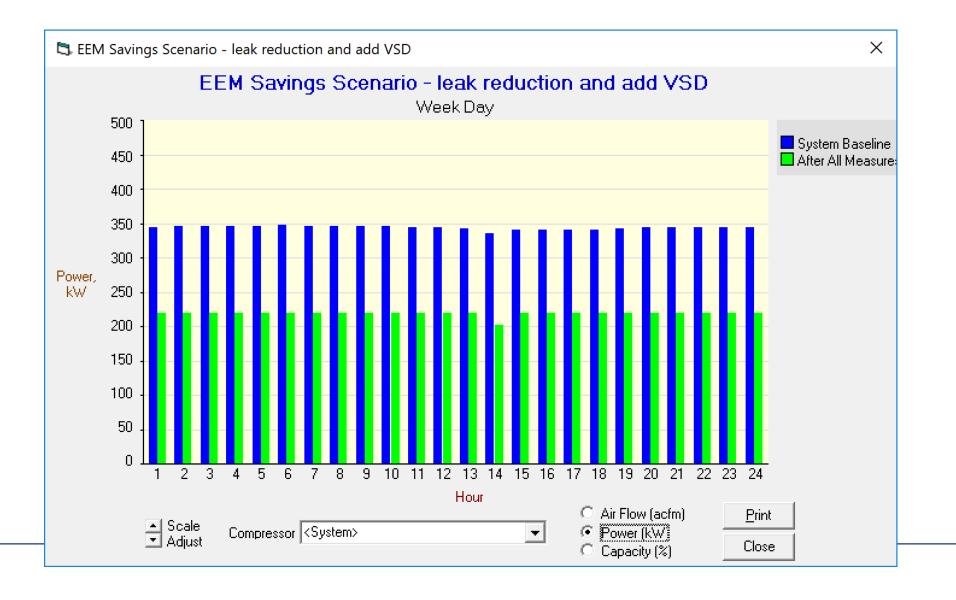

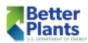

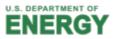

#### Calculators

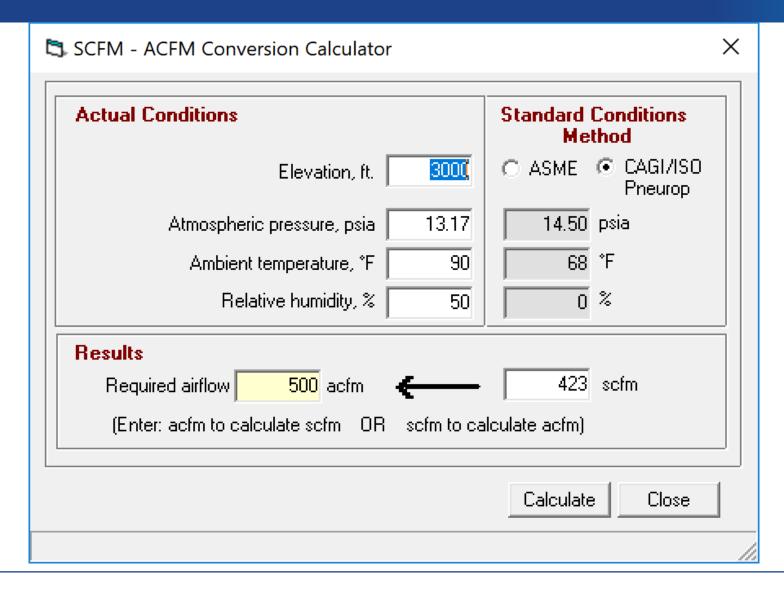

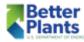

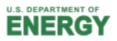

#### Calculators

| Cycle Time Calculator                                                                                                    |
|----------------------------------------------------------------------------------------------------|
| Actual Conditions                                                                                                    |
| Elevation, ft. 3000<br>Atmospheric pressure, psia 13.17<br>Compressor capacity, acfm 500<br>System airflow requirement, acfm 400<br>System volume, cubic feet 109.0<br>Full load or cut-in pressure, psig 100.0<br>Unload or cut-out pressure, psig 110.0 |
| Results         Pump-up time, sec.       50.0         Drain-down time, sec.       12.0         Total cycle time, sec.       62.0         Close                                                                                                    |
|                                                                                                    |

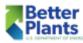

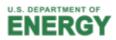

Х

#### Performance Profile Graph

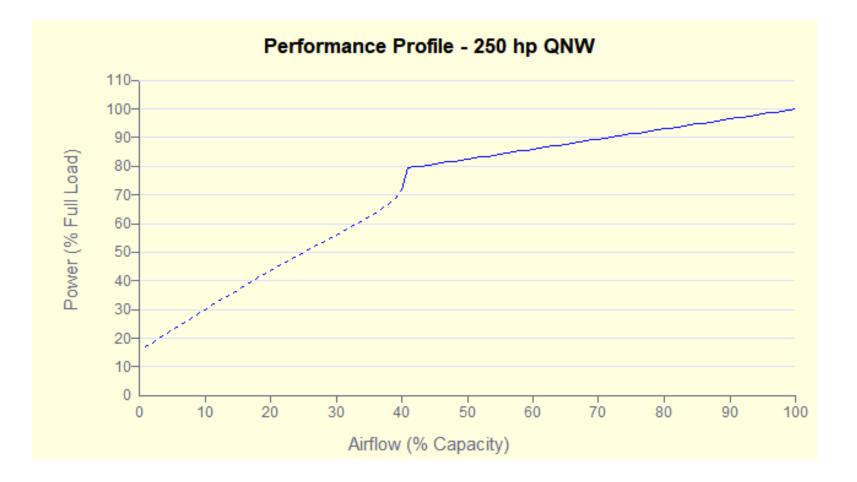

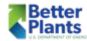

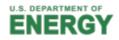

## VSD Performance Graph

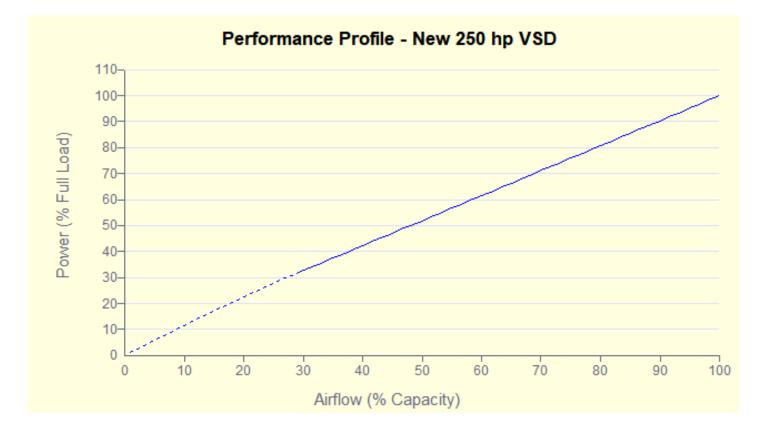

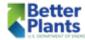

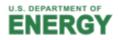

### Another Airmaster+ Example Profile Data

| System Profiles File Calculators Help                                                                                  |                                                                                                    | X<br><u>C</u> lose                                                                                                    |                                |
|----------------------------------------------------------------------------------------------------|----------------------------------------------------------------------------------------------------|----------------------------------------------------------------------------------------------------|--------------------------------|
| Select<br>Facility<br>System Production                                                                                | Daytype Production 💌                                                                                                    | System pressure 107.0 - 118.9 psig<br>control range                                                                                                    |                                |
| Data Entry                                                                                                    | Profile Summary                                                                                                    | Totals                                                                                                    |                                |
| Cascade Order - click cell to toggle Compressor AC7400 1 AC7401 2 AC7402 3 ZR 132 VSD Off Profile data type: Power, kW | 1         2         3         4         5         6           1         1         1         1         1         1           2         2         2         2         2         2           3         3         3         3         3         3                                                       | Copy Prev Col         Graph           7         8         9         10           1         1         1         1           2         2         2         2           3         3         3         3           Off         Off         Off         Off           0         -         -         -           0         -         -         -           0         -         -         -           0         -         -         - | Where did this data come from? |
| Compressor Units<br>AC7400 kW<br>AC7401 kW                                                                             | 1         2         3         4         5         6           31.3         31.1         31.2         31.1         31.1         31           33.8         33.3         34.9         34.7         34.7         34           105.9         106.0         104.6         104.1         104.6         104 | 7     8     9     10 ▲       11.3     31.2     31.3     31.5     3       14.9     34.2     34.3     34.8     3       16.4     107.0     107.0     104.9     10       0.0     0.0     0.0      ✓                                                                                                    |                                |

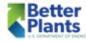

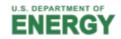

# Another Airmaster+ Example Day Type From Log Tool

| 🔽 LogTool v2                         |                     |            |              |        |                   |       |                |                                             |                         | o ×             |
|--------------------------------------|---------------------|------------|--------------|--------|-------------------|-------|----------------|---------------------------------------------|-------------------------|-----------------|
| File Tools Help                      |                     |            |              |        |                   |       |                |                                             |                         |                 |
| - Onen (Create Database (In to story | le sans data        |            |              |        |                   |       |                |                                             |                         |                 |
| Open/Create Database file to store   | logger data         | 4          |              |        |                   |       | 4              |                                             |                         |                 |
| Open an Exi                          | ting Database (.MDB | File)      | reate a      | a Nev  | v Database (.MD)  | B Fil | e)             |                                             | Hel                     | p               |
| File Boehringer Full Data Log        | ool.mdb             |            |              |        |                   |       |                |                                             |                         |                 |
| Folder D:\Audit Related\Boehrin      | ger Ingelheim       |            |              |        |                   | -     |                |                                             |                         |                 |
| ,                                    |                     |            |              |        |                   |       |                |                                             |                         |                 |
| Import Logger Data                   |                     |            |              |        |                   |       |                |                                             |                         |                 |
| Trend Scatter DayT                   | ype                 |            |              |        |                   |       |                |                                             |                         |                 |
|                                      |                     | Logo       | jer Da       | ta in: | Boehringer Full D | ata   | LogTool.mdb    |                                             |                         |                 |
| Trend Scatter DayType                |                     |            |              |        | -                 |       |                |                                             |                         |                 |
| View Y1 Y2 X Y Include               | Name                | Туре       | _            | nits   | Period            | _     | System         | Start                                       | End                     | Interval (sec.) |
| Data 🔽 🗖 🗖                           | 100 psi regulator   | Pressure 💌 |              | _      | Baseline          |       | Not Assigned 💌 | 6/28/2021 11:45:07                          | 7/14/2021 15:35:59      | 4               |
| Data 🗆 🔽 🗖 🔽                         | AC7400              |            | r kW         | _      | Baseline          | •     | Not Assigned 💌 | 6/28/2021 12:04:21                          | 7/14/2021 15:55:13      | 4               |
| Data 🗆 🗹 🗖 🔽                         | AC7401              | Power -    | -            | _      | Baseline          | •     | Not Assigned 💌 | 6/28/2021 12:37:45                          | 7/14/2021 16:28:37      | 4               |
| Data 🗆 🔽 🗖 🔽                         | AC7402              |            | r kW         | _      | Baseline          | •     | Not Assigned 💌 | 6/28/2021 13:04:29                          | 7/14/2021 16:55:21      | 4               |
|                                      | Bio Reactor 1330    | Pressu     | psig         | •      | Baseline          | •     | Not Assigned 💌 | 6/29/2021 09:31:22                          | 7/15/2021 13:22:14      | 4               |
| Data                                 | Bio Reactor 1730    | Pressure   |              |        | Baseline          | •     | Not Assigned 💌 | 6/29/2021 09:27:22                          | 7/15/2021 13:18:14      | 4               |
| Data 🔽 🗖 🗖                           | Dry Tank            |            | r psig       |        | -line             | •     | Not Assigned 💌 | 6/28/2021 11:35:29                          | 7/14/2021 15:26:21      | 4               |
| Data 🔽 🗖 🗖                           | PI 1390 Top Floor   | Pressure 💽 | psig         | -      |                   | •     | Not Assigned 💌 | 6/29/2021 09:35:19                          | 7/15/2021 13:26:11      | 4               |
| Data 🔽 🗖 🔽 🗖                         | Wet Tank            | Pressure 💽 | <b>p</b> sig | -      | Basem             |       | Not Assigned 💌 | 6/28/2021 12:00:32                          | 7/14/2021 15:51:24      | 4               |
|                                      |                     |            |              |        |                   |       | 0              | Select<br>mpressor<br>nline and<br>Day Type | s that are<br>click the |                 |

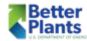

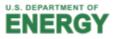

# Another Airmaster+ Example

| System     | Туре  | Period     | DayTypeName | ChannelName | Hr_01 | Hr_02          | Hr_03   | Hr_04   | Hr_05 | Hr_06 | Hr_07    | Hr_08  | Hr_09    | Hr_10      | Hr_11   | Hr_12 | Hr_13 | Hr_14   | Hr_15  | Hr_16 | Hr_17 | Hr_18 | Hr_19 | Hr_20 | Hr_21 | Hr_22 | Hr_23 | Hr_24 |
|------------|-------|------------|-------------|-------------|-------|----------------|---------|---------|-------|-------|----------|--------|----------|------------|---------|-------|-------|---------|--------|-------|-------|-------|-------|-------|-------|-------|-------|-------|
| Not Assigr | Power | Baseline   | Production  | AC7400      | 31.3  | 31.1           | 31.2    | 31.1    | 31.1  | 31.3  | 31.2     | 31.3   | 31.5     | 31.7       | 31.4    | 31.1  | 30.6  | 31.3    | 30.9   | 30.8  | 31.6  | 32.4  | 31.6  | 31.2  | 30.9  | 31.1  | 31.3  | 31.7  |
| Not Assigr | Power | Baseline   | Production  | AC7401      | 33.8  | 33.3           | 34.9    | 34.7    | 34.7  | 34.9  | 34.2     | 34.3   | 34.8     | 34.1       | 33.9    | 34.5  | 33.4  | 34.0    | 34.0   | 34.5  | 34.0  | 33.5  | 32.7  | 34.1  | 33.7  | 34.0  | 35.0  | 34.6  |
| Not Assign | Power | Baseline   | Production  | AC7402      | 105.9 | 106.0          | 104.6   | 104.1   | 104.6 | 106.4 | 107.0    | 107.0  | 104.9    | 107.7      | 107.7   | 107.1 | 107.1 | 106.4   | 106.2  | 105.1 | 107.1 | 108.6 | 107.5 | 105.9 | 105.0 | 104.9 | 104.3 | 106.8 |
|            |       |            |             |             |       |                |         |         |       |       |          |        |          |            |         |       |       |         |        |       |       |       |       |       |       |       |       |       |
|            |       |            |             |             |       |                |         |         |       |       |          |        |          |            |         |       |       |         |        |       |       |       |       |       |       |       |       |       |
|            |       |            |             |             |       |                |         |         |       |       |          |        |          |            |         |       |       |         |        |       |       |       |       |       |       |       |       |       |
| Date       | Day   | Day Type   |             |             |       |                |         |         |       |       |          |        |          |            |         |       |       |         |        |       |       |       |       |       |       |       |       |       |
| Jun-28-20: | Mon   | Production | ı           |             |       |                |         |         |       |       | Sveto m  | NotAs  | cianod   | Dorio      | I-Baco  | lino  |       |         |        |       |       |       |       |       |       |       |       |       |
| lun-29-20: | Tue   | Production | ı           |             |       |                |         |         |       |       | system.  | NOLAS  | signed   | , Fello    | I. Dase | inne  |       |         |        |       |       |       |       |       |       |       |       |       |
| Jun-30-20: | Wed   | Production | ı           |             |       |                |         |         |       |       |          |        |          |            |         |       |       |         |        |       |       |       |       |       |       |       |       |       |
| Jul-01-202 | Thu   | Production | ו           |             |       | Power (        | kW)     |         |       |       |          |        |          |            |         |       |       |         |        |       |       |       |       |       |       |       |       |       |
| Jul-02-202 | Fri   | Production | ı           |             |       | <sup>210</sup> |         |         |       |       |          |        |          |            |         |       |       |         |        |       |       |       |       |       |       |       |       |       |
| Jul-03-202 | Sat   | Production | ו           |             |       | †              |         |         |       |       |          |        |          |            |         |       |       |         |        |       |       |       |       |       |       |       |       |       |
| Jul-04-202 | Sun   | Production | ı           |             | 1     | 200+           |         |         |       |       |          | $\sim$ |          |            |         |       | Λ     |         |        |       |       |       |       |       |       |       |       |       |
| Jul-05-202 | Mon   | Production | า           |             |       | t              |         |         |       |       |          | 1 1    | 1        |            |         |       |       |         |        |       |       |       |       |       |       |       |       |       |
| Jul-06-202 | Tue   | Production | า           |             |       | 190+           |         |         |       |       |          | 1      | ۱.       |            |         | 1     | 1     |         |        |       |       |       |       |       |       |       |       |       |
| Jul-07-202 | Wed   | Production | ı           |             |       | ŧ.             | _       |         |       |       |          |        | 46       | * /        |         |       | 11    |         |        |       | 1     |       |       |       |       |       |       |       |
| Jul-08-202 | Thu   | Production | ı           |             |       | 180            |         |         |       | 0     | <u> </u> | 1      | <b>A</b> | <u>.</u> X |         |       | 4     |         |        |       | /     |       |       |       |       |       |       |       |
| Jul-09-202 | Fri   | Production | ı           |             |       | -              |         |         |       |       | S        | 4-1    | 44       | 63         |         | JA    |       | X       | $\sim$ | 4     | -     |       |       |       |       |       |       |       |
| Jul-10-202 | Sat   | Production | ı           |             |       | 170            |         |         |       |       |          |        |          |            | 4       | 1 A   |       |         |        |       |       |       |       |       |       |       |       |       |
| Jul-11-202 | Sun   | Production | ı           |             |       | - <u>-</u>     | _       | -       |       |       | -        |        |          | -          | -       |       | 2     |         |        |       |       |       |       |       |       |       |       |       |
| Jul-12-202 | Mon   | Production | ı           |             |       | 160++          | + + + + | + + + + |       |       |          | 40 1   |          |            |         |       | + + + | + + + + |        |       |       |       |       |       |       |       |       |       |
| Jul-13-202 | Tue   | Production | ı           |             |       | 1              | 2 3     | 4       | 56    | 1     | 89       | 10 1   | 1 12     | 13 14      | 15      | 16 17 | 18    | 19 20   | 21 2   | 2 23  | 24    |       |       |       |       |       |       |       |
| Jul-14-202 | Wed   | Production | ı           |             |       |                |         |         |       |       |          |        | Houroft  | he Day     |         |       |       |         |        |       |       |       |       |       |       |       |       |       |

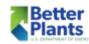

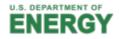

# Another Airmaster+ Example

| , System Profiles                       |                |                                                 |                         |                    |                   |                                     |                                |
|-----------------------------------------|----------------|-------------------------------------------------|-------------------------|--------------------|-------------------|-------------------------------------|--------------------------------|
| ile Calculators Hel                     | р              |                                                 |                         |                    |                   |                                     |                                |
| /日 母?                                   |                |                                                 |                         |                    |                   |                                     | <u>C</u> lo                    |
| Select<br>Facility<br>System Production |                | <ul> <li>■</li> <li>■</li> <li>Dayty</li> </ul> | ype Produc              | tion               | ▼ S               | ystem pressure<br>control range     | 107.0 - 118.9 psig             |
| Data Entr                               | у              |                                                 | Prof                    | ile Summary        |                   |                                     | Totals                         |
| System Summary                          |                |                                                 |                         |                    |                   |                                     |                                |
| Daytype                                 | Total<br>OpHrs | Avg<br>Airflow,<br>acfm                         | Avg<br>Airflow,<br>%Cs. | Peak<br>Demand, kW | Load<br>Factor, % | Annual<br>Energy, kWh               | Annual 📥<br>Energy Cost,<br>\$ |
| Production                              | 8,760          | 490                                             | 19.1                    | 174.5              | 33.2              | 1,503,143                           | 150,314                        |
|                                         |                |                                                 |                         |                    |                   |                                     |                                |
| System Totals<br>∢                      | 8,760          | 490                                             | 19.1                    | 174.5              | 33.2              | 1,503,143                           | 150,314<br>►                   |
|                                         |                |                                                 |                         |                    |                   | Сору                                | y To Clipboard                 |
|                                         |                |                                                 |                         |                    |                   | al demand cost,<br>operating costs, |                                |
|                                         |                |                                                 |                         |                    |                   |                                     |                                |

|               |             |                   | Compres           | sed Air Baseline | e Energy usi   | ng \$0.10/kWh      |                        |
|---------------|-------------|-------------------|-------------------|------------------|----------------|--------------------|------------------------|
| Daytype       | Total OpHrs | Avg Airflow, acfm | Avg Airflow, %Cs. | Peak Demand, kW  | Load Factor, % | Annual Energy, kWh | Annual Energy Cost, \$ |
| Production    | 8,760       | 490               | 19.1              | 174.5            | 33.2           | 1,503,143          | \$150,314              |
|               |             |                   |                   |                  |                |                    |                        |
| System Totals | 8,760       | 490               | 19.1              | 174.50           | 33.2           | 1,503,143          | \$150,314              |

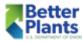

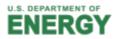

# Another Airmaster+ Example

| Energy Efficiency Measures                  |                           |                       |                         |                          |                          |                       |                         |                             |
|---------------------------------------------|---------------------------|-----------------------|-------------------------|--------------------------|--------------------------|-----------------------|-------------------------|-----------------------------|
| e Calculators Help                          |                           | Copy <u>E</u> EN      | 1 Scenario              | ]                        | L                        | ₌ife Cycle            | Resu                    | lts <u>C</u> lose           |
| Facility<br>System Production               |                           | •                     | EEM S                   | cenario EE               | M 2                      |                       |                         | •                           |
| Data E                                      | ntry                      |                       |                         |                          | Sav                      | ings Sur              | nmary                   |                             |
| Description                                 | Energy<br>Savings,<br>kWh | Energy<br>Savings, \$ | Energy<br>Savings,<br>% | Demand<br>Savings,<br>kW | Demand<br>Savings,<br>\$ | Installed<br>Cost, \$ | Total<br>Savings,<br>\$ | Simple<br>Payback,<br>years |
| Use Automatic Sequencer<br>Add AD 400 dryer | 570,410<br>104,541        | 57,041<br>10,454      |                         |                          | 0                        | 32,600<br>26,351      | 57,041<br>10,454        | 0.6<br>2.5                  |
|                                             |                           |                       |                         |                          |                          |                       |                         |                             |
| TOTALS                                      | 674,950                   | 67,495                | 44.9                    | 77.2                     | 0                        | 58,951                | 67,495                  | 0.9                         |
| Double-click row to view corresp            |                           |                       |                         | 11.2                     |                          | 00,001                |                         | o Clipboard                 |

|                         | EEM Sequence Compressors purchase AD400 dryer |                    |                   |                    |                    |                   |                       |  |  |  |  |  |  |
|-------------------------|-----------------------------------------------|--------------------|-------------------|--------------------|--------------------|-------------------|-----------------------|--|--|--|--|--|--|
| Description             | Energy Savings, kWh                           | Energy Savings, \$ | Energy Savings, % | Demand Savings, kW | Installed Cost, \$ | Total Savings, \$ | Simple Payback, years |  |  |  |  |  |  |
| Use Automatic Sequencer | 570,410                                       | \$57,041.00        | 37.9              | 65.3               | \$32,600.00        | \$57,041.00       | 0.6                   |  |  |  |  |  |  |
| Add AD 400 dryer        | 104,541                                       | \$10,454.00        | 7                 | 11.9               | \$26,351.00        | \$10,454.00       | 2.5                   |  |  |  |  |  |  |
|                         |                                               |                    |                   |                    |                    |                   |                       |  |  |  |  |  |  |
| TOTALS                  | 674,950                                       | \$67,495.00        | 44.9              | 77.2               | \$58,951.00        | \$67,495.00       | 0.9                   |  |  |  |  |  |  |

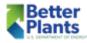

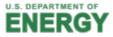

# LogTool Scatter Plot

Wet Tank (Pressure) vs. AC7400 (Power) 4 second interval data for System (Not Assigned) and Period (Baseline) Y-Axis time shifted by 1 seconds.

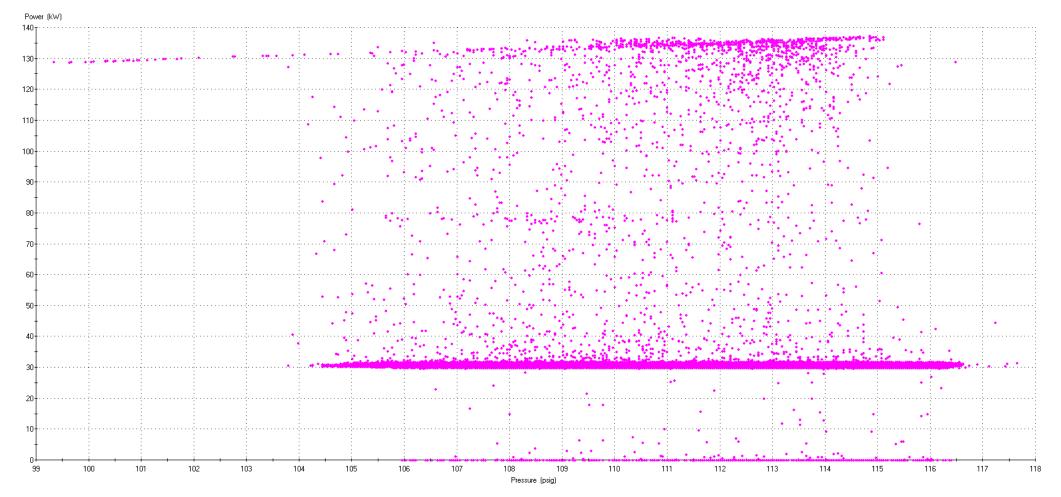

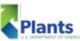

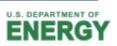

## LogTool Scatter Plot

Wet Tank (Pressure) vs. AC7401 (Power) 4 second interval data for System (Not Assigned) and Period (Baseline) Y-Axis time shifted by 1 seconds.

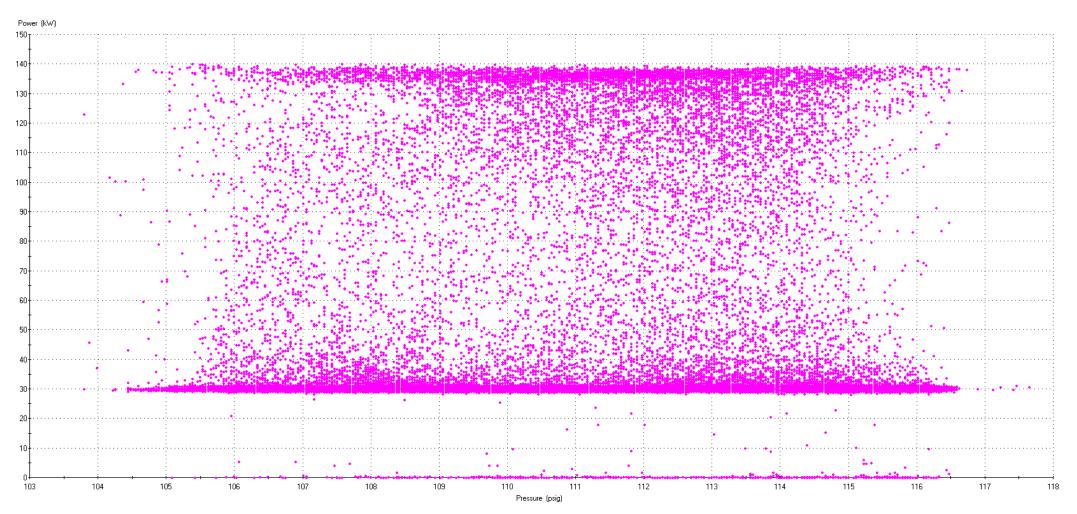

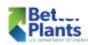

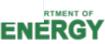

# LogTool Scatter Plot

Wet Tank (Pressure) vs. AC7402 (Power) 4 second interval data for System (Not Assigned) and Period (Baseline) Y-Axis time shifted by 1 seconds.

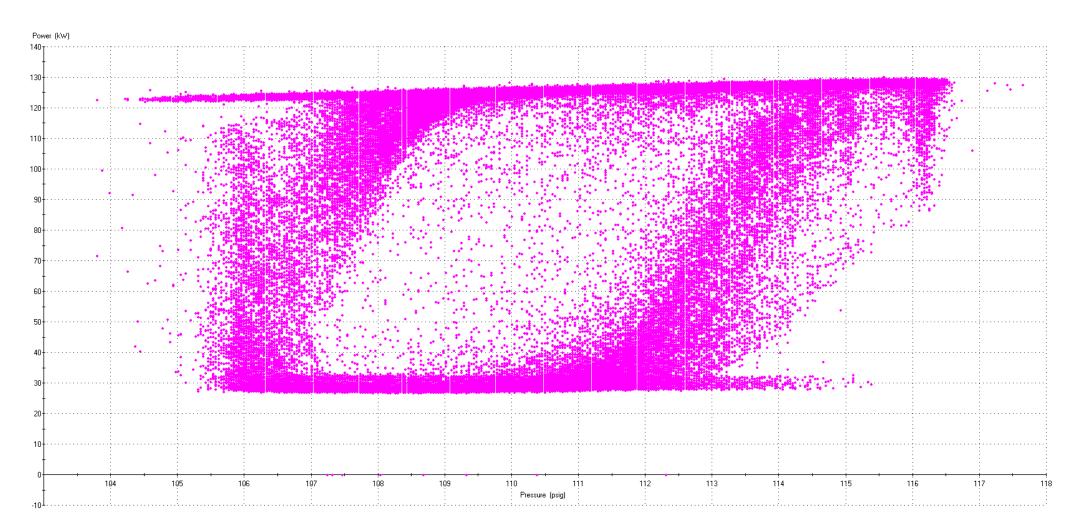

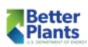

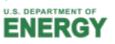

### **MEASUR** Tool

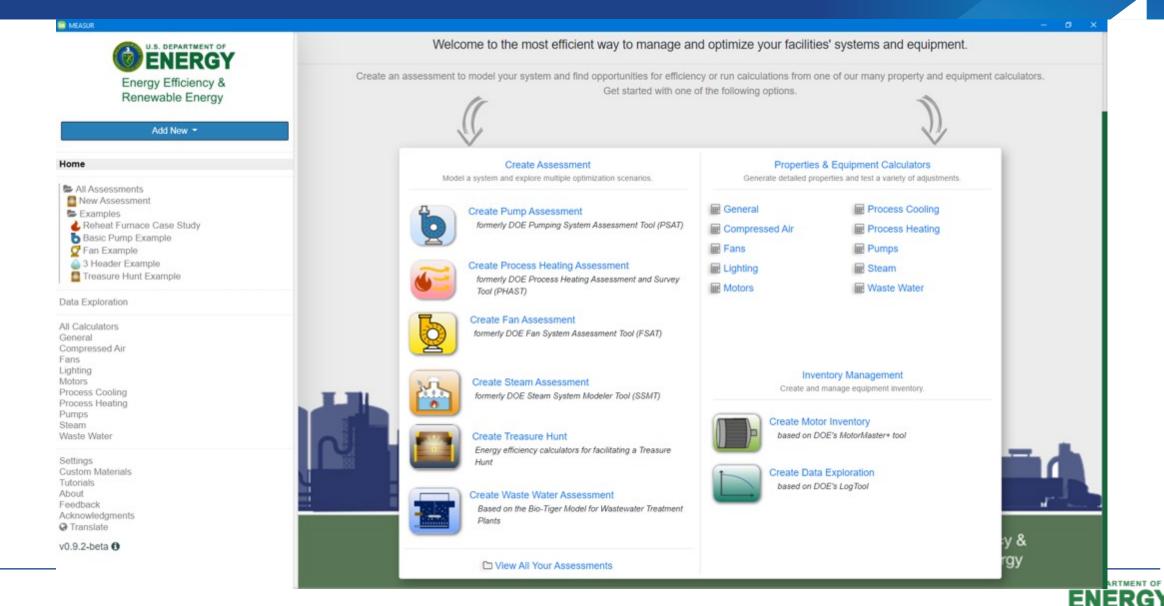

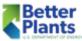

### **MEASUR** Tool

#### **Compressed Air Calculators**

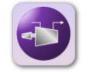

#### Compressed Air Reduction

This calculator is used to quantify the energy savings associated with reducing compressed air usage.

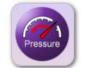

#### Compressed Air Pressure Reduction

This calculator is used to quantify the energy savings associated with reducing compressed air system pressure.

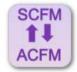

#### Actual to Standard Airflow

The calculator converts ACFM (Actual cubic feet per minute) to SCFM (Standard cubic feet per minute) and vice versa for the given conditions using either ASME standard conditions or CAGI/ISO standard conditions.

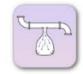

#### Leak Loss Estimator - Bag Method

Estimates the leakage losses in a compressed air system using the bag method

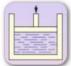

#### Pneumatic Air Requirement

Estimate the quantity of air required by a specific single acting or a double acting piston cylinder compressor

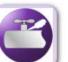

Compressed Air - Leak Survey

Used to quantify the energy savings associated with reducing compressed air leaks.

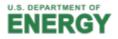

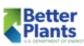

### **MEASUR** Tool

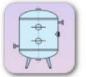

#### **Receiver Tank Sizing**

Calculate the required size of the receiver tank

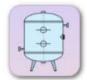

#### Usable Air Capacity

Estimate the quantity of compressed air that is available for use

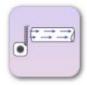

#### Pipe Sizing

Determine pipe diameter when the volumetric flow velocity, pressure, and design velocity are known

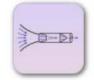

#### Velocity in the Piping

Estimate the velocity of compressed air throughout system piping

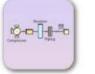

#### System Capacity

Determine total capacity of compressed air system or specific pipes and receiver tanks

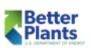

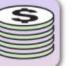

#### **Operation Costs**

Estimate the cost of operation of the compressor in both fully and partially loaded instances

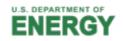

| Data Explo        | ration                                  | Setup Day Type Analysis Visualizatio         | à:                   |                   | a 🕹 🗐 🕷 |
|-------------------|-----------------------------------------|----------------------------------------------|----------------------|-------------------|---------|
| nport Data        | 2 Select Header Row                     | Refine Data 4 Map Date and Time              |                      |                   |         |
| Select a header r | ow and advance to the next file         |                                              |                      |                   |         |
| Apply my          | selections for all datasets             |                                              |                      |                   |         |
| International_    | Paper_Co_inside_200hp_QSI1.csv          | International_Paper_Co_outside_QSI_n250h.csv |                      |                   |         |
| Select Header     | Row                                     |                                              |                      |                   |         |
| 0                 | Plot Title: International Paper Co insi | ide 200hp QSI1                               |                      |                   |         |
| ۲                 | *                                       |                                              | Date Time, GMT-07:00 | 200hp QSI1000, kW |         |
| 0                 | t :                                     |                                              | 01/11/18 11:35:38 AM | 179.256           |         |
| 0                 | 2                                       |                                              | 01/11/18 11:35:41 AM | 179.159           |         |
| 0                 | 3                                       |                                              | 01/11/18 11:35:44 AM | 179.061           |         |
| 0                 | 4                                       |                                              | 01/11/18 11:35:47 AM | 178.964           |         |
| 0                 | 5                                       |                                              | 01/11/18 11:35:50 AM | 179.159           |         |
| 0                 | 6                                       |                                              | 01/11/18 11:35:53 AM | 179.256           |         |
| 0                 | 7                                       |                                              | 01/11/18 11:35:56 AM | 179.451           |         |
| 0                 | ð                                       |                                              | 01/11/18 11:35 59 AM | 179.354           |         |
| 0                 | 9                                       |                                              | 01/11/18 11:36:02 AM | 179.451           |         |

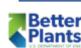

Back

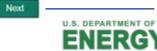

| Data Explo      | ration                                |                               | Setup Day Type Analys | s Visualization      |        | ê ± 8 # |
|-----------------|---------------------------------------|-------------------------------|-----------------------|----------------------|--------|---------|
| import Data     | 2 Select Header Row                   | 3 Refine Data                 | Map Date and Time     |                      |        |         |
| Mark the column | s to be used for analysis and advance | e to the next file            |                       |                      |        |         |
| Apply my        | selections for all datasets           |                               |                       |                      |        |         |
| International_  | Paper_Co_inside_200hp_QSI1.csv        | International_Paper_Co_outsid | de_QSI_n250h.csv      |                      |        |         |
| Column Name     |                                       | Use Cole                      | umn                   | Alias                | Displa | r Unit  |
| *               |                                       |                               |                       | 8                    | +Add   |         |
| Date Time, GM   | T-07:00                               |                               |                       | Date Time, GMT-07:00 | +Add   |         |
| 200hp QSI1000   | , KW                                  |                               |                       | 200hp QS11000, KW    | +Add   |         |

| Original Data |                      |                   |
|---------------|----------------------|-------------------|
| #             | Date Time, GMT-07:00 | 200hp QS11000, kW |
| 1             | 01/11/18 11:35:38 AM | 179 256           |
| 2             | 01/11/18 11:35:41 AM | 179.159           |

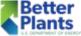

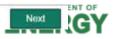

| Data Exploration                                  | *                                                                                                    | Setup Day Type Analysis Visualization                                       |                             | A 🕹 🗐 1 |
|---------------------------------------------------|----------------------------------------------------------------------------------------------------|-----------------------------------------------------------------------------|-----------------------------|---------|
| mport Data 2 Select He                            | eader Row 🛐 Refine Data                                                                                                  | Map Date and Time                                                           |                             |         |
| <ul> <li>Mark "Includes Date" if the c</li> </ul> | ay Type Analysis and time series data to<br>column contains a date and time or a do<br>f the column contains a time only | visualizations. Advance ahead if you won't be working with time<br>ate only | data                        |         |
| > Timestamp Help                                  |                                                                                                    |                                                                             |                             |         |
| Apply my selections for all data                  | asets                                                                                                    |                                                                             |                             |         |
| International Danas Co. Inside 200                | hp_QSI1.csv International_Pap                                                                                            | per_Co_outside_QSI_n250h.csv                                                |                             |         |
| International_Paper_Co_Inside_200                 |                                                                                                    |                                                                             |                             |         |
| Column Name                                       |                                                                                                    | Includes Date                                                               | Includes Time Only          |         |
|                                                   |                                                                                                    | Includes Date                                                               | Includes Time Only          |         |
| Column Name                                       |                                                                                                    |                                                                             | 12/14/35/00/00/00/00/00/00/ |         |

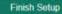

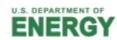

Back

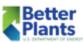

Better

lants

| Data Exp                               | loration                                                            | Setup Day Type Analysis Visualization                                                                                                   |                                              | ê 🕹 🗐 🌴                                                      |
|----------------------------------------|---------------------------------------------------------------------|----------------------------------------------------------------------------------------------------|----------------------------------------------|--------------------------------------------------------------|
| raph Data Table                        | Data: Total Aggregated Equipment Data *                             |                                                                                                    |                                              | Day Types Days Apply To Assessment                           |
| 350<br>300<br>250                      |                                                                     | Total Aggregated Equipment Data (H                                                                                                    | iourly Data Average)                         | Jan 11, 2018<br>Jan 12, 2018<br>Jan 13, 2018<br>Jan 14, 2018 |
| 2250<br>200<br>150<br>150<br>50<br>-50 |                                                                     | • • • • •                                                                                                    | • • • • •                                    |                                                              |
| Januar                                 | Weekday × Weekend Excluded +Add New Reset<br>ry 2018<br>We Th Fr Sa | Hourly<br>Day Type Average Interval Hourly •<br>Select Columns for Total Aggregated Equipment C<br>Apply my selections for all datasets | Data:                                        | Update Analysis                                              |
| 0000                                   | 3 4 5 6<br>10 <b>11 12 13</b><br>17 18 19 20                        | International_Paper_Co_Inside_200hp_QSI1.csv<br>Column Name                                                                             | International_Paper_Co_outside_QSI_n250h.csv | Enter LogTool Data Into AIRMaster                            |
| 14 15 16 1<br>21 22 23 2<br>28 29 30 3 | 9999                                                                | 200hp QSI1000, kW                                                                                                    |                                              |                                                              |

| raph Da                    | ta Table   | Data: Total  | Aggrega  | ted Equipn | nent Data | -       |         |         |                                         |              |         |                    |                   |                    |                    |         |         | Display | Selected | Display All | Day Type | es Days | Apply To A | Assessm  |
|----------------------------|------------|--------------|----------|------------|-----------|---------|---------|---------|-----------------------------------------|--------------|---------|--------------------|-------------------|--------------------|--------------------|---------|---------|---------|----------|-------------|----------|---------|------------|----------|
| Оау Туре                   | e Summar   | ies (Total A | ggregate | ed Equipr  | nent Data | )       |         |         |                                         |              |         |                    |                   |                    |                    |         |         |         |          |             |          |         |            |          |
|                            | 0          | 1            | 2        | 3          | 4         | 5       | 6       | 7       | 8                                       | 9            | 10      | 11                 | 12                | 13                 | 14                 | 15      | 16      | 17      | 18       | 19          | 20       | 21      | 22         | 23       |
| eekday                     | 228.377    | 228.905      | 228.787  | 242.79     | 286.037   | 316.346 | 332.26  | 346.52  | 346.149                                 | 345.545      | 344.301 | 343.832            | 342.328           | 332.301            | 340.319            | 340.034 | 339.788 | 340.325 | 342.196  | 342.645     | 343.561  | 343.737 | 343.301    | 343.89   |
| eekend                     | 344.453    | 337.26       | 294.106  | 242.105    | 230.29    | 142.398 | 141.889 | 141.907 | 142.721                                 | 142.478      | 142.019 | 141.54             | 140.985           | 140.712            | 140.507            | 139.788 | 139.802 | 140.537 | 141.008  | 141.615     | 141.356  | 140.843 | 141.28     | 141.52   |
| cluded                     | 343.151    | 344.6        | 343.84   | 343.205    | 343.652   | 343.678 | 345.983 | 345.427 | 344.92                                  | 343.188      | 342.499 | 343.677            | 341.853           | 340.265            | 338.766            | 343.887 | 344.11  | 343.776 | 347.291  | 347.341     | 349.506  | 349.346 | 349.406    | 350.71   |
|                            |            |              |          |            |           |         |         |         |                                         |              |         |                    |                   |                    |                    |         |         |         |          |             |          |         | Cop        | oy Table |
|                            |            |              |          |            |           |         |         |         |                                         |              |         |                    |                   |                    |                    |         |         |         |          |             |          |         |            |          |
| ay Sum                     | maries (Te | otal Aggreg  | ated Eq  | uipment [  | Data)     |         |         |         |                                         |              |         |                    |                   |                    |                    |         |         |         |          |             |          |         |            |          |
|                            | 0          | 1            | 2        | 3          | 4         | 5       | 6       | 7       | 8                                       | 9            | 10      | 11                 | 12                | 13                 | 14                 | 15      | 16      | 17      | 18       | 19          | 20       | 21      | 22         | 23       |
| eekday                     |            |              |          |            |           |         |         |         |                                         |              |         |                    |                   |                    |                    |         |         |         |          |             |          |         |            |          |
| an 12, 2018                | 350.50     | 3 350.457    | 349.767  | 7 350.922  | 2 349.444 | 350.735 | 350.126 | 349.697 | 348.726                                 | 347.911      | 348.143 | 348.613            | 346.908           | 343.422            | 343.798            | 343.359 | 343.994 | 344.688 | 346.835  | 347.03      | 350.133  | 349.088 | 350.24     | 350.6    |
| n 15, 2018                 | -62.48     | -62.481      | -62.479  | -62.48     | 135.607   | 340.068 | 340.692 | 346.157 | 347.243                                 | 347.519      | 348.732 | 347.609            | 345.048           | 343.513            | 341.95             | 341.139 | 340.554 | 341.815 | 343.719  | 344.359     | 345.83   | 346.652 | 346.369    | 346.1    |
| n 16, 2018                 | 347.61     | 347.97       | 347.122  | 346.248    | 8 347.541 | 347.869 | 347.655 | 346.948 | 347.811                                 | 345.907      | 343.795 | 343.826            | 342.966           | 340.637            | 341.396            | 342.32  | 341.424 | 341.937 | 343.92   | 343.374     | 343.997  | 345.062 | 343.421    | 344.8    |
| in 17, 2018                | 344.12     | 8 344.633    | 344.586  | 344.258    | 8 346.296 | 347.187 | 345.95  | 346.432 | 344.017                                 | 345.032      | 342.959 | 343.33             | 341.718           | 340.763            | 341.098            | 341.488 | 341.749 | 342.284 | 344.047  | 344.131     | 344.641  | 344.578 | 344.717    | 345.6    |
| an 18, 2018                | 344.12     | 9 344.662    | 345.205  | 345.692    | 2 346.339 | 346.123 | 346.506 | 345.632 | 345.089                                 | 344.363      | 341.707 | 339.446            | 338.237           | 279.357            | 336.221            | 335.939 | 335.253 | 335.215 | 337.038  | 338.875     | 338.816  | 338.304 | 338.122    | 337.4    |
| an 19, 2018                | 337.22     | 9 339.573    | 339.789  | 338.727    | 7 339.595 | 339.627 | 341.793 | 339.637 | 339.3                                   | 338.219      | 336.391 | 336.754            | 336.199           | 334.947            | 336.405            | 335.468 | 334.589 | 335.592 | 337.082  | 337.984     | 338.112  | 338.727 | 336.751    | 339.25   |
| an 22, 2018                | -62.479    | -62.48       | -62.48   | 36.16      | 137.439   | 142.81  | 253.096 | 351.139 | 350.856                                 | 349.867      | 348.384 | 347.243            | 345.219           | 343.466            | 341.363            | 340.524 | 340.952 | 340.747 | 342.73   | 342.761     | 343.397  | 343.746 | 343.488    | 343.18   |
| leekend                    |            |              |          |            |           |         |         |         |                                         |              |         |                    |                   |                    |                    |         |         |         |          |             |          |         |            |          |
| an 13, 2018                |            |              | 351.782  |            |           |         | 351.297 | 351.961 | 352.383                                 | 352.372      | 349.311 | 346.937            | 345.905           | 345.548            | 344.381            | 343.145 | 343.407 | 344.375 | 346.107  | 344.937     | 346.216  | 345.54  | 345.22     | 346.34   |
| an 14, 2018                |            |              | 341.634  |            |           | -62.48  | -62.481 | -62.479 | -62.48                                  | -62.48       | -62.482 | -62.481            | -62.48            | -62.48             | -62.48             | -62.488 | -62.483 | -62.48  | -62.48   | -62.479     | -62.479  | -62.48  | -62.48     | -62.48   |
| an 20, 2018                |            |              | 339.17   | 341.079    |           |         |         | 340.627 | 343.462                                 | 342.497      | 343.729 | 344.185            | 342.992           | 342.259            | 342.607            | 340.974 | 340.766 | 342.729 | 342.885  | 346.484     | 344.162  | 342.792 | 344.86     | 344.71   |
| an 21, 2018                | 341.5      | 316.585      | 143.837  | -62.476    | -62.479   | -62.478 | -62.478 | -62.48  | -62.48                                  | -62.478      | -62.48  | -62.48             | -62.477           | -62.479            | -62.481            | -62.48  | -62.481 | -62.478 | -62.479  | -62.48      | -62.476  | -62.48  | -62.479    | -62.48   |
| xcluded                    |            |              |          |            |           |         |         |         |                                         |              |         | 246.240            | 245.07            | 242.405            | 242.270            | 242.007 | 244.44  | 242 770 | 247.204  | 247.244     | 240 500  | 240.240 | 240,400    | 250.74   |
| an 11, 2018<br>an 23, 2018 | 343.15     | 1 344.6      | 343.84   | 343.205    | 5 343.652 | 343.678 | 345.983 | 345.427 | 344.92                                  | 343.188      | 342.499 | 346.218<br>341.135 | 345.07<br>338.636 | 343.465<br>337.064 | 342.276<br>335.257 | 343.887 | 344.11  | 343.776 | 347.291  | 347.341     | 349.506  | 349.346 | 349.406    | 350.71   |
| 11 23, 2010                | 545.15     | 1 344.0      | 343.04   | 343.20     | 5 545.052 | 343.070 | 345.505 | 343.427 | 344.32                                  | 545.100      | 342.433 | 341.135            | 330.030           | 557.004            | 335.257            |         |         |         |          |             |          |         |            |          |
|                            |            |              |          |            |           |         |         |         |                                         |              |         |                    |                   |                    |                    |         |         |         |          |             |          |         | Cop        | oy Tabl  |
|                            |            |              |          |            |           |         |         | _       |                                         |              |         |                    |                   |                    |                    |         |         |         |          |             |          |         |            |          |
| Devit                      |            |              |          |            | dod A     |         | Deset   | Dav     | Type Avera                              | age Interval | Hourly  | ~                  |                   |                    |                    |         |         |         |          | Update An   | alvsis   |         |            |          |
| Day T                      | ypes:      | Weekday      | < weeker | nd Exclu   | ded +A    | dd New  | Reset   | ,       | .,,,,,,,,,,,,,,,,,,,,,,,,,,,,,,,,,,,,,, | -g           | ribury  |                    |                   |                    |                    |         |         |         |          | oputora     | iury515  |         |            |          |

NT OF

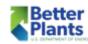

| Setup Profile F                                                                                                    | Profile Sur                                | nmary Tal         | ole P  | Profile           | Sum   | mary  | Graph    | is 🖓  |       |       |       |       |       |                     |                            |                                                                     |                                 | VSD<br>Selected Scenario      |
|----------------------------------------------------------------------------------------------------|--------------------------------------------|-------------------|--------|-------------------|-------|-------|----------|-------|-------|-------|-------|-------|-------|---------------------|----------------------------|---------------------------------------------------------------------|---------------------------------|-------------------------------|
| SELECT PO                                                                                                    | OTENTI                                     | AL AD             | JUS    | Т <mark>МЕ</mark> | NT    | PRC   | JEC      | TS    |       |       |       |       |       |                     |                            | MODIFICATION RESUL                                                  | TS PERFORMANCE PR               | OFILE HELP NOTES              |
| Select potential adjustment projects to explore opportunities to increase efficiency and the effectiveness of your system. |                                            |                   |        |                   |       |       |          |       |       |       |       |       |       | All Day Types ~     |                            |                                                                     |                                 |                               |
|                                                                                                    |                                            |                   |        | A                 | dd Ne | w Sc  | enario   |       |       |       |       |       |       |                     |                            |                                                                     | Baseline                        | VSD                           |
| Modification Name VSD                                                                                                    |                                            |                   |        |                   |       |       |          |       |       |       |       |       |       |                     |                            |                                                                     |                                 |                               |
| Reduce Run Time   supply                                                                                                   |                                            |                   |        |                   |       |       |          |       |       |       |       |       |       | 1 ~                 | Percent Savings (%)        |                                                                     | 39.6%                           |                               |
| Implementation Cost 106700 \$                                                                                              |                                            |                   |        |                   |       |       |          |       |       |       |       |       |       | \$                  |                            |                                                                     |                                 |                               |
| Day Туре                                                                                                    |                                            |                   |        |                   |       | W     | Weekday  |       |       |       |       |       |       |                     |                            | Flow Reallocation Energy Savings<br>Reduce Air Leaks Energy Savings |                                 | 391,627 kWh<br>585,745 kWh    |
|                                                                                                    | Capacity<br>acfm                           | Shutdown<br>Timer | 0:00   | 1:00              | 2:00  | 3:00  | 4:00     | 5:00  | 6:00  | 7:00  | 8:00  | 9:00  | 10:00 | 11:00               | 12:00                      | Reduce Run Time Energy Savings<br>Peak Demand                       | <br>346.6 kW                    | -233,967 kWh<br>273.86 kW     |
| 200 hp QNW                                                                                                    | 933 acfm                                   |                   |        |                   |       | 0     |          |       | 0     | D     |       |       |       | D                   |                            | Annual Energy                                                       | 2,620,045 kWh                   | 1,876,639 kWh                 |
| 250 hp QNW                                                                                                    | 1261 acfm                                  |                   |        |                   |       |       |          |       | D     |       |       |       | 0     |                     |                            | Annual Emission Output Rate                                         | 1,050,821 tonne CO <sub>2</sub> | 752,664 tonne CO <sub>2</sub> |
| New Compressor                                                                                                    | r 1141 acfm                                |                   |        |                   |       |       |          |       |       |       |       |       |       |                     |                            | Peak Demand Savings<br>Annual Energy Savings                        |                                 | 72.74 kW<br>743.405 kWh       |
| Available Airflow                                                                                                    |                                            |                   | 933    | 933               | 933   | 933   | 933      | 2,074 | 2,074 | 2,074 | 2,074 | 2,074 | 2,074 | 2,074               | 2,074                      | Annual Emission Savings                                             |                                 | 298,158 tonne CO <sub>2</sub> |
| Required Airflow                                                                                                    |                                            |                   | 705    | 708               | 709   | 775   | 907      | 1,085 | 1,347 | 1,526 | 1,527 | 1,524 | 1,524 | 1,521               | 1,513                      |                                                                     |                                 |                               |
| Power, kW                                                                                                    |                                            |                   | 159.5  | 159.7             | 159.8 | 164.1 | 172.7    | 244.1 | 300.9 | 357.7 | 357.8 | 357.6 | 357.6 | 357.4               | 344.2                      | Flow Reallocation Savings<br>Reduce Air Leaks Savings               |                                 | \$25,847.38<br>\$55,352.94    |
| Deduce Air Le                                                                                                    |                                            |                   |        |                   |       |       |          |       |       |       |       |       |       |                     | Reduce Run Time Savings    |                                                                     | -\$22,109.88                    |                               |
| Reduce Air Le                                                                                                    | Reduce Air Leaks Demand 2 V                |                   |        |                   |       |       |          |       |       |       |       |       |       |                     | Peak Demand Cost           | \$0.00                                                              | \$0.00                          |                               |
| Implementation Cost 5000 \$                                                                                                |                                            |                   |        |                   |       |       |          |       |       |       |       |       |       | \$                  | Annual Energy Cost         | \$247,594.21                                                        | \$177,342.40                    |                               |
| Leak Flow                                                                                                    |                                            |                   |        |                   |       |       | 600 acfm |       |       |       |       |       |       |                     |                            | Annual Cost<br>Peak Demand Cost Savings                             | \$247,594.21                    | \$177,342.40<br>\$0.00        |
| Leak Reduction 50                                                                                                    |                                            |                   |        |                   |       |       |          |       |       |       |       |       |       | %                   | Annual Energy Cost Savings |                                                                     | \$70,251.80                     |                               |
| Improve End Use Efficiency   Demand Off ~                                                                                  |                                            |                   |        |                   |       |       |          |       |       |       |       |       |       | Annual Cost Savings |                            | \$70,251.80                                                         |                                 |                               |
| Reduce Syste                                                                                                    | m Air Pre                                  | essure            | Supply |                   |       |       |          |       |       |       |       |       |       |                     | Off 🗸                      |                                                                     |                                 |                               |
| Add Primary F                                                                                                    | Add Primary Receiver Volume   supply Off ~ |                   |        |                   |       |       |          |       |       |       |       |       |       | Off ~               |                            |                                                                     |                                 |                               |
| Add Primary F                                                                                                    | Receiver                                   | Volume            | Supply | <i>(</i>          |       |       |          |       |       |       |       |       |       |                     | Off ~                      |                                                                     |                                 |                               |

### Next Week Session 4 – Air Treatment

- Compressed air must be dried. This is an undeniable statement of fact.
  - Today's modern industry can no longer tolerate the problems of wet, dirty compressed air.
  - Wet air causes rust, pitting, blockages, and freeze-ups, with resultant component failure and product rejection.
  - Wet air is a major contributor of downtime, causing millions of dollars of lost production.

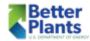

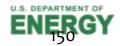

# Homework for Week 3 – Compressor Controls

- Explain each of the following control methods:
  - Start/Stop
  - Load/Unload
  - Modulating
  - Variable Displacement
  - Variable Speed
  - Sequencer
  - Master Compressor Controller?
  - Pressure Flow Control?

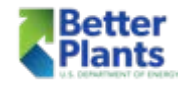

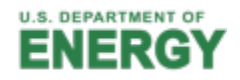

# Questions?

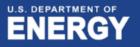